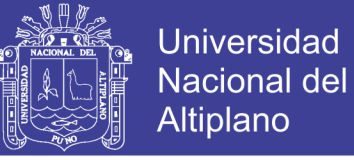

Universidad Nacional del Altiplano

**FACULTAD DE INGENIERÍA MECÁNICA ELÉCTRICA, ELECTRÓNICA Y SISTEMAS**

### **ESCUELA PROFESIONAL DE INGENIERÍA DE SISTEMAS**

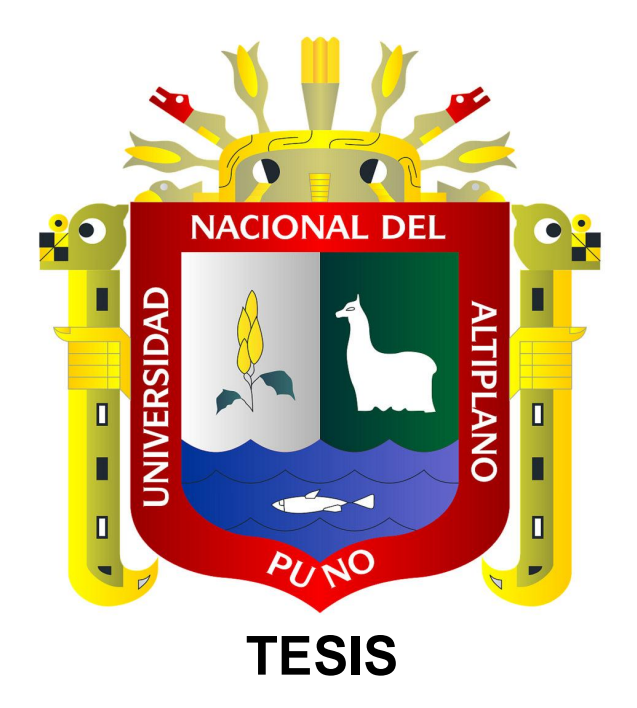

**"MODELO DE CONTROL, SEGUIMIENTO Y MONITOREO SATELITAL EN TIEMPO REAL DE USUARIOS MÓVILES MEDIANTE EL USO DE TELÉFONOS CELULARES, PARA EL CONTROL Y LA GESTIÓN DE PERSONAL DE CAMPO DE LA ENTIDAD FINANCIERA CAJA RURAL DE AHORRO Y CRÉDITO LOS ANDES S.A."**

**PRESENTADO POR:**

**ROGGER HUMPIRI FLORES**

**TESIS PARA OPTAR EL TÍTULO PROFESIONAL DE: INGENIERO DE SISTEMAS**

> **Puno – Perú 2016**

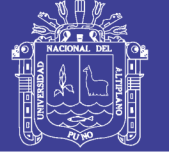

**Universidad Nacional del** Altiplano

#### UNIVERSIDAD NACIONAL DEL ALTIPLANO FACULTAD DE INGENIERÍA MECÁNICA ELÉCTRICA, ELECTRÓNICA Y SISTEMAS ESCUELA PROFESIONAL DE INGENIERÍA DE SISTEMAS

"MODELO DE CONTROL, SEGUIMIENTO Y MONITOREO SATELITAL EN TIEMPO REAL DE USUARIOS MÓVILES MEDIANTE EL USO DE TELÉFONOS CELULARES, PARA EL CONTROL Y LA GESTIÓN DE PERSONAL DE CAMPO DE LA ENTIDAD FINANCIERA CAJA RURAL DE AHORRO Y CRÉDITO LOS ANDES S.A."

riaNe, TESIS PRESENTADA POR: ROGGER HUMPIRI FLORES nanisia PARA OPTAR EL TÍTULO PROFESIONAL DE: INGENIERO DE SISTEMAS APROBADA POR EL JURADO SUPERVISOR CONFORMADO POR: PRESIDENTE M.Sc. Ing. ELMER COYLA IDME PRIMER MIEMBRO M.Sc. Ing. JUAN ANTONIO FLORES MOROCO<br> **Fig. ALEX LUIGGY PEREZ SUCA**  $\frac{1}{\sqrt{2\pi}}$ SEGUNDO MIEMBRO Ing. ALEX LUIGGY PEREZ SUCA DIRECTOR DE TESIS Dr. HENRY JYAN CONDORI ALEJO ASESOR lng. MIGUEL ROMILIO ACEITUNO ROJO

> Puno - Perú 2016

ÁREA: Computación e ingeniería del software TEMA: Software de base y de aplicación

FECHA DE SUSTENTACIÓN: 22-01-2016

No olvide citar esta tesis

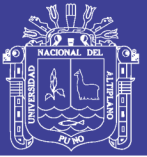

### **AGRADECIMIENTO**

A Dios por darme fe, esperanza, fortaleza y guiarme por un buen camino para ser un hombre de bien ante la sociedad.

A la Universidad Nacional del Altiplano, a los docentes de la Escuela Profesional de Ingeniería de Sistemas por brindarme sus conocimientos durante mi formación Profesional; a los miembros del jurado Mg. Ing. Elmer Coyla Idme, M.sc. Ing. Juan Antonio Flores Moroco, Ing. Alex Luiggy Perez Suca y Director de Tesis Dr. Henry Condori Alejo; por sus sugerencias y correcciones para la mejora del presente proyecto; a mi asesor Ing. Miguel Romilio Aceituno Rojo por el apoyo, la disciplina y sugerencias que me llevaron a concluir el proyecto; a mis compañeros de la Gerencia de Tecnologías de Información de Caja los Andes y a todas las personas que de alguna manera con sus consejos, conocimientos, dedicación, tiempo y paciencia me ayudaron en la culminación de mi carrera.

Mil gracias a todos.

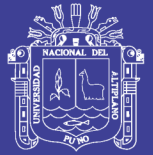

### **DEDICATORIA**

*Al ser más supremo del universo, por concederme vida y sabiduría…DIOS nuestro Señor Todo poderoso...*

*Con respeto y admiración a mis Padres: Florentino Humpiri y Nilda Rosaria Flores, por su invalorable amor, sacrificio y su constante apoyo incondicional para mi formación como persona y mi formación como Profesional.*

> *A mi hermano Milton Edward Humpiri por el aliento constante en mi formación profesional.*

*A mi persona por ser como soy, por la perseverancia constante y por permitirme la realización del presente trabajo.*

> *A mis compañeros de trabajo con los cuales compartimos conocimientos y experiencias, lo que constituye un aliento y ánimo para la realización del presente trabajo.*

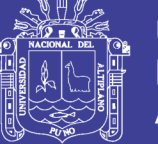

# ÍNDICE

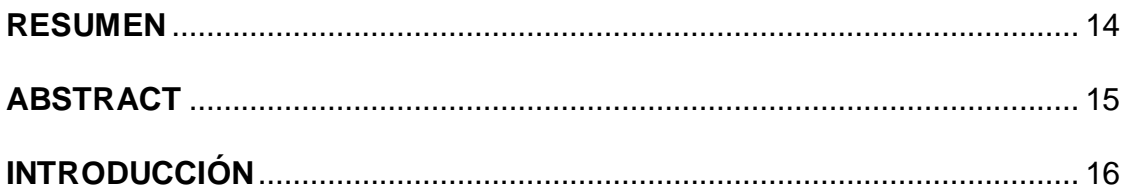

### **CAPÍTULO I**

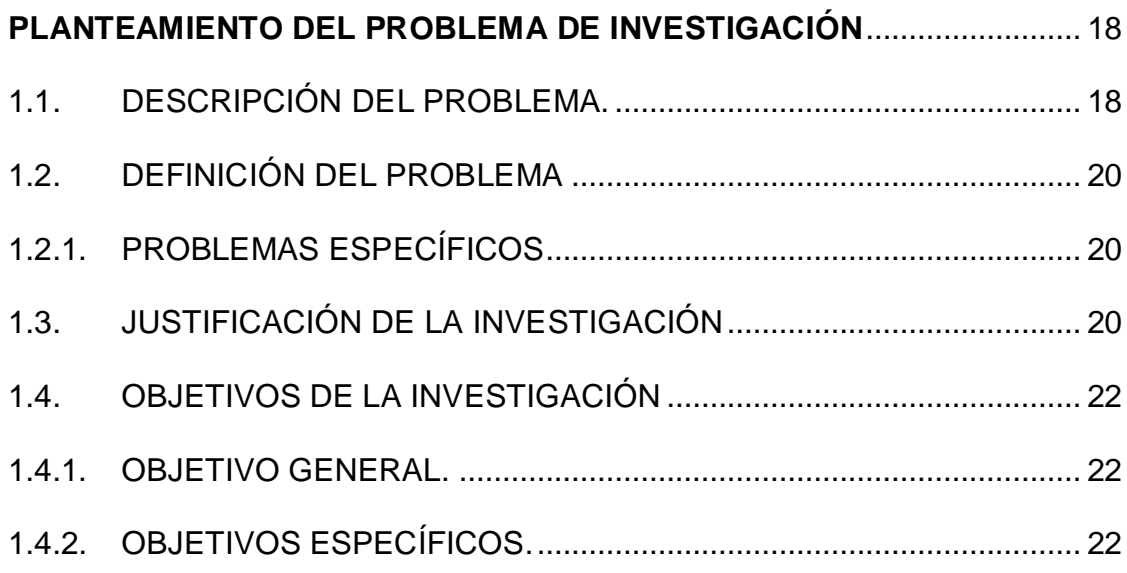

### **CAPÍTULO II**

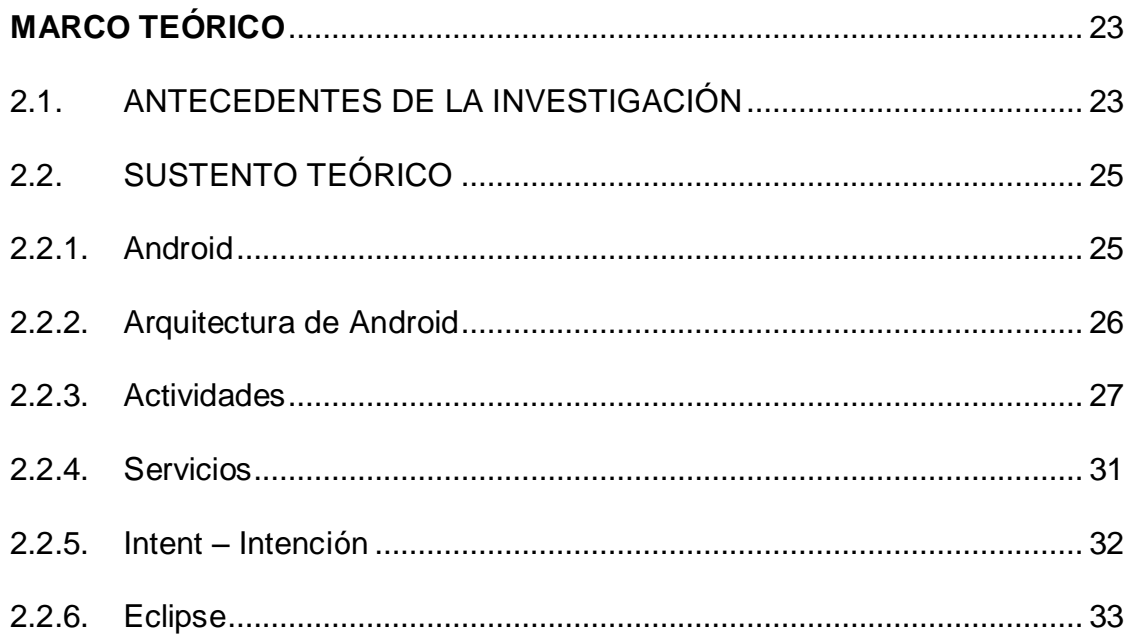

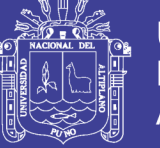

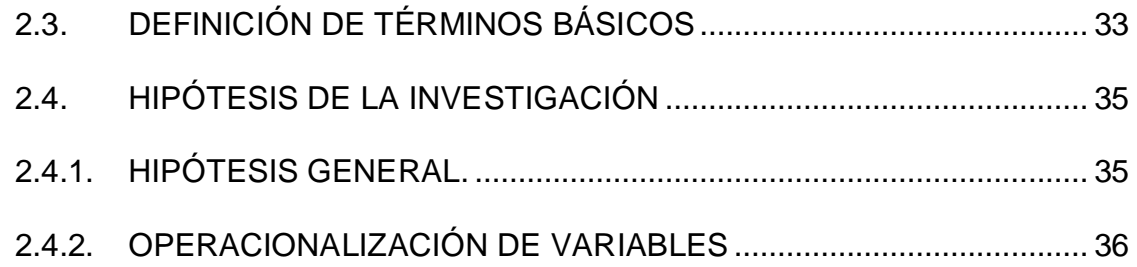

### **[CAPÍTULO III](#page-36-0)**

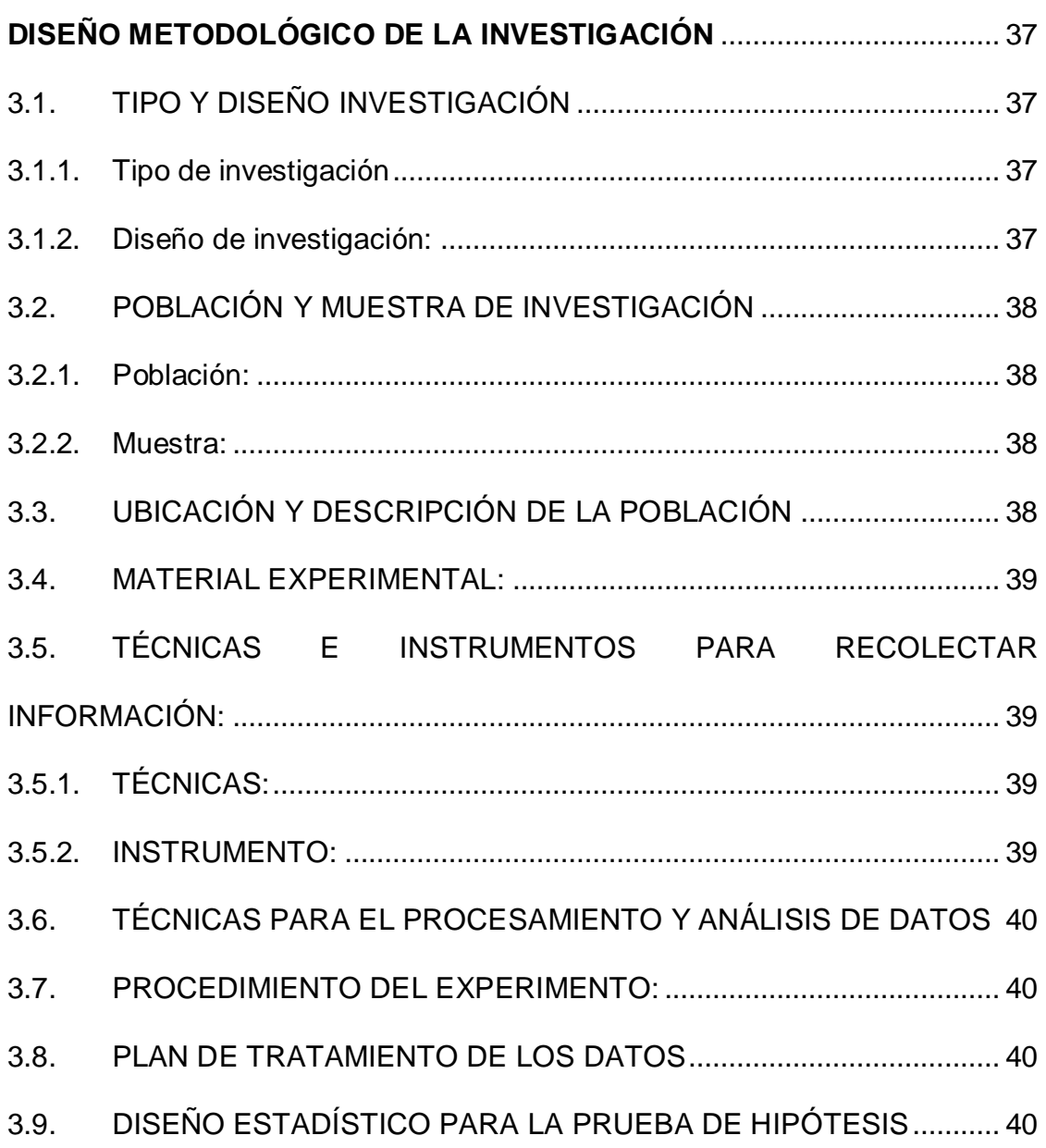

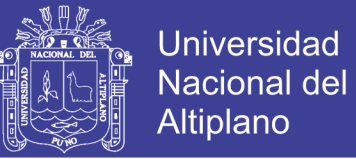

## **[CAPÍTULO IV](#page-41-0)**

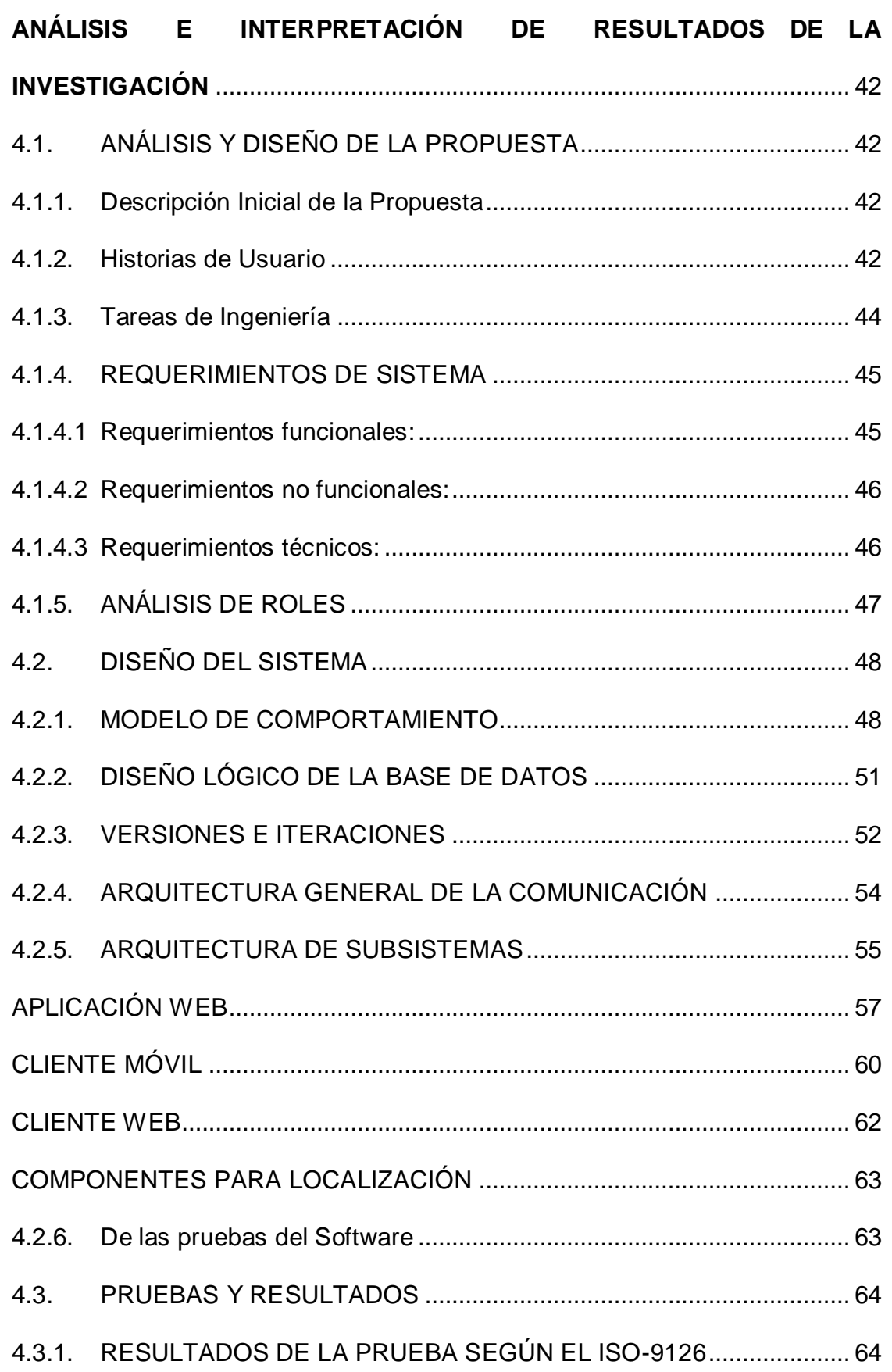

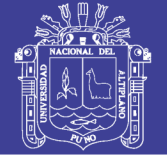

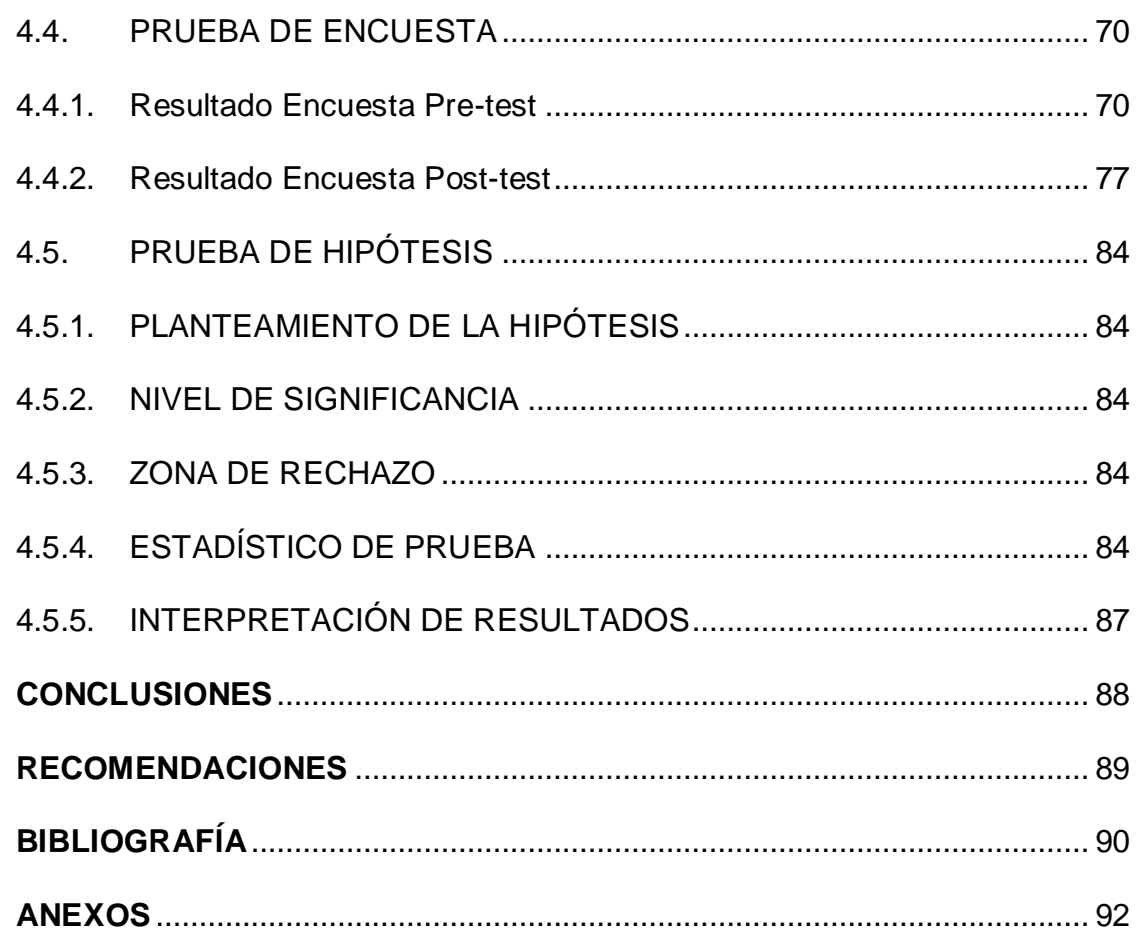

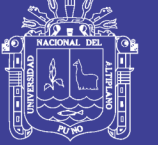

### **ÍNDICE DE FIGURAS**

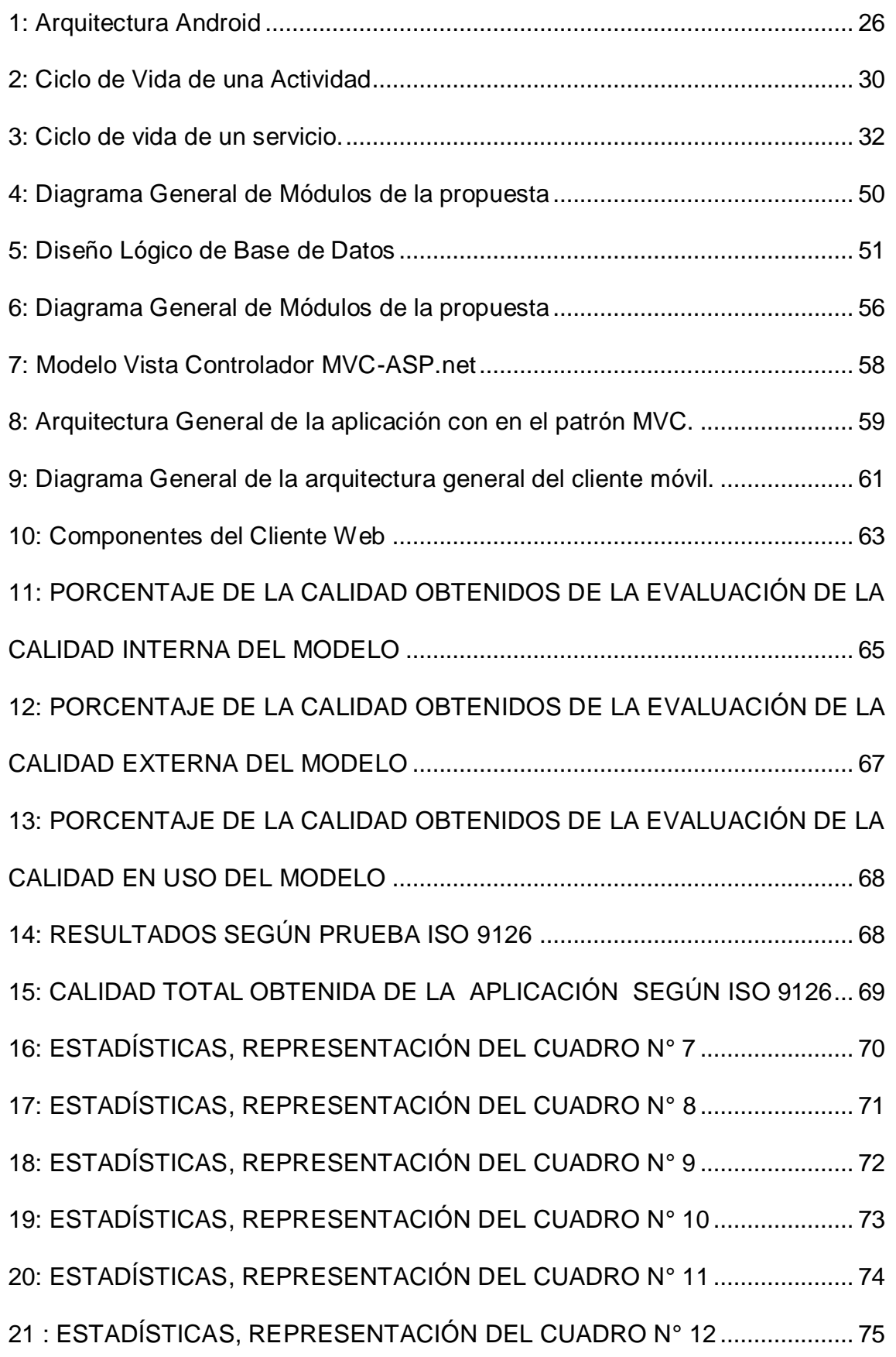

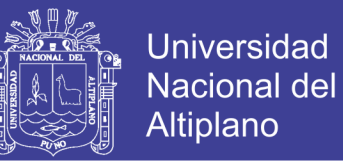

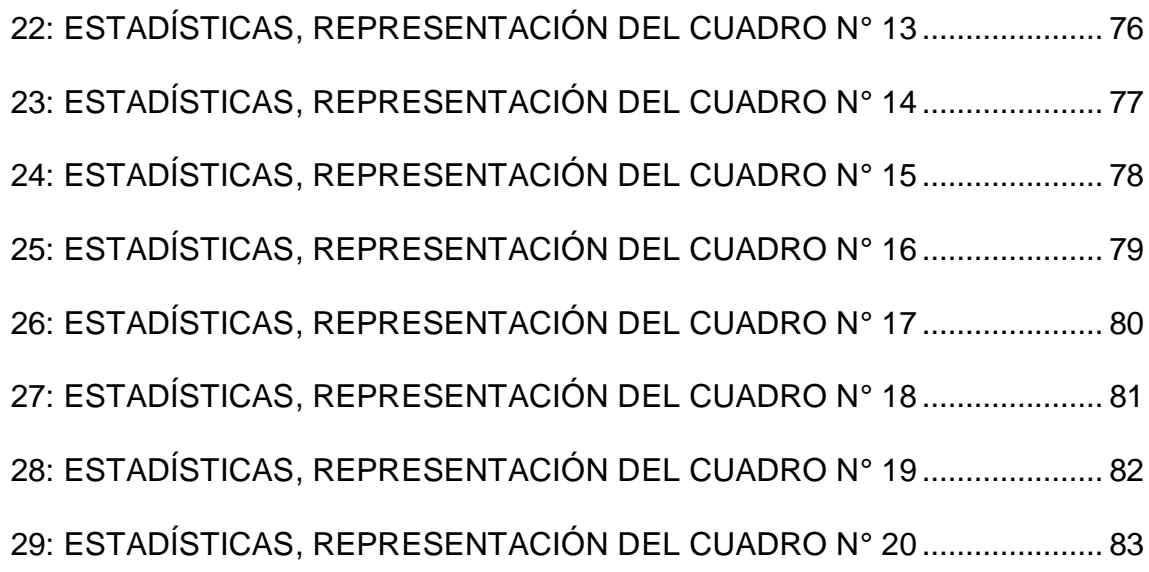

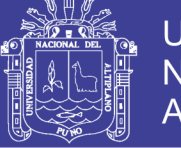

#### **ÍNDICE DE CUADROS**

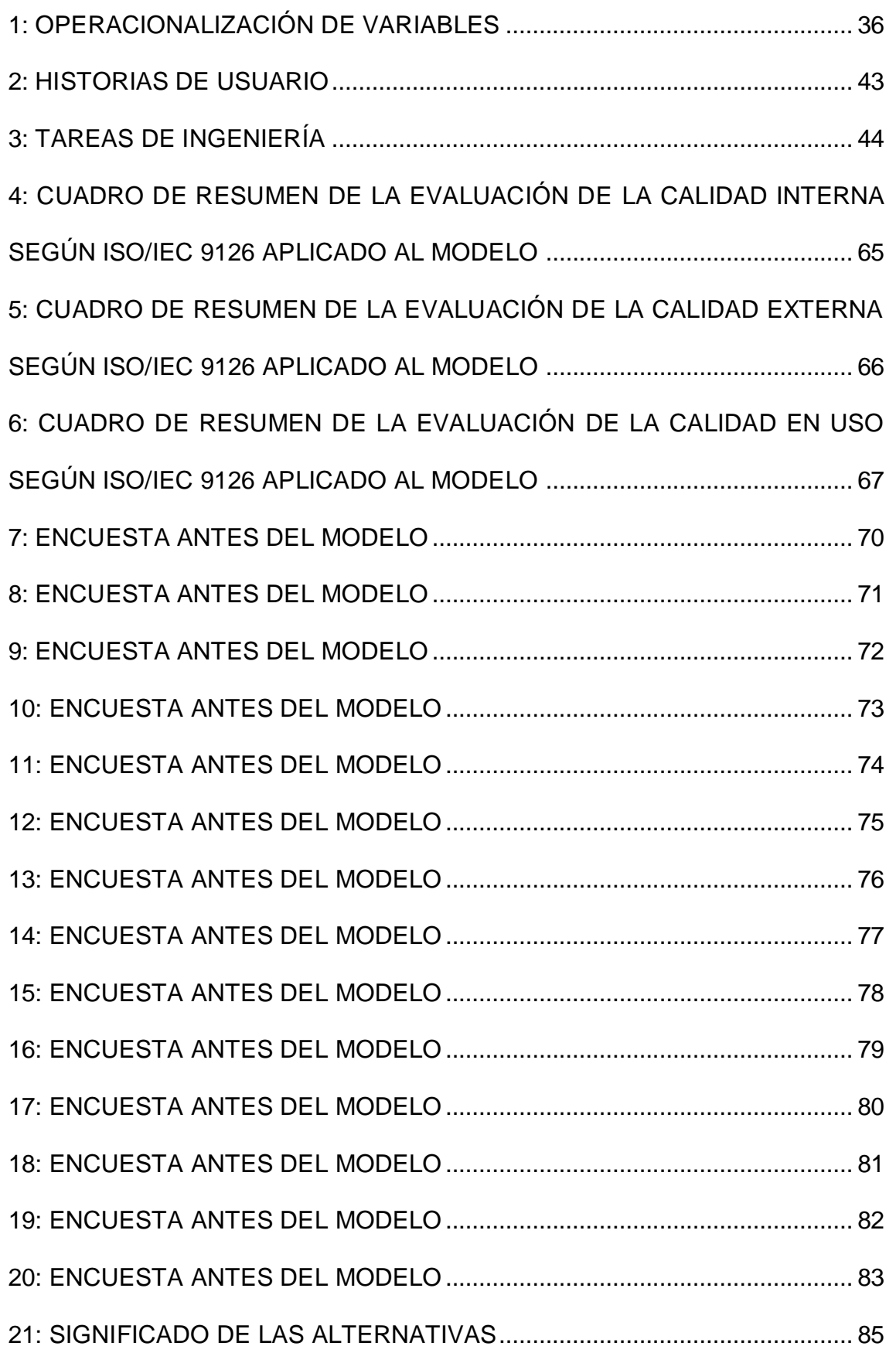

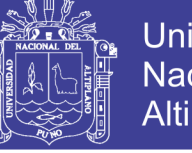

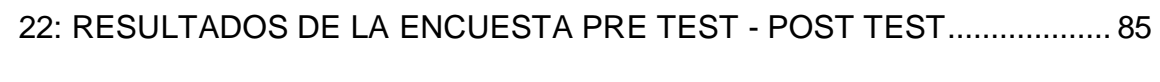

[23: RESULTADOS PARA T STUDENT..............................................................](#page-85-0) 86

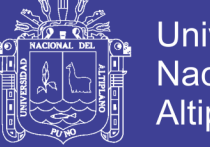

### Universidad Nacional del Altiplano

#### **ÍNDICE DE ANEXOS**

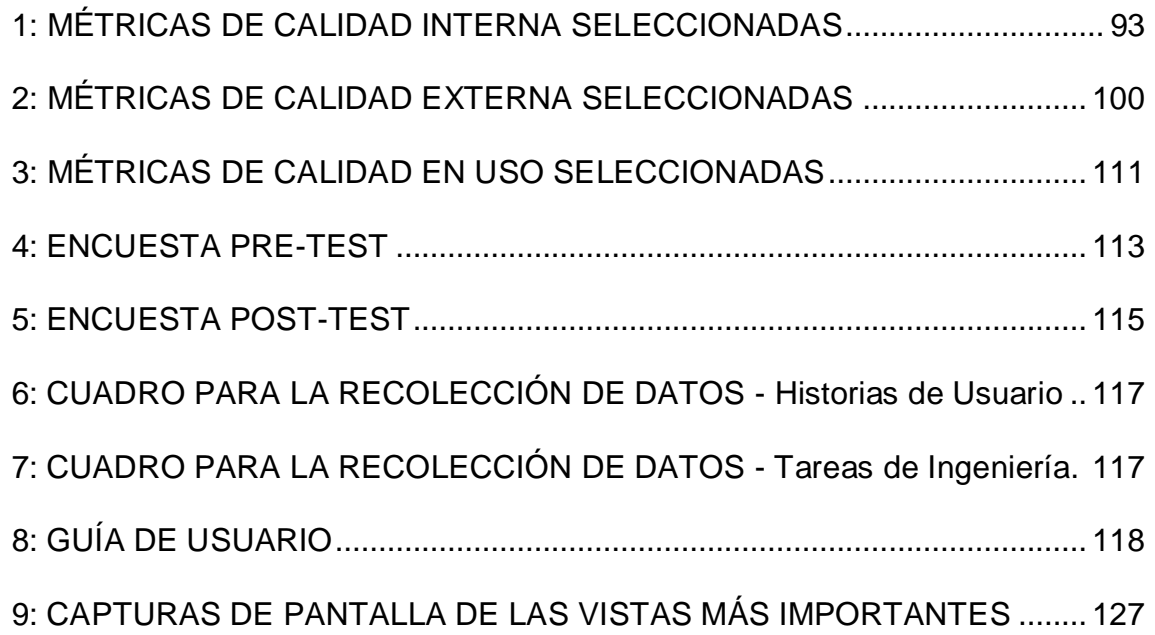

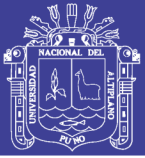

### **RESUMEN**

<span id="page-13-0"></span>En la presente investigación se plantea presentar un modelo para el control, seguimiento y monitoreo satelital en tiempo real de usuarios móviles con la ayuda de teléfonos celulares para la mejora de la gestión y control del personal de campo de la entidad financiera Caja Rural de Ahorro y Crédito los Andes S.A. En la fase de definición; se identificó las necesidades de la entidad financiera y los requerimientos críticos para este problema. Obteniendo los requerimientos, se identifica el proceso involucrado, dando como resultado el proceso de gestión y control del personal de campo en CRAC LOS ANDES. En la fase inicial; se identificó el área y/o unidad involucrada, así como el personal involucrado y las herramientas actuales sobre las cuales realizan su labor en su día a día, todo ello nos ayudó a obtener la situación actual por la que atraviesa el proceso en estudio. Actualmente la entidad financiera no cuenta con herramientas que ayuden al soporte de la gestión, monitoreo y control del personal de campo (recuperador), así como detalles de la gestión que vienen realizando lo cual conlleva a ser un problema. De acuerdo al detalle del problema en mención se plantea un modelo cuya mejora fue plasmada en un aplicativo móvil el cual ayude a la mejora del problema en mención, dando prioridad a factores más importantes.

**PALABRAS CLAVE:** Android, proceso de mejora, software, aplicación, monitoreo

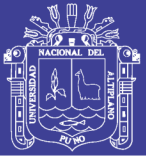

### **ABSTRACT**

<span id="page-14-0"></span>In this research it is proposed to present a model for the control, monitoring and satellite monitoring real-time mobile users with the help of cell phones to improve the management and control of field staff of the bank "Caja Rural de Ahorro y Crédito los Andes S.A.". In the definition phase; the needs of the financial institution and the critical requirements for this problem was identified. Getting requirements, the process involved is identified, resulting in process management and control of field staff in CRAC LOS ANDES. In the initial phase; the area is identified and / or unit involved as well as the personnel involved as well as the current tools which make use of, all helped to get the current situation being experienced by the process under study. Currently the financial institution does not have tools to help support the management, monitoring and control of staff and management details being done which leads to a problem. According to detail of the problem in question a model whose improvement has been embodied in a mobile application that helps improving the problem prioritizing most important factors arises.

**KEYWORDS:** Android, improvement process, software, application, monitoring

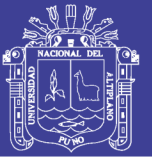

### **INTRODUCCIÓN**

<span id="page-15-0"></span>Hoy en día es cada vez más necesario que las instituciones puedan identificar las nuevas tendencias y necesidades que nos presenta este mundo globalizado y esta Sociedad de la Información en la que estamos inmersos.

Caja los Andes en la actualidad viene desarrollando un rol importante dentro del sistema micro financiero y la inclusión social y es por ello que, para estar acorde, necesita la inclusión de nuevas tecnologías que ayuden al desarrollo del trabajo y estén alineadas a los objetivos de la empresa.

La presente tesis, propone un modelo de control, seguimiento y monitoreo satelital en tiempo real de usuarios móviles mediante el uso de teléfonos celulares, para el control y la gestión de personal de campo de la entidad financiera Caja Rural de Ahorro y Crédito los Andes S.A. para mejorar las labores realizadas dentro de la Unidad de Recuperaciones.

El problema descubierto gira en torno al modelo propuesto para la mejora de la gestión y control del personal de campo puesto que no se tiene certeza de la información recolectada y así como del trabajo realizado por el personal de campo lo cual a lo posterior podría denotar una mala gestión para el desarrollo de la empresa.

CAPITULO I: Planteamiento del Problema de Investigación. Contiene la descripción del problema, formulación del problema, la justificación del problema y los objetivos de la investigación

CAPITULO II: Marco Teórico. Se presentan sus antecedentes de la investigación, el marco teórico donde se definen los conceptos que son el apoyo teórico sobre las cuales se apoya el desarrollo de la presente investigación, además se describe en el marco conceptual, Términos técnicos que ayudaran a

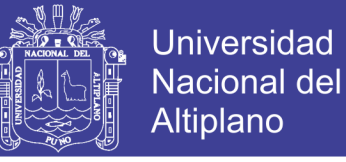

comprender de una mejor manera los conceptos usados, así como las hipótesis de la investigación y la operacionalización de variables.

CAPITULO III: Diseño Metodológico de la Investigación. Se describe el tipo y diseño de investigación, el ámbito del estudio, la metodología de desarrollo del modelo.

CAPITULO IV: Presentación, Análisis e Interpretación de Resultados. Se describe la estructura; Definición, Medición, Análisis y mejora del Modelo propuesto; las conclusiones del trabajo de investigación, conclusiones y las recomendaciones, la bibliografía y los anexos

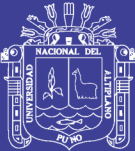

# **CAPÍTULO I**

# <span id="page-17-1"></span><span id="page-17-0"></span>**PLANTEAMIENTO DEL PROBLEMA DE INVESTIGACIÓN**

#### <span id="page-17-2"></span>**1.1. DESCRIPCIÓN DEL PROBLEMA.**

La Caja Rural de Ahorro y Crédito Los Andes es una institución privada del sistema financiero, constituida como Caja Rural de Ahorro y Crédito (CRAC), regulada por la Ley N° 26702 Ley General del Sistema Financiero y del Sistema de Seguros y Orgánica de la Superintendencia de Banca y Seguros y que tiene por objeto brindar servicios de intermediación financiera, fomentando el ahorro y el desarrollo de la población. Dentro de su organización se han constituido diferentes áreas de soporte siendo una de ellas, la Gerencia de TI, encargada de brindar un óptimo servicio de tecnologías de información y telecomunicaciones, a fin de satisfacer las necesidades y expectativas del negocio aplicando la calidad en el servicio para garantizar un uso adecuado de los recursos tecnológicos. ("REGLAMENTO DE ORGANIZACIÓN Y FUNCIONES" aprobado por S.D. N° 240-2015)

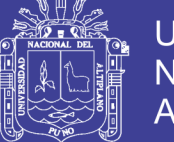

Hoy en día el uso de equipos tecnológicos en el mundo es creciente, y más en el ámbito y entorno empresarial, donde el uso de dispositivos móviles es un tema crucial para las empresas, dependiendo del uso, funcionalidad y beneficio que puedan aportar estos.

La entidad financiera de Caja Rural de Ahorro y Crédito los Andes S.A. actualmente tiene a cargo diferentes tipos de personal, así como el personal de campo en este caso denominado (Recuperador), cuya labor es la de visitar a clientes con mora cuyo periodo de pago a excedido a las cuotas fijadas; la visita del recuperador se da en diferentes zonas y/o sectores donde residen los clientes de tal modo que en la actualidad la empresa o entidad no cuenta con un sistema de monitoreo, control y seguimiento del personal en las diferentes oficinas; y en consecuencia la productividad viene a ser afectada ya que no se tiene la certeza de la visita hacia los clientes.

En ese sentido la entidad financiera tiene la necesidad de contar con dicha información para el procesamiento de datos para una mejor toma de decisiones y así mejorar la productividad de la empresa y de su personal.

Para realizar la mejora de la gestión en la entidad financiera es que se propone realizar un modelo que incluye el desarrollo de una aplicación acorde a las necesidades de la empresa, la cual nos brindara el poder realizar la gestión del personal de campo, así como recolectar la información gestionada por estos para su verificación y corroboración para la Unidad de Recuperaciones de Caja los Andes.

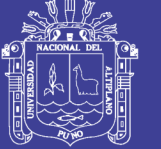

#### <span id="page-19-0"></span>**1.2. DEFINICIÓN DEL PROBLEMA**

¿Con el modelo de control, seguimiento y monitoreo satelital en tiempo real mediante el uso de teléfonos celulares se mejorará el control y la gestión del personal de campo en la entidad financiera Caja Rural de Ahorro y Crédito los Andes S.A.?

#### <span id="page-19-1"></span>**1.2.1. PROBLEMAS ESPECÍFICOS**

a) ¿En qué medida la implementación del modelo de monitoreo, control y seguimiento satelital en tiempo real de usuarios móviles mediante el uso de teléfonos celulares para la gestión y control del personal de campo en la entidad financiera Caja Rural de Ahorro y Crédito los Andes S.A. mejorará la gestión y el control?

b) ¿En qué medida se determinará el nivel de mejora de la Gestión y Control de personal de campo con el modelo de control, seguimiento y monitoreo satelital en tiempo real de usuarios móviles en la entidad financiera Caja Rural de Ahorro y Crédito los Andes S.A.?

### <span id="page-19-2"></span>**1.3. JUSTIFICACIÓN DE LA INVESTIGACIÓN**

Esta investigación es pertinente, porque permite a la entidad financiera tener un control sobre la gestión que realiza el personal en campo, ya que actualmente el desconocimiento de la ubicación del personal, así como la labor realizada por los colaboradores en campo no permite una eficiente respuesta a la labor realizada, lo cual hace que la información brindada por estos sea poco confiable.

Los sistemas de gestión de rutas que existen hoy en día presentan distintos tipos de lados negativos que son totalmente abordables por este proyecto de servicio. Desde la confiabilidad y automatización de datos hasta los bajos costos de implementación y mantención del servicio.

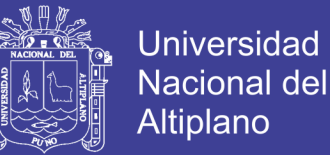

Podríamos decir que este proyecto es una real innovación por los siguientes puntos:

- Se basa en tecnologías inmersas ya en el país (telefonía móvil y acceso a Internet) lo que reduce sus costos significativamente.
- Es un servicio de gestión de rutas con tecnología no usada hasta ahora en la entidad financiera, que reduce los costos y agrega valor al servicio por su automatización.
- Poder administrar y ver información en cuanto a ubicación de trabajadores y de las rutas de éstos en línea, poder administrar eventos sujetos a la información recabada. Además de controlar la información de forma centralizada es lo que lo diferencia de la mayoría de las soluciones de gestión de rutas actualmente disponibles.

A través de estas innovaciones podemos notar los siguientes beneficios para el mercado:

- Un costo accesible para la entidad financiera de Caja los Andes o para cualquier otra pequeña, mediana o grande empresa.
- Centralización de la información a través de Internet.
- Gestión y control automatizado de rutas.
- No requiere una gran inversión.

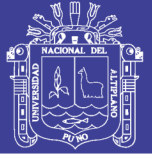

#### <span id="page-21-0"></span>**1.4. OBJETIVOS DE LA INVESTIGACIÓN**

#### <span id="page-21-1"></span>**1.4.1. OBJETIVO GENERAL.**

Determinar el nivel de mejora de la Gestión y Control de personal de campo con el modelo de control, seguimiento y monitoreo satelital en tiempo real de usuarios móviles en la entidad financiera Caja Rural de Ahorro y Crédito los Andes S.A.

#### <span id="page-21-2"></span>**1.4.2. OBJETIVOS ESPECÍFICOS.**

- a) Desarrollar el modelo de monitoreo, control y seguimiento satelital en tiempo real de usuarios móviles mediante el uso de teléfonos celulares para la gestión y control del personal de campo en la entidad financiera Caja Rural de Ahorro y Crédito los Andes S.A.
- b) Determinar el nivel de mejora de la Gestión y Control de personal de campo con el modelo de control, seguimiento y monitoreo satelital en tiempo real de usuarios móviles en la entidad financiera Caja Rural de Ahorro y Crédito los Andes S.A.

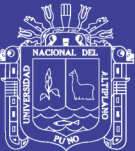

# **CAPÍTULO II**

# **MARCO TEÓRICO**

<span id="page-22-1"></span><span id="page-22-0"></span>Este capítulo tiene como objetivo revisar, integrar y complementar aspectos teóricos modelo. Adicionalmente se tiene como objetivo revisar las principales implementaciones del modelo en estudio.

### <span id="page-22-2"></span>**2.1. ANTECEDENTES DE LA INVESTIGACIÓN**

Según (Montes Casiano, 2012) en su tesis LOCALIZACIÓN Y SEGUIMIENTO DE DISPOSITIVOS MÓVILES. Plantea como objetivo el diseño y la implementación de una plataforma basada en la web para la localización y seguimiento de dispositivos móviles, que haciendo uso de la red de telefonía celular, permita localizar y monitorear el desplazamiento del portador del dispositivo; para realizar este proceso los pasos que realizo fueron los siguientes:

- 1. Diseño e implemento la arquitectura de los dos componentes principales: cliente móvil y servidor de aplicación.
- 2. Diseño e implementar la aplicación del servidor de aplicación.

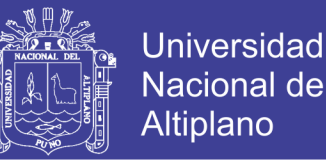

- 3. Diseño e implemento las aplicaciones para los dispositivos móviles Android y iPhone.
- 4. Diseño e implemento un mecanismo de comunicación que permita la transferencia de información entre el servidor de aplicación y los clientes móviles.
- 5. Diseño e Implemento un módulo de despliegue de información geográfica utilizando el servicio de Google Maps.
- 6. Diseño e implementar un mecanismo de alertas con base en el uso de geo coordenadas e intervalos de tiempo.
- 7. Diseño e implemento una base de datos geográfica para almacenar el historial de posicionamiento y las regiones de recorridos (geo coordenadas).
- 8. Diseño e Implemento un mecanismo para la generación de historiales de posiciona-miento.

- (QUIÑONEZ, 2007) En su tesis GATEWAY SMS PULL PARA SERVICIOS BASADOS EN LOCALIZACIÓN CON UNA ARQUITECTURA DE SERVICIOS WEB. En esta tesis se implementó la arquitectura de una plataforma para proporcionar servicios basados en localización a través de mensajería SMS, utilizando la ubicación del dispositivo, expresada en coordenadas geográficas para ubicar los puntos de interés que se encuentran cerca, por medio de una base de datos espacial y tecnologías de los servicios Web para resolver información externa basada en localización.

Para ello se desarrolló un gateway – pasarela – que permite el procesamiento de los mensajes SMS, los procesa y retorna información – contenida localmente en una base de datos espacial o externa por tecnologías

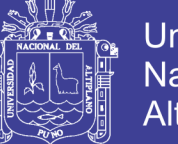

Universidad Altiplano

de servicios Web- acorde con la ubicación del dispositivo móvil. Se proporcionan servicios basados en localización sin la restricción de la red celular sobre la que opera el dispositivo y con las ventajas que proporcionan las tecnologías de los servicios Web a través del referente de la telefonía celular, la mensajería de SMS. La particularidad de estas tesis es que únicamente enfocaban sus esfuerzos al posicionamiento GPS.

- (Guerra, 2007) En su tesis API SMS PARA EL PROCESAMIENTO DE CONSULTAS GEOREFERENCIADAS / NO GEOREFERENCIADAS. En esta tesis se desarrolló una API que permite el desarrollo de aplicaciones LBS para dispositivos móviles utilizando el sistema GPS como técnica de posicionamiento y el Servicio Mensajería Corta (SMS por sus siglas en inglés) como medio de transporte. En esta tesis se desarrollaron un conjunto de funciones que permiten implementar aplicaciones en dispositivos móviles para procesar consultas georeferenciadas y no georeferenciadas utilizando mensajería SMS.

#### <span id="page-24-0"></span>**2.2. SUSTENTO TEÓRICO**

#### <span id="page-24-1"></span>**2.2.1. Android**

Android es un sistema operativo y una plataforma software, basado en Linux para teléfonos móviles. Además, también usan este sistema operativo (aunque no es muy habitual), tablets, netbooks, reproductores de música e incluso PC's. Android permite programar en un entorno de trabajo (framework) de Java, aplicaciones sobre una máquina virtual Dalvik (una variación de la máquina de Java con compilación en tiempo de ejecución). Además, lo que le diferencia de otros sistemas operativos, es que cualquier persona que sepa programar puede crear nuevas aplicaciones, widgets, o incluso, modificar el propio sistema operativo, dado que Android es de código libre, por lo que sabiendo programar

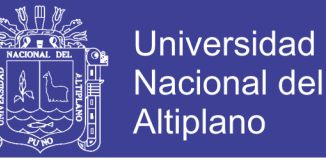

en lenguaje Java, va a ser muy fácil comenzar a programar en esta plataforma. (Baez, Borrego, & Cordero, 2011).

#### <span id="page-25-0"></span>**2.2.2. Arquitectura de Android**

Como se sabe Android está basado en Linux para los servidores base del sistema, como seguridad, gestión de memoria, procesos y controladores. El diagrama de la arquitectura de Android tiene el siguiente aspecto. (Robledo Fernandez, 2013).

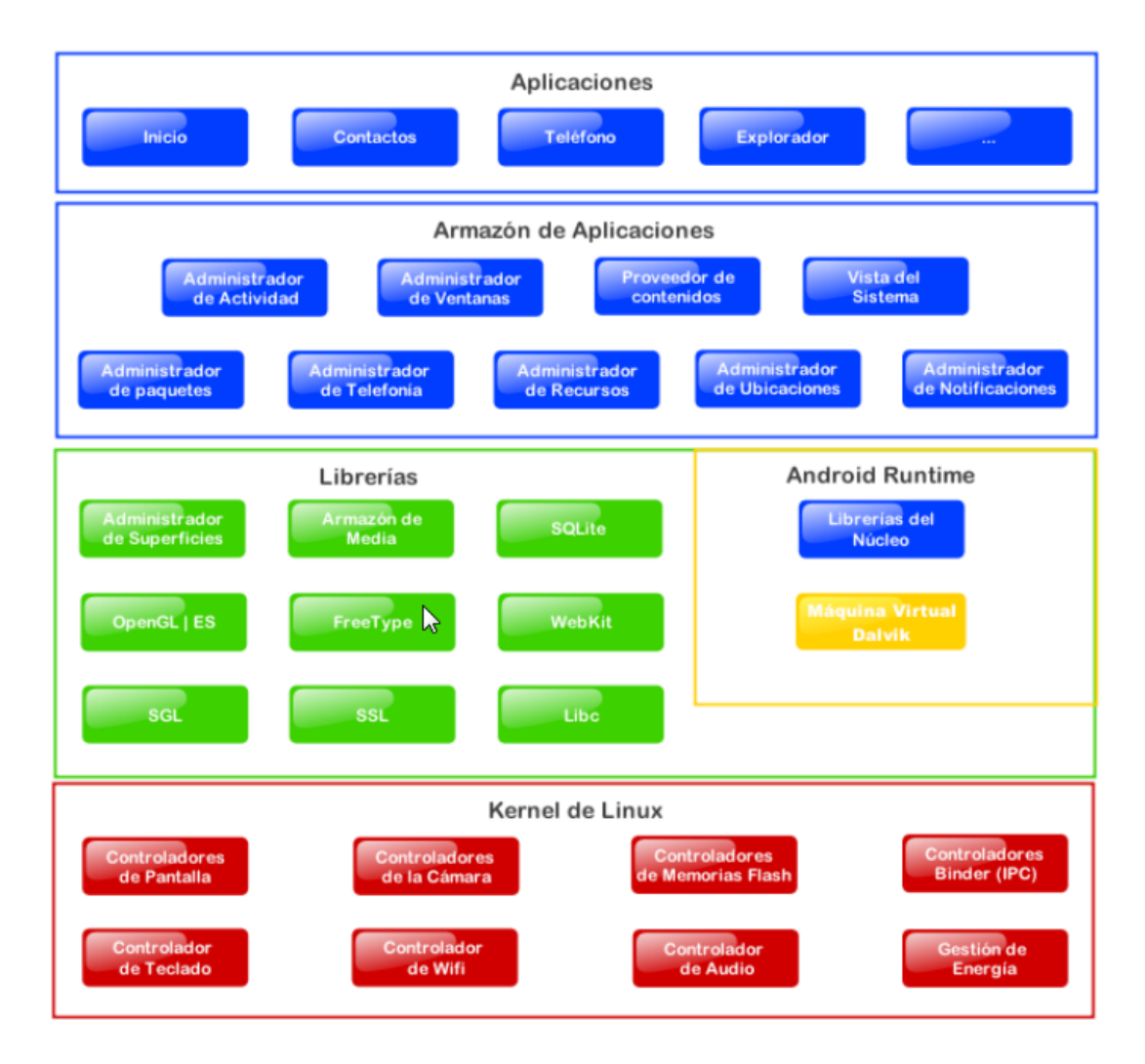

<span id="page-25-1"></span>**Figura N° 1: Arquitectura Android Fuente:** (Robledo Fernández, 2013)

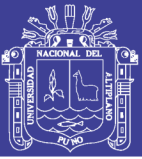

#### <span id="page-26-0"></span>**2.2.3. Actividades**

(Baez, Borrego, & Cordero, 2011) Una actividad (o Activity) es el componente principal encargado de mostrar al usuario la interfaz gráfica, es decir, una actividad sería el equivalente a una ventana, y es el medio de comunicación entre la aplicación y el usuario. Se define una actividad por cada interfaz del proyecto. Los elementos que se muestran en ella deben ser definidos en el fichero xml que llevan asociado (que se guarda en ./res/layout) para poder ser tratados en la clase NameActivity.class, que hereda de la clase Activity.

Dentro del fichero xml asociado a la actividad, se definen los elementos tales como ubicación de los elementos en la pantalla (layouts), botones, textos, checkbox, etc., cono se verá en capítulos posteriores. Las actividades tienen un ciclo de vida, es decir, pasan por diferentes estados desde que se inician hasta que se destruyen. Sus 3 posibles estados son:

- **Activo:** ocurre cuando la actividad está en ejecución, es decir, es la tarea principal.
- **Pausado:** la actividad se encuentra semi-suspendida, es decir, aún se está ejecutando y es visible, pero no es la tarea principal. Se debe guardar la información en este estado para prevenir una posible pérdida de datos en caso de que el sistema decida prescindir de ella para liberar memoria.
- **Parado:** la actividad está detenida, no es visible al usuario y el sistema puede liberar memoria. En caso de necesitarla de nuevo, será reiniciada desde el principio.

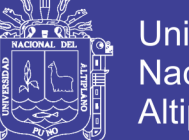

**Universidad** Nacional del Altiplano

Una vez definido el ciclo de vida, hay que tener en cuenta qué métodos son importantes en cada uno de ellos. Aquí están los métodos más importantes de una actividad:

- **OnCreate (Bundle savedInstanceState):** es el método que crea la actividad. Recibe un parámetro de tipo Bundle, que contiene el estado anterior de la actividad, para preservar la información que hubiera, en caso de que hubiera sido suspendida, aunque también puede iniciarse con un null si la información anterior no es necesaria o no existe.
- **OnRestart():** reinicia una actividad tras haber sido parada (si continúa en la pila de tareas). Se inicia desde cero.
- **Onstart():** inmediatamente después de onCreate(Bundle savedInstanceState), o de onRestart() según corresponda. Muestra al usuario la actividad. Si ésta va a estar en un primer plano, el siguiente método debe ser onResume(). Si por el contrario se desarrolla por debajo, el método siguiente será onStop(). Es recomendable llamar al método onRestoreInstanceState() para asegurar la información.
- **OnResume():** establece el inicio de la interactividad entre el usuario y la aplicación. Solo se ejecuta cuando la actividad está en primer plano. Si necesita información previa, el método onRestoreInstanceState() aportará la situación en que estaba la actividad al llamar al onResume(). También puede guardar el estado con onSaveInstanceState().

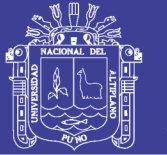

- **OnPause():** se ejecuta cuando una actividad va a dejar de estar en primer plano, para dar paso a otra. Guarda la información, para poder restaurar cuando vuelva a estar activa en el método onSaveInstanceState(). Si la actividad vuelve a primer plano, el siguiente método será onResume(). En caso contrario, será onStop().
- **OnStop():** la actividad pasa a un segundo plano por un largo período. Como ya se ha dicho, el sistema puede liberar el espacio que ocupa, en caso de necesidad, o si la actividad lleva parada mucho tiempo.
- **OnDestroy():** es el método final de la vida de una actividad. Se llama cuando ésta ya no es necesaria, o cuando se ha llamado al método finish().
- Además de estos métodos, cabe destacar dos más, que son de vital importancia:
- **OnSavedInstanceState():** guarda el estado de una actividad. Es muy útil cuando se va a pausar una actividad para abrir otra.
- **OnRestoreInstanceState():** restaura los datos guardados en onSavedInstanceState() al reiniciar una actividad.

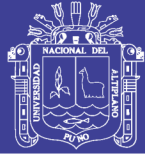

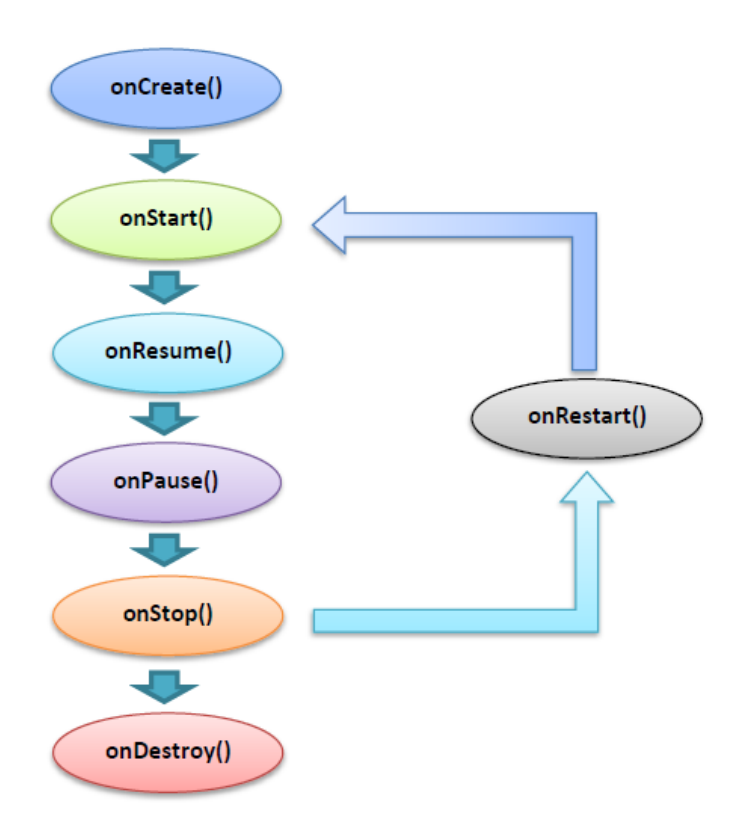

<span id="page-29-0"></span>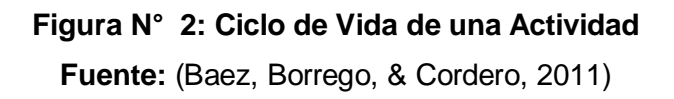

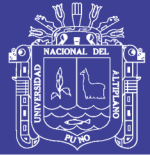

#### <span id="page-30-0"></span>**2.2.4. Servicios**

Los servicios (o service) son tareas no visibles que se ejecutan siempre por debajo, incluso cuando la actividad asociada no se encuentra en primer plano. Tiene un hilo propio (aunque no se pueden ejecutar solo), lo que permite llevar a cabo cualquier tarea, por pesada que sea. No necesita interfaz, a no ser que se pida explícitamente, en cuyo caso la clase Service la exportaría.

El ciclo de vida de un servicio se inicia con el método onCreate(Bundle), y se libera con el método onDestroy(). Sin embargo, el desarrollo puede llevarse a cabo de dos maneras, dependiendo de cómo se lance:

- Si se llama al método startService(), esto implicará que el servicio ejecutará todo su ciclo vital. El siguiente método tras onCreate(Bundle) será onStartComand(Intent, int, int). Para terminar el servicio externamente, se usa stopService(), e internamente, stopSelf() ó stopSelfResult(), ambos de la clase Service.
- En otro caso, si el servicio se llama con bindService(), el usuario podrá interactuar mediante la interfaz que exporta el servicio, y tras onCreate(Bundle) se ejecutará el método onBind(Intent). En este caso, el servicio se termina llamando al método onUnbind(Intent). También es posible reiniciarlo con el método onRebind(Intent).

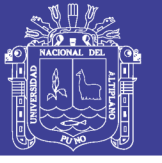

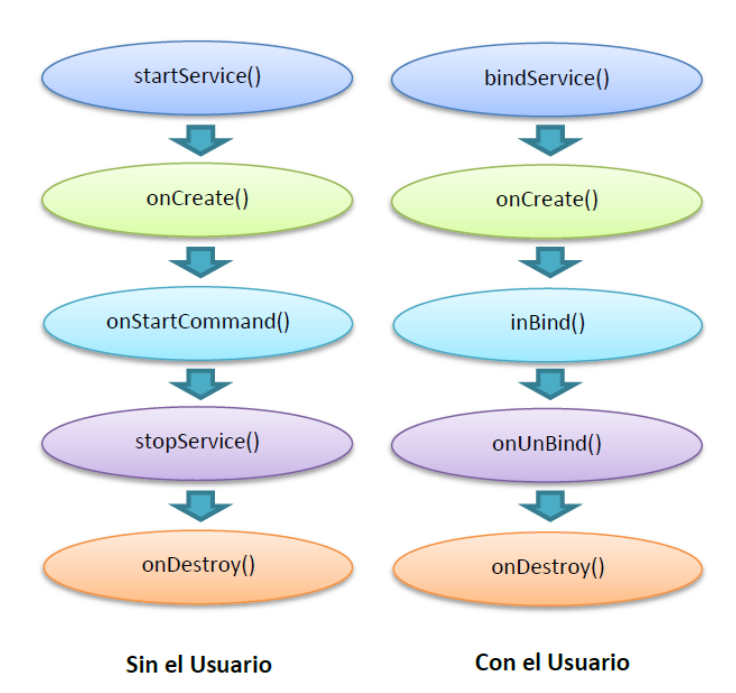

**Figura N° 3: Ciclo de vida de un servicio. Fuente:** (Baez, Borrego, & Cordero, 2011)

#### <span id="page-31-1"></span><span id="page-31-0"></span>**2.2.5. Intent – Intención**

Según (Tomas Girones, 2012). Una intención representa la voluntad de realizar alguna acción, como realizar una llamada de teléfono, visualizar una página web. Se utiliza cada vez que queramos:

- Lanzar una Actividad.
- Lanzar un Servicio.
- Lanzar un anuncio de tipo broadcast.
- Comunicarnos con un servicio.

Los componentes lanzados pueden ser interno o externos a nuestra aplicación.

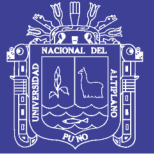

#### <span id="page-32-0"></span>**2.2.6. Eclipse**

Eclipse es un entorno de software multi-lenguaje de programación que incluye un entorno de desarrollo integrado (IDE). Inicialmente, se diseñó pensando principalmente en el lenguaje de programación Java y se puede utilizar para desarrollar aplicaciones en este lenguaje.

En la web oficial de Eclipse (www.eclipse.org), se define como "An IDE for everything and nothing in particular" (un IDE para todo y para nada en particular). Eclipse es, en realidad, un armazón (workbench) sobre el que se pueden instalar herramientas de desarrollo para cualquier lenguaje, mediante la implementación de los plugins adecuados. El término plugin procede del inglés to plug, que significa enchufar. Es un software que permite cambiar, mejorar o agregar funcionalidades.

La arquitectura de plugins de Eclipse permite, además de integrar diversos lenguajes sobre un mismo IDE, introducir otras aplicaciones accesorias que pueden resultar útiles durante el proceso de desarrollo, tales como herramientas UML (modelado de objetos), editores visuales de interfaces, ayuda en línea para librerías, etcétera. (Robledo Fernandez, 2013).

#### <span id="page-32-1"></span>**2.3. DEFINICIÓN DE TÉRMINOS BÁSICOS**

Posición: Es la posición GPS de un usuario en un determinado momento

APK: Aplicación para Android

GPS: Global Positioning System o sistema de posicionamiento global. Es un sistema global de navegación por satélite que permite determinar en todo el mundo la posición de una persona.

BD Local: Base de datos local (interna) de la aplicación

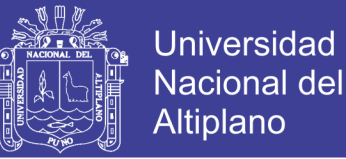

BD Remota: Base de datos remota, alojada en el servidor remoto.

TCP: Transmission Control Protocol , Protocolo de Control de Transmisión HTTP: Hypertext Transfer Protocol, Protocolo de Transferencia de

Hipertexto

XML: eXtensible Markup Language, lenguaje de marcas extensible

SSL: Secure Sockets Layer, protocolo de la capa de conexión segura

TLS: Transport Layer Security seguridad de la capa de transporte

API: Application Programming Interface

SDK: Software Development Kit - Kit de desarrollo de software

RDS: Radio Data System

EGNOS: European Geostationary Navigation Overlay Service

MSAS: Multi-functional Satellite Augmentation System

QWERTY: Es la distribución del teclado más común.

IDE: Es un entorno de programación que consiste en un compilador, un gestor de código y un debugger.

ADT: Android Development Tools

JDK: Java Development Kit, es un software que provee herramientas de desarrollo para la creación de programas en java.

PDA: Personal Digital Assistant, (Asistente Digital Personal), también denominado ordenador de bolsillo.

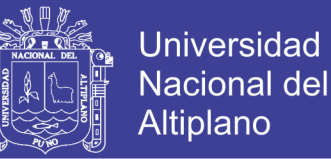

SQL: SQL (Lenguaje Estructurado de Consulta), es un lenguaje de consulta estructurado que permite recuperar y modificar información en la base de datos. Utilizando álgebra y el cálculo relacional.

SGBD: Es un software que hace de interfaz entre la base de datos y el usuario, y las aplicaciones que lo utilizan.

Sistema de Información: Es un conjunto de elementos orientados al tratamiento y administración de datos e información, organizados y listos para su posterior uso, generados para cubrir una necesidad (objetivo).

#### <span id="page-34-0"></span>**2.4. HIPÓTESIS DE LA INVESTIGACIÓN**

#### <span id="page-34-1"></span>**2.4.1. HIPÓTESIS GENERAL.**

El Modelo de control, seguimiento y monitoreo satelital en tiempo real de usuarios móviles mediante el uso de teléfonos celulares, para el control y la gestión de personal de campo mejora la gestión y control del personal de campo.

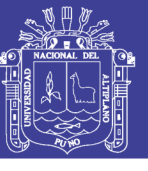

### <span id="page-35-0"></span>**2.4.2. OPERACIONALIZACIÓN DE VARIABLES**

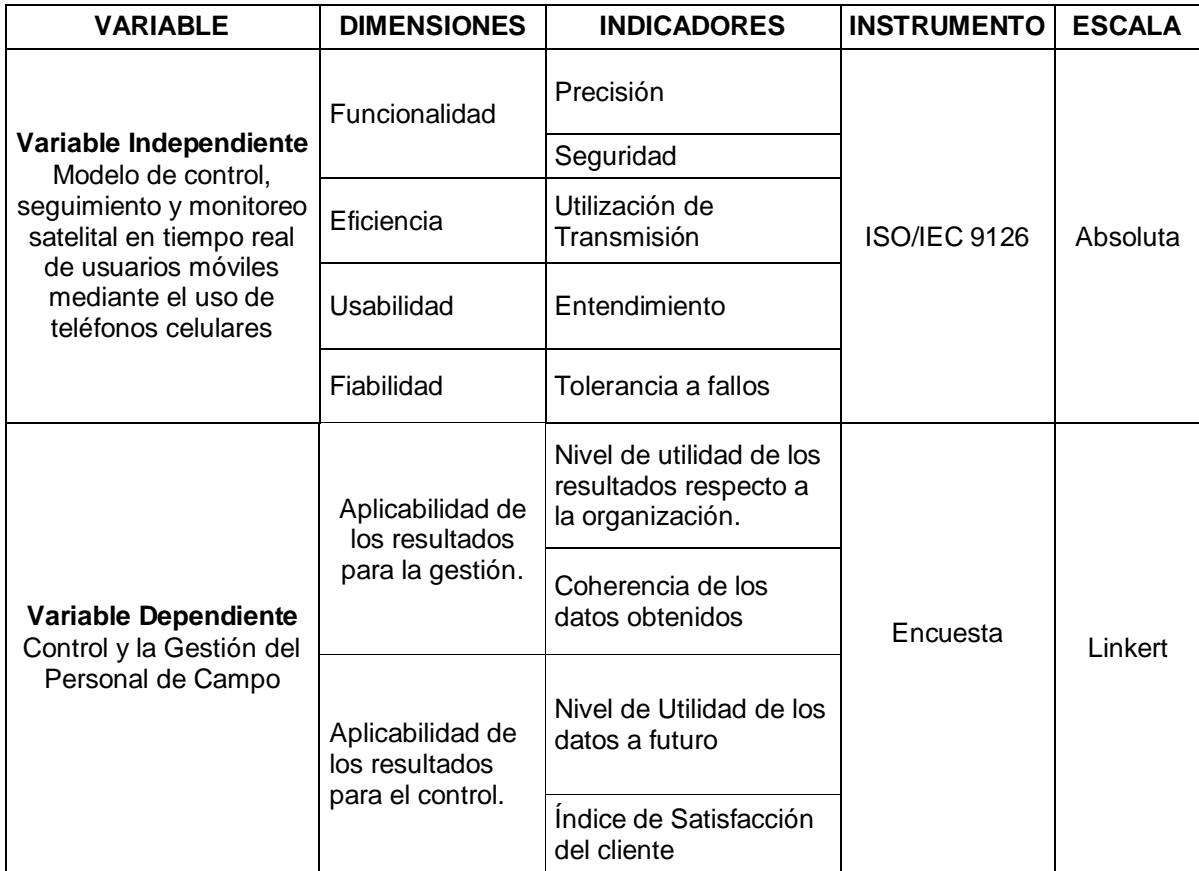

#### <span id="page-35-1"></span>**Cuadro N° 1: OPERACIONALIZACIÓN DE VARIABLES**

**Elaboración:** Propia
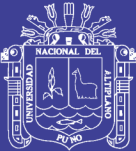

## **CAPÍTULO III**

# **DISEÑO METODOLÓGICO DE LA INVESTIGACIÓN**

### **3.1. TIPO Y DISEÑO INVESTIGACIÓN**

### **3.1.1. Tipo de investigación**

El problema de investigación es de tipo **Investigación Cuantitativo – Cuasi Experimental**.

La investigación a realizarse será una innovación en la empresa y está ayudará en el aspecto de brindar un mejor servicio, ya que se podrá monitorear al personal de campo, se podrá corroborar el trabajo del personal, se tendrá la información centralizada y así mismo el modelo permitirá además ser la base para la construcción de otros modelos a mayor escala.

### **3.1.2. Diseño de investigación:**

El diseño de la investigación es cuasi-experimental (Gambara, 2002), puesto que se ha elegido a un solo grupo experimental el cual fue sometido a una prueba de pretest y postest.

El grupo experimental estuvo conformado por el personal que labora en la entidad financiera Caja Rural de Ahorro y Crédito Los Andes S.A.

La fórmula es la siguiente:

$$
G_{1} = O_{1} X O_{2} \qquad \qquad \ldots \text{(Ec.}
$$

Dónde:

 $G_{\text{\tiny{l}}}$ : Grupo experimental.

*X* : Tratamiento con el sistema

 $O_{\!\!\perp}$ :Prueba (PRETEST) andes del experimento (pesado directo de las fichas de observación)

 $O_{\scriptscriptstyle 2}$ :Prueba (POSTEST) con el experimento (pesado directo de las fichas

de observación)

Este diseño con el grupo experimental permitió la comparación de los resultados del pretest y postest con un alto grado de probabilidad.

### **3.2. POBLACIÓN Y MUESTRA DE INVESTIGACIÓN**

### **3.2.1. Población:**

La población está comprendida dentro de la entidad Financiera de Caja Rural de Ahorro y Crédito los Andes S.A.

### **3.2.2. Muestra:**

Para ello se ha considerado a 15 colaboradores entre Coordinadores de Recuperaciones y Coordinadores de Oficina de la entidad financiera Caja Rural de Ahorro y Crédito Los Andes S.A.

### **3.3. UBICACIÓN Y DESCRIPCIÓN DE LA POBLACIÓN**

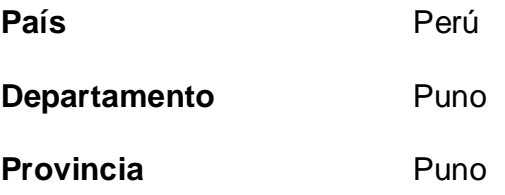

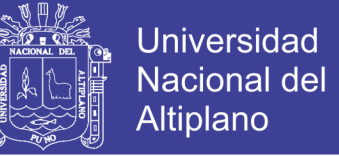

…(Ec. 1)

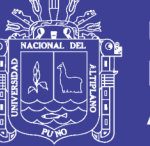

Universidad Nacional del **Altiplano** 

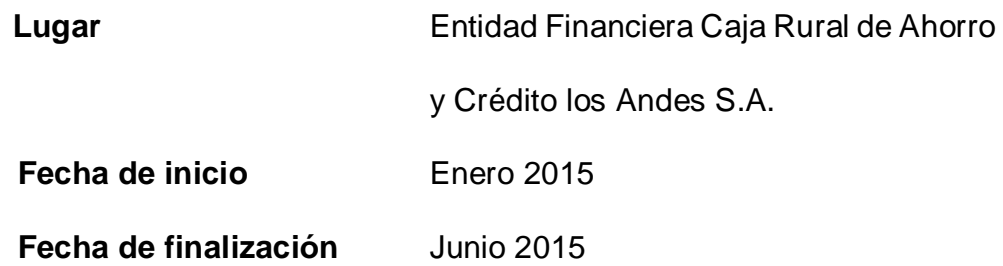

#### **3.4. MATERIAL EXPERIMENTAL:**

Se empleará ficha de observación para el análisis del monitoreo, seguimiento y control del personal de campo con el modelo y sin el modelo.

#### **Estadísticas básicas**

Acceda a un completo conjunto de herramientas estadísticas, que incluye estadísticos descriptivos, pruebas de hipótesis, intervalos de confianza y pruebas de normalidad.

### **3.5. TÉCNICAS E INSTRUMENTOS PARA RECOLECTAR INFORMACIÓN:**

A fin de darle respuesta a los objetivos planteados, las técnicas e instrumentos que se utilizaron son las siguientes:

### **3.5.1. TÉCNICAS:**

- **OBSERVACIÓN**: Es una técnica que nos permitirá tener contacto directo con la realidad o con quien se va a dar la entrevista, lo cual ayuda a un mayor conocimiento de la realidad de la Unidad.
- **LA ENCUESTA:** Es una técnica que pretende obtener información que suministra un grupo o muestra de sujetos acerca de si mismos, o en relación con un tema en particular.

#### **3.5.2. INSTRUMENTO:**

- **CUESTIONARIO**: El cuestionario se realiza de forma escrita mediante un instrumento o formato en papel contentivo de una serie de preguntas.

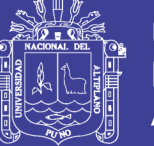

### **3.6. TÉCNICAS PARA EL PROCESAMIENTO Y ANÁLISIS DE DATOS**

El tratamiento de datos se realizará con el programa estadístico SPSS,

tomando en cuenta el siguiente procedimiento:

- Recolección y evaluación de datos.
- Codificación de datos.
- Tabulación de datos.
- Presentación de los resultados, en cuadros y tablas estadísticas.
- Interpretación de resultados obtenidos de la media y desviación estándar.

#### **3.7. PROCEDIMIENTO DEL EXPERIMENTO:**

Para desarrollar el presente trabajo de investigación se dividió en 5 etapas:

- Modelo de Comportamiento.
- Arquitectura General de la comunicación.
- Aplicación Web.
- Cliente Móvil.
- Cliente Web.

#### **3.8. PLAN DE TRATAMIENTO DE LOS DATOS**

Se hará el análisis y la explicación de los resultados de la investigación con el modelo y sin el modelo en contraste con la hipótesis de la investigación y el sustento teórico, para extraer las conclusiones respectivas.

### **3.9. DISEÑO ESTADÍSTICO PARA LA PRUEBA DE HIPÓTESIS**

La prueba de T Student para muestras dependientes, se utiliza para comparar las medias de un mismo grupo en diferentes etapas, por ejemplo, para las comparaciones de los resultados de una prueba pre test y pos test para un grupo determinado.

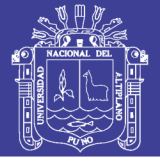

El planteamiento de la hipótesis nula y la hipótesis alterna es:

**H0=** Sin el Modelo de control, seguimiento y monitoreo satelital en tiempo real de usuarios móviles mediante el uso de teléfonos celulares, el control y la gestión de personal de campo mejora la gestión y control del personal de campo.

**H1=** Con el Modelo de control, seguimiento y monitoreo satelital en tiempo real de usuarios móviles mediante el uso de teléfonos celulares, el control y la gestión de personal de campo mejora la gestión y control del personal de campo.

A continuación, se explicará la operación de esta prueba a través de un caso para contraste unilateral y otro bilateral.

Diferencia de medias Grupos Relacionados (González, 2011)

$$
\overline{X}_{d} = \sum_{1}^{n} \frac{x_{i1} - x_{i2}}{n}
$$
 ... (Ec. 2)

**Ecuación 2: Diferencia de Frecuencias de para muestras relacionada**

$$
S_{d} = \sqrt{\frac{\sum_{1}^{n} (d_{1} - \overline{X}_{d})^{2}}{n - 1}}
$$
 ...(Ec. 3)

**Ecuación 3: Varianza**

$$
t = \frac{\overline{X}_d}{S_d \sqrt{n}} \qquad \qquad \dots (\text{Ec. 4})
$$

### **Ecuación 4: T Student**

 $\overline{X}_d$  = Media aritmética de las diferencias

 $S_d$  = Desviación Estándar de las diferencias

n = Número de sujetos de la muestra.

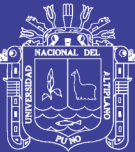

## **CAPÍTULO IV**

# **ANÁLISIS E INTERPRETACIÓN DE RESULTADOS DE LA INVESTIGACIÓN**

### **4.1. ANÁLISIS Y DISEÑO DE LA PROPUESTA**

### **4.1.1. Descripción Inicial de la Propuesta**

En la presente sección se presenta el modelo de comportamiento y la arquitectura de la propuesta para localización y seguimiento de dispositivos móviles. Para lo cual, en primera instancia se presenta la funcionalidad requerida vista desde distintos puntos, es decir, desde la perspectiva de los diferentes tipos de usuarios. Posteriormente se expone la arquitectura general de comunicación, misma que se basa en el modelo cliente servidor para satisfacer el requerimiento de operatividad sobre la Internet. Posteriormente se presentan las arquitecturas diseñadas para los módulos en que se ha divido el sistema: aplicación web, cliente web y aplicación móvil. A lo largo del capítulo se utilizarán los términos portadores del dispositivo móvil, dispositivo móvil y móvil de forma indistinta.

### **4.1.2. Historias de Usuario**

Para la elaboración del presente producto se propuso el modelo a la Unidad de Recuperaciones de la entidad financiera de Caja los Andes, a lo cual los

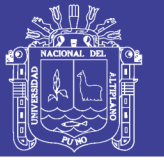

interesados describieron adicionalmente las características que la solución debía

poseer.

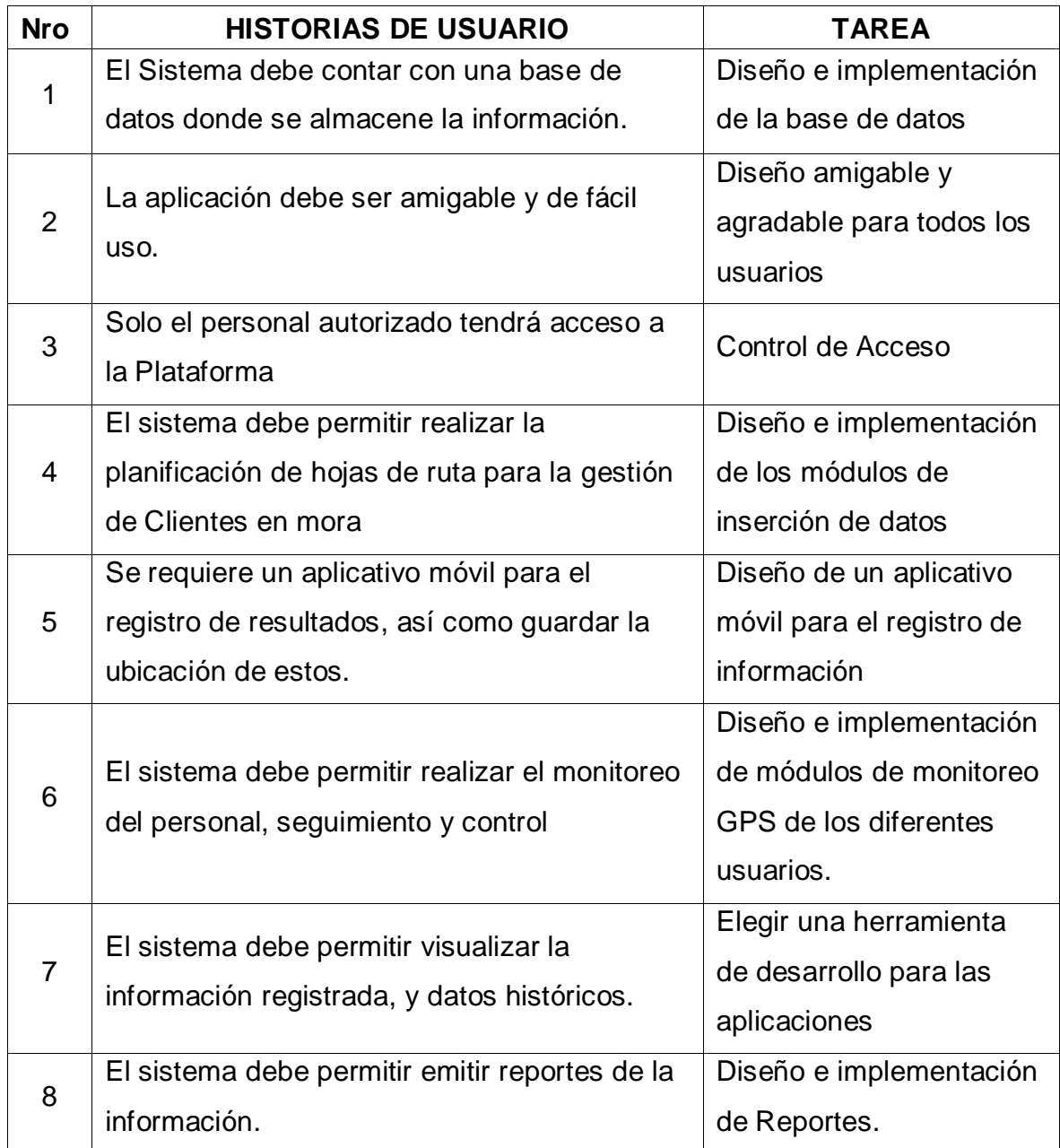

### **Cuadro N° 2: HISTORIAS DE USUARIO**

**Fuente:** Anexo 6, Historias de Usuario – Requerimientos de la Unidad de Recuperaciones de la entidad financiera de Caja los Andes **Elaboración:** Propia

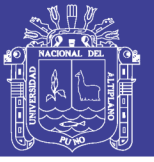

### **4.1.3. Tareas de Ingeniería**

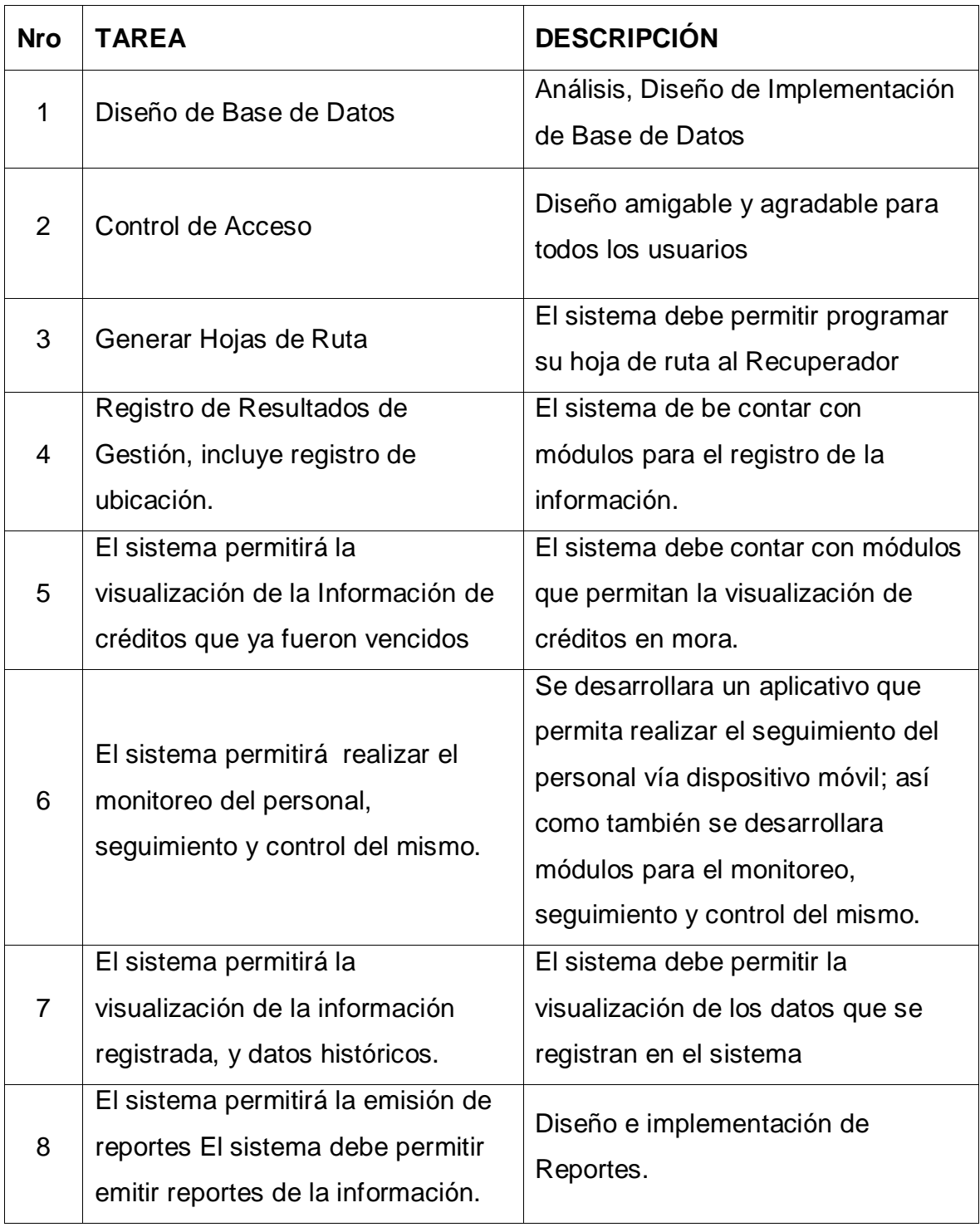

### **Cuadro N° 3: TAREAS DE INGENIERÍA**

**Fuente:** Anexo 6, Tareas de Ingeniería – Especificación de los requerimientos de la Unidad de Recuperaciones de la entidad financiera de Caja los Andes **Elaboración:** Propia

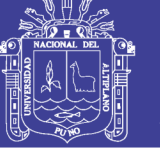

### **4.1.4. REQUERIMIENTOS DE SISTEMA**

### **4.1.4.1 Requerimientos funcionales:**

Se definieron para el sistema, los siguientes puntos más relevantes que el software debe poder realizar:

R1: Deben existir perfiles para el ingreso al sistema, este le dará mayor seguridad a la información que este maneje.

R2: El sistema debe contar con la cartera de cada asignada a cada gestor de recuperaciones.

R3: El sistema debe permitir la visualización de los datos del Crédito para que el gestor planifique su hoja de ruta.

R4: El sistema debe permitir realizar la planificación de su hoja de ruta para la gestión de créditos en mora.

R5: El coordinador de recuperaciones debe tener acceso a la visualización de la información registrada.

R6: El sistema debe permitir realizar el monitoreo, control y seguimiento de los gestores de recuperación, mediante la visualización en un mapa.

R7: El sistema debe permitir visualizar la ruta realizada por los gestores de recuperación.

R8: El sistema debe permitir realizar consultas históricas de la información registrada.

R9: El sistema debe permitir realizar consultas históricas de los diferentes puntos visitados por los gestores de recuperación.

R10: El sistema debe emitir reportes de la información registrada.

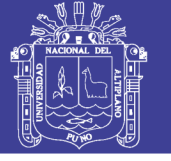

### **4.1.4.2 Requerimientos no funcionales:**

- Aplicación multiplataforma.
- **Interfaz agradable para un fácil entendimiento del software.**
- Disponibilidad del sistema de encontrarse disponible todos los días.
- Estabilidad el sistema soporta varios usuarios a la vez.
- Portabilidad estará diseñado en un lenguaje multiplataforma.
- Rendimiento el sistema brindará un servicio óptimo ya que es diseñado para que funcione en un ambiente web.
- El sistema debe estar diseñado pensando en el crecimiento del sistema.

### **4.1.4.3 Requerimientos técnicos:**

### **Hardware**

Utilice para el desarrollo del presente trabajo de investigación el Hardware con las siguientes características:

- 01 Computadora HP CORE i5 / 2.5Ghz.
- 16 Gb de memoria RAM
- **HD de 1000 Gb.**
- **Monitor LED 18.5**
- 01 Impresora HP1020.
- Celular HTC One M7
- Celular LG 5

Como mínimo para el funcionamiento de este sistema se debe utilizar una computadora PENTIUM IV.

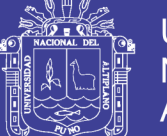

Universidad Nacional del **Altiplano** 

### **Software**

- Visual Studio 2012.
- Gestor de Bases de Datos SQL Server 2008.
- **Android Studio.**
- Android IceCream Sandwich.
- Google Chrome.
- **Visual Paradigm.**
- Como Sistema Operativo la plataforma Windows 7.

### **4.1.5. ANÁLISIS DE ROLES**

Hay que tener en cuenta que los desarrolladores del proyecto eran dos personas por lo que los roles definidos en XP fueron ocupados por mi persona, y en algunos casos por el asesor del proyecto.

- Programador: Desarrollador del código fuente.
- Cliente: El desarrollador del proyecto y el personal o usuarios funcionales de Caja los andes.
- Encargado de pruebas (Tester): Los Tester ejecutaron las pruebas regularmente, e informó los resultados y apreciaciones al desarrollador.
- Encargado de seguimientos (Tracker): El personal de la Entidad Financiera Caja los Andes proporcionó realimentación al equipo y realizó el seguimiento del progreso de cada iteración.
- Entrenador (Coach): Mi persona fue el responsable del proceso global también de realizar las guías para las practicas XP y se siguiera el proceso correctamente.

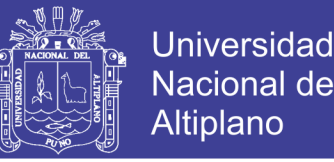

Algunos roles definidos en XP (consultor y gestor o Big Boss) no fueron tomados en cuenta para este proyecto, bien porque no fuese necesario o porque el tamaño tan reducido del equipo de trabajo no lo permite.

### **4.2. DISEÑO DEL SISTEMA**

Para el diseño de la aplicación el equipo de trabajo siguió las recomendaciones de la metodología XP, tratando de evitar las soluciones complejas, y se trabajó en una sola iteración, sin pensar en lo que vendría más adelante.

Otro aspecto importante en el diseño, fue la constante reestructuración del código. El principal objetivo de la reestructuración fue evitar la duplicación del código poniendo en práctica la normalización de datos simplificarlo y hacerlo más flexible para facilitar los posteriores cambios. Esto se hizo constantemente en la programación de la aplicación.

#### **4.2.1. MODELO DE COMPORTAMIENTO**

El modelo de comportamiento de un sistema es el que contiene la definición de la funcionalidad requerida para un sistema. Las formas más comunes de definir el comportamiento esperado de un sistema son el lenguaje natural estructurado y modelado de casos de usos. Se puede adoptar la estrategia de documentar con base en casos de uso del **Lenguaje Unificado de Modelado** (UML, por sus siglas en ingles), la cual es muy recomendable debido a que permite modelar el comportamiento externo de un sistema, es decir, la funcionalidad que un sistema debería de proporcionarle a un determinado usuario. La problemática general detectada en el dominio de las aplicaciones de localización y seguimiento, radica principalmente en la necesidad de conocer la ubicación geográfica de un determinado ente y la trayectoria descrita por sus

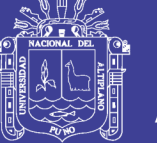

recorridos. Además, existe la necesidad de poder determinar ubicación de un elemento en un intervalo de tiempo determinado. Para solucionar esta problemática es necesario proveer la siguiente funcionalidad:

- Mecanismos para la administración (altas, bajas y modificaciones).
- Proveer medios para la fácil asignación y planificación de su hoja de ruta de los gestores de recuperación. (Acorde a la elaboración en el presente trabajo las planificaciones de las hojas de ruta son realizadas en base a la cartera de clientes cuyo periodo de pago ha expirado y por ende el crédito se encuentra en mora).
- Diseño de una herramienta acorde para el seguimiento del personal de campo y la labor realizada puesto que la entidad financiera tiene como actor principal a clientes del medio rural.
- Diseñar una interfaz la cual permita localizar y seguir la trayectoria del personal en base a un mapa geo referenciado.

La funcionalidad de la propuesta y/o modelo de solución se ha conceptualizado en dos subsistemas en los cuales interactúan los usuarios como son: Cliente móvil y Cliente web.

Los usuarios del sistema que interactúan con el cliente web son el: coordinador de Recuperaciones y el gestor de recuperaciones.

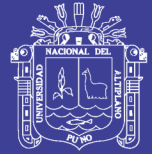

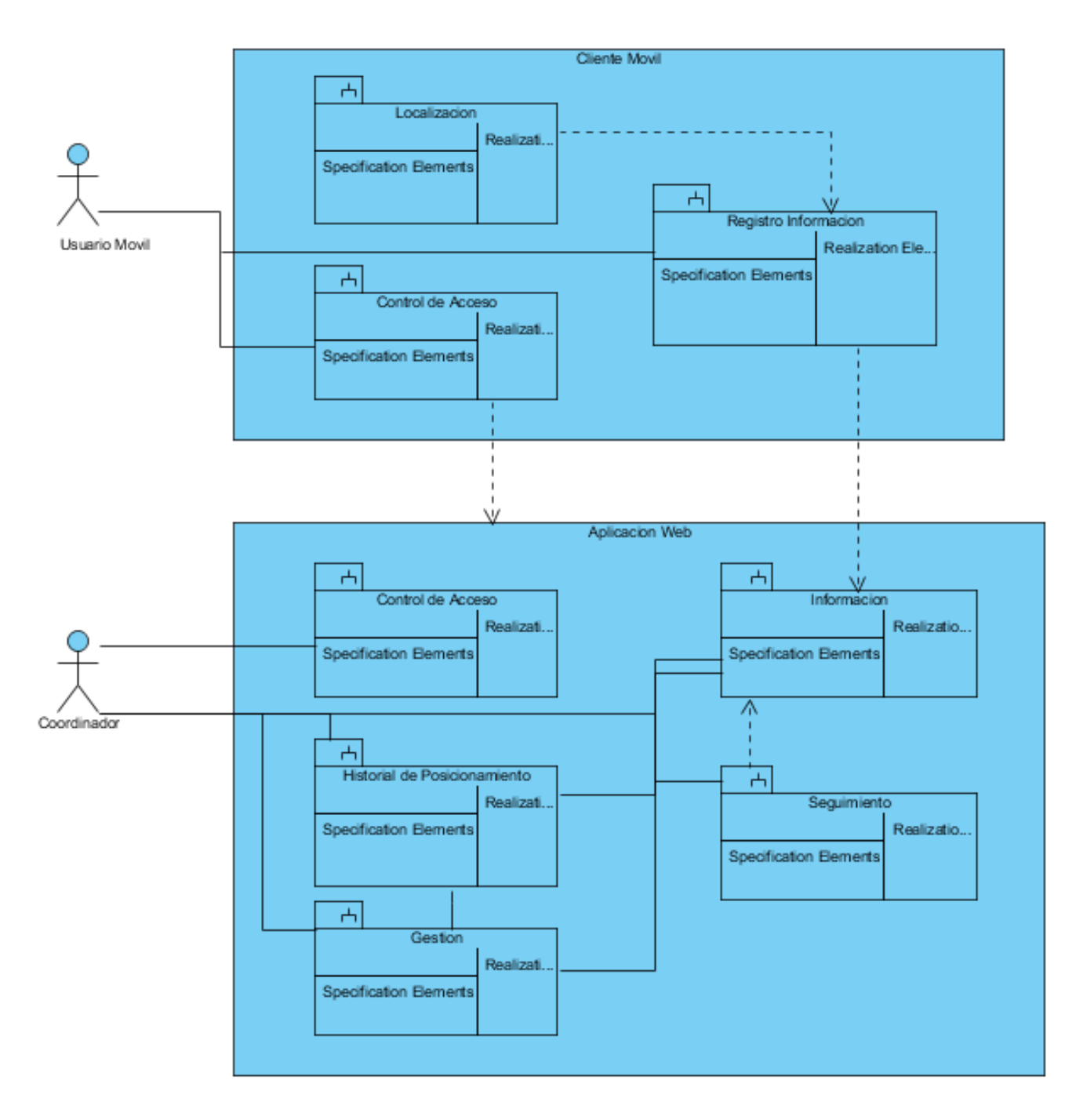

**Figura N° 4: Diagrama General de Módulos de la propuesta Elaboración:** Propia

No olvide citar esta tesis

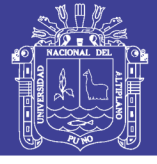

### **4.2.2. DISEÑO LÓGICO DE LA BASE DE DATOS**

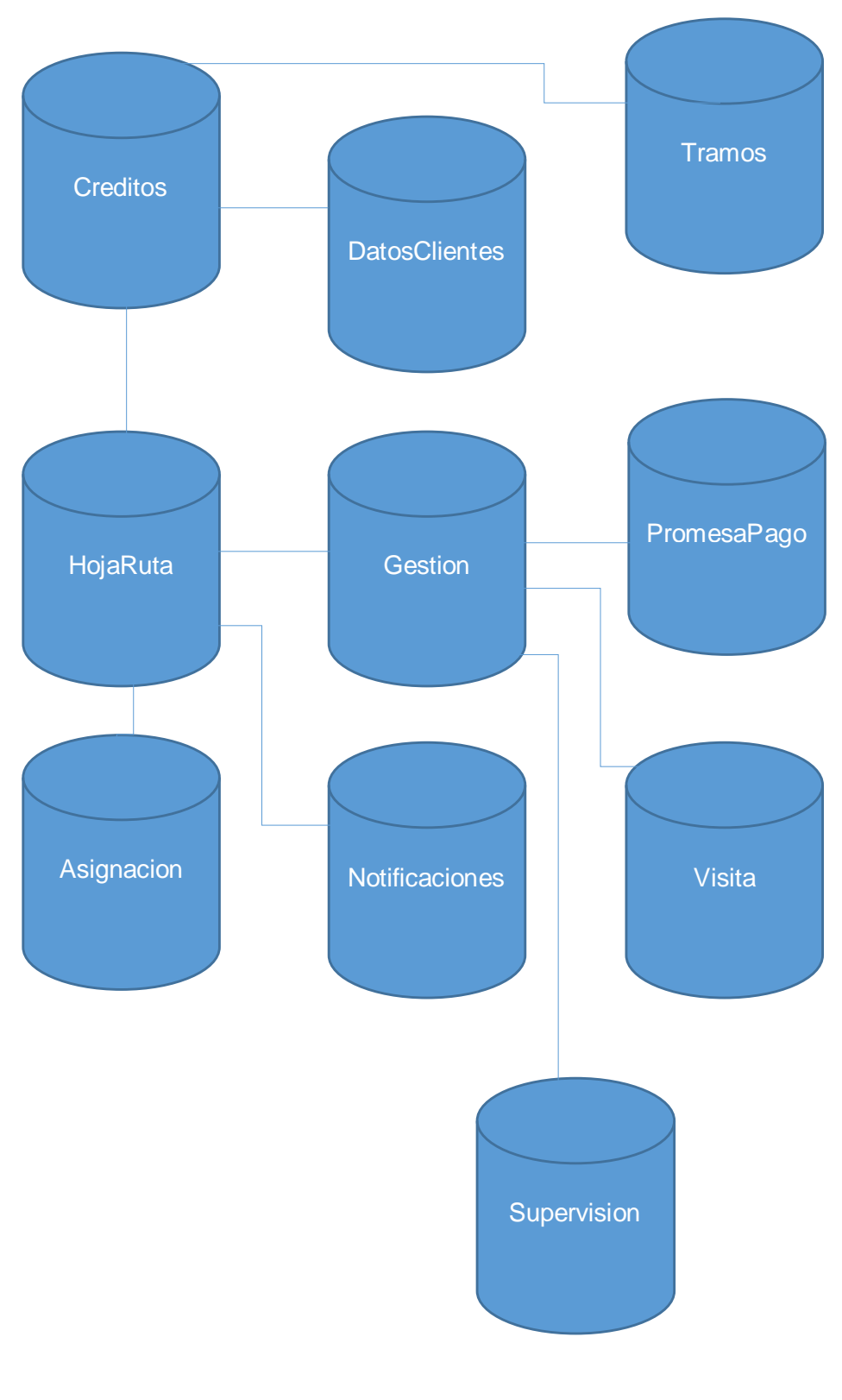

**Figura N° 5: Diseño Lógico de Base de Datos Elaboración:** Propia

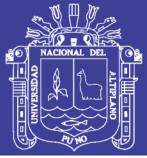

### **4.2.3. VERSIONES E ITERACIONES**

### **-Versión 1.0**

**Iteración 01:** El diseño de la base de datos es primordial para el inicio y la concepción en el desarrollo de cualquier aplicación, ya que un buen diseño de esta es la base para el correcto funcionamiento del software.

Para la elaboración de la base de datos esta se realizó sobre SQL Server, en interacción con los DBAs para la extracción de los datos más relevantes en el proceso de desarrollo y la consistencia de estos.

- Tabla Creditos: Esta tabla almacena la información de los créditos cuyo periodo de pago ha expirado.
- DatosClientes: Esta Tabla contiene información de los Clientes, Avales, Cónyuge.
- Tramos: Esta tabla almacena tramos con respecto al crédito.
- HojaRuta: Esta tabla almacena las hojas de ruta planificadas de los diferentes gestores de recuperaciones.
- Gestion: Esta tabla contiene la información de datos registrados por los gestores de recuperaciones como (información con respecto al resultado de la visita, coordenadas de los gestores); información que es necesaria para el control, monitoreo y seguimiento del personal recuperador.
- PromesasPago: esta tabla contiene información de datos de próximas cobranzas con respecto a los clientes.
- Visita: esta tabla contiene información de datos de próximas visitas a los clientes

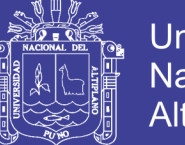

- Asignación: Esta tabla almacena la cartera de créditos asignada a cada recuperador
- Notificaciones: Esta tabla almacena las notificaciones generadas para las visitas a los clientes.
- Supervisión: Esta tabla almacena el grupo de usuarios asignados a los diferentes coordinadores de recuperación de las diferentes oficinas.

#### **-Versión 2.0**

**Iteración 01:** Para el desarrollo de la aplicación web se realizó la elaboración del aplicativo en el lenguaje de .net como base bajo el esquema de programación por capas utilizando MVC4, puesto que es uno de los lenguajes utilizados por Unidad de Desarrollo Innovación de Caja los Andes, además de ser Estandar para la construcción de aplicativos e ideal para la creación de diferentes soluciones.

Para darle dinámica en cuanto a la interacción con el usuario se complementó con JavaScript, Jquery, y Ajax.

#### **-Versión 3.0**

**Iteración 01:** En cuanto a la interacción de la plataforma con el usuario móvil recuperador y poder así monitorear, tener control y realizar el seguimiento; se implementó un Web Services encargado de recibir información externa de los dispositivos móviles o teléfono celular.

#### **-Versión 4.0**

**Iteración 01:** La implementación del Aplicativo móvil se realizó en Android aplicando diferentes funcionalidades para este producto puesto que la Entidad financiera en gran parte posee clientes del medio rural donde la

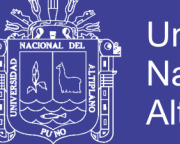

cobertura de internet es intermitente y en muchos casos nula. En efecto el aplicativo fue diseñado para funcionar con conexión a internet y sin conexión a internet.

### **4.2.4. ARQUITECTURA GENERAL DE LA COMUNICACIÓN**

La arquitectura es la organización fundamental de un sistema incorporando sus componentes, las relaciones que existen entre ellos y con el medio en el que se encuentran y los principios que guían su diseño y evolución. Una arquitectura es el conjunto de decisiones importantes sobre la organización de un sistema de software; la selección de los elementos estructurales, su comportamiento y las interfaces mediante las cuales se comunican. La arquitectura de un sistema también define las interacciones entre sus elementos estructurales; y son estas interacciones las que proporcionan el comportamiento deseado del sistema.

El uso de una apropiada arquitectura de software puede influir enormemente en el éxito de un proyecto, ya que la arquitectura afecta a su descripción, utilización y aspectos de evaluación de software. También proporciona una descripción de los sistemas, la cual ayuda a comprender el sistema con facilidad, proporcionando un panorama más amplio del mismo. La arquitectura define la estructura y el comportamiento, pero no tiene que ver con la descripción de la estructura y el comportamiento. En general, la arquitectura no tiene que ver con los detalles de grano no de estos elementos.

La propuesta del sistema de localización y seguimiento de dispositivos móviles se basa en una arquitectura de comunicación basada en el modelo cliente servidor, en la que se incluyen de 3 componentes generales (ver Figura 6: Servidor de Aplicación, Cliente Web y Cliente Móvil. El Servidor de Aplicación tiene la finalidad de contener una aplicación web que atienda a los clientes

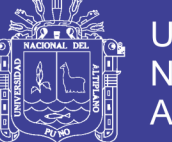

Universidad Nacional Altiplano

móviles y clientes web, donde cada uno de ellos demanda una funcionalidad especifica. Los clientes móviles requieren que la aplicación Web atienda las peticiones de envío de su ubicación geográfica y verifique si la ubicación es objeto de la emisión de alguna alerta de región abandonada o desplazamiento nulo.

Los clientes web demandan a la aplicación web la funcionalidad necesaria para realizar la tarea de localización y seguimiento de los clientes móviles presentes en el sistema. Aunado a lo anterior, ambos clientes requieren que la aplicación web provea un mecanismo de autenticación que permita verificar la identidad de los usuarios que ingresan al sistema.

Es importante mencionar que la comunicación y el intercambio de información entre el servidor y los clientes móviles y web se realiza bajo el protocolo HTTP/TLS, el cual utiliza una conexión TCP/IP en el puerto 443.

#### **4.2.5. ARQUITECTURA DE SUBSISTEMAS**

En esta sección se presenta el diseño arquitectónico del sistema de localización y seguimiento, para lo cual el sistema en su totalidad se ha divido en los siguientes 3 subsistemas: aplicación web, cliente móvil y cliente web. En la Figura 6 se muestra un diagrama de los componentes del sistema, las tecnológicas de desarrollo de software y los mecanismos de comunicación utilizados entre ellos. Dicha figura tiene la finalidad de ilustrar las tecnologías usadas en el proceso de implementación.

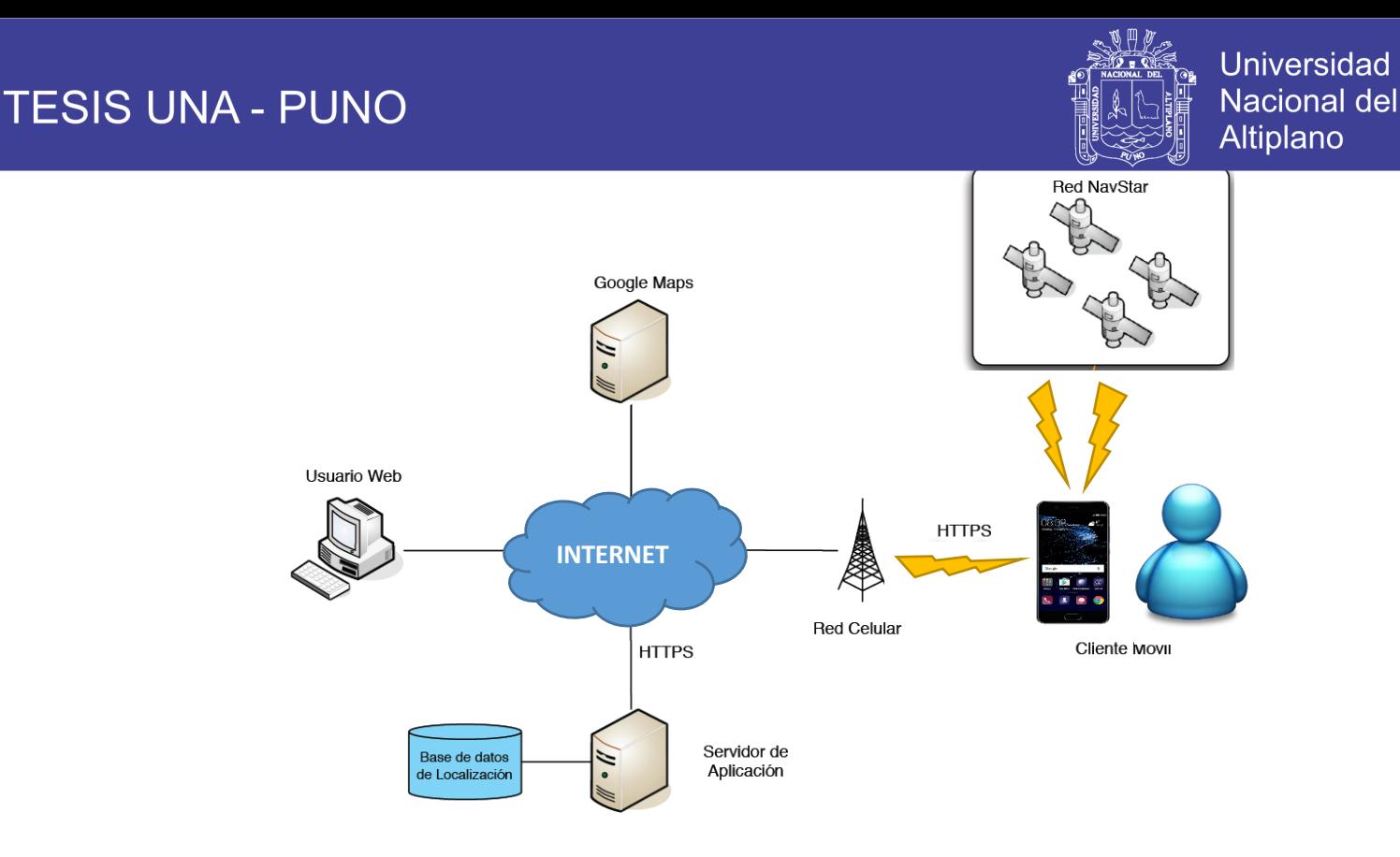

**Figura N° 6: Diagrama General de Módulos de la propuesta Elaboración:** Propia

La arquitectura de la aplicación web, desde el punto de vista general corresponde con el patrón de diseño Modelo-Vista-Controlador (MVC). Además, la capa correspondiente al modelo se ha diseñado con base en una arquitectura en 3 capas, es decir, para el diseño de la aplicación web se adoptó un enfoque con arquitectura heterogénea.

El diseño de la arquitectura de los subsistemas correspondientes al cliente web y móvil se realizó tomando como base un modelo en 3 capas. La capa superior abstrae la funcionalidad requerida por la interfaz gráfica, en la capa intermedia se implementa la lógica de negocios presente en el contexto del subsistema y, finalmente, la tercera capa se enfoca en el acceso a datos. Es importante mencionar que en el cliente web la implementación de las capas propuestas se realiza con JavaScript mediante la implementación de un fragmento de software desarrollado con .net.

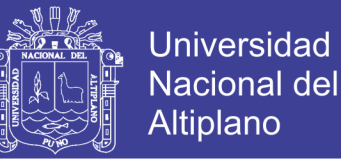

La arquitectura de la aplicación web, desde el punto de vista general corresponde con el patrón de diseño Modelo-Vista-Controlador (MVC). Además, la capa correspondiente al modelo se ha diseñado con base en una arquitectura en 3 capas, es decir, para el diseño de la aplicación web se adoptó un enfoque con arquitectura heterogénea.

El diseño de la arquitectura de los subsistemas correspondientes al cliente web y móvil se realizó tomando como base un modelo en 3 capas. La capa superior abstrae la funcionalidad requerida por la interfaz gráfica, en la capa intermedia se implementa la lógica de negocios presente en el contexto del subsistema y, finalmente, la tercera capa se enfoca en el acceso a datos. Es importante mencionar que en el cliente web la implementación de las capas propuestas se realiza con JavaScript mediante la implementación de un fragmento de software.

#### **APLICACIÓN WEB**

Como se mencionó al inicio de la sección anterior, la aplicación web atiende las peticiones de los clientes siguiendo el patrón de diseño MVC. Este patrón de diseño dota a la aplicación web de una arquitectura en capas que le permite separar las entradas, el procesamiento y las salidas en los siguientes 3 componentes: modelo, vista y el controlador.

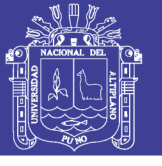

**Universidad Nacional del** Altiplano

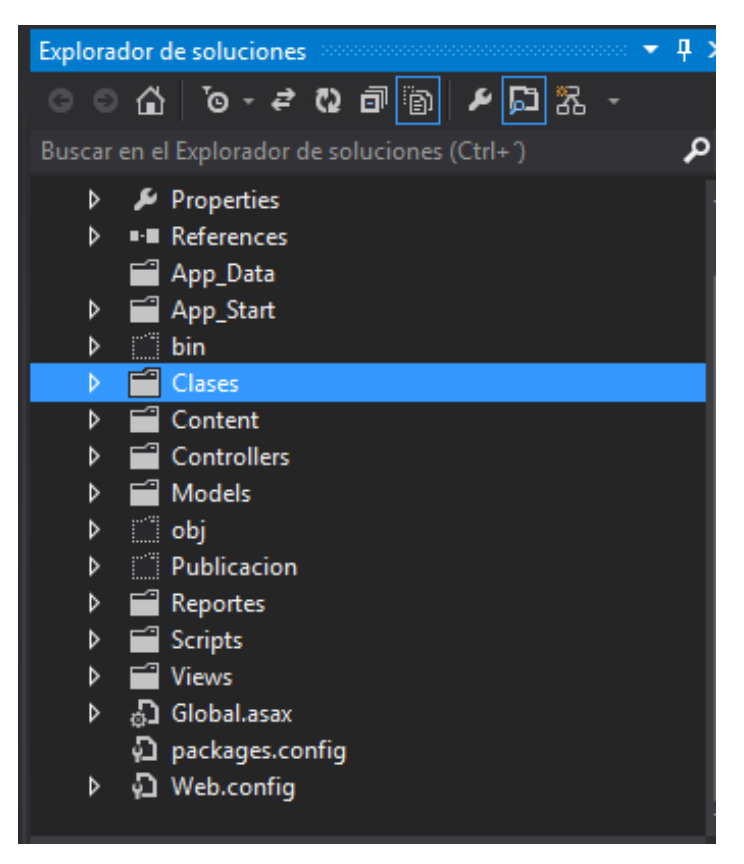

**Figura N° 7: Modelo Vista Controlador MVC-ASP.net Elaboración:** Propia

En la capa del modelo se implementa principalmente la lógica de negocios. La capa de la vista es la encargada de generar la respuesta a las peticiones de los clientes, mismas que se hacen a través de JSP's. La capa de control es la responsable de gestionar las otras capas mediante el manejo de peticiones HTTP y la generación de la respuesta adecuada a los clientes.

En la elaboración del aplicativo se adoptó un modelo orientado a objetos para la implementación de la funcionalidad requerida. Sin embargo, ello trajo con sigo una complicación, ya que será muy complejo concebir una forma adecuada de agrupar todas las clases del sistema (tipos abstractos de datos del modelo orientado a objetos) en una sola capa de la arquitectura del sistema.

 Acciones: En la capa superior se implementan las acciones que permiten a la aplicación web atender las peticiones HTTP generadas

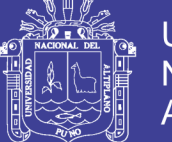

**Universidad Nacional del** Altiplano

por los clientes web y móviles. Una acción es un concepto fundamental en las aplicaciones web y representan la más básica unidad de trabajo y éstas pueden asociarse con peticiones HTTP provenientes de los usuarios.

En la capa correspondiente a las acciones se puede observar la división transversal de la capa en 4 secciones: recepción de la ubicación geográfica de los móviles, manejo de peticiones AJAX, implementación del mecanismo de control de acceso al sistema y obtención de información del sistema mediante catálogos. Como se puede observar ésta es la capa encargada de atender las peticiones de los clientes y el procesamiento de negocios requerido lo realizan las capas inferiores. Esta capa mantiene oculta la implementación de las capas inferiores de ésta parte del sistema.

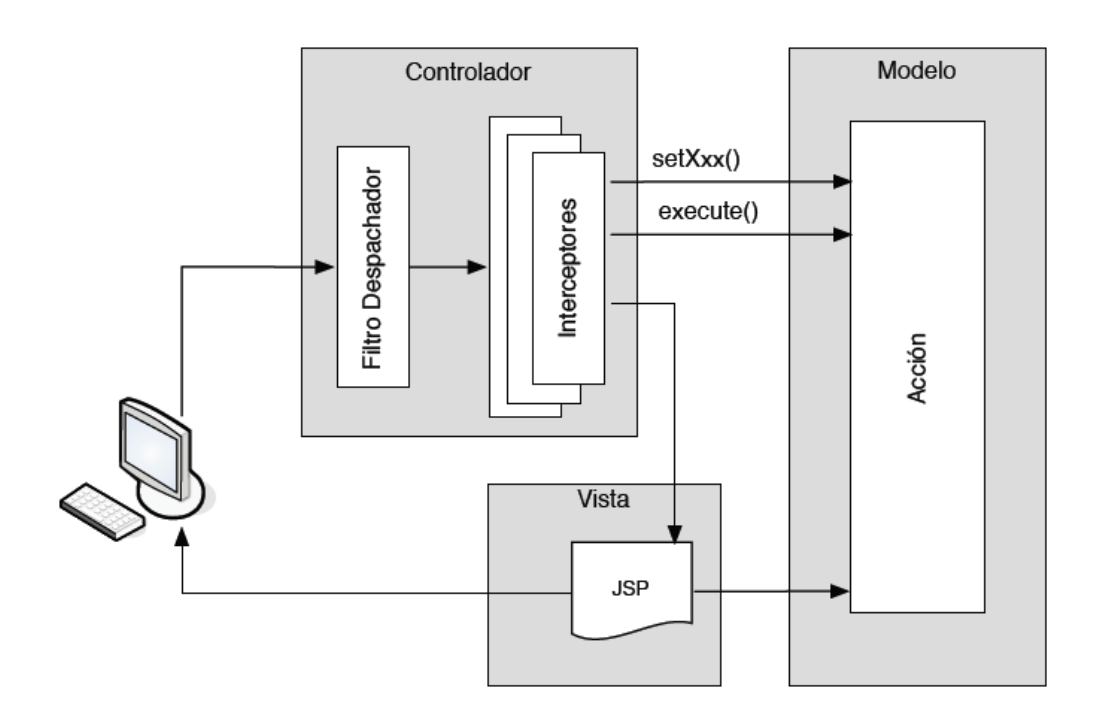

**Figura N° 8: Arquitectura General de la aplicación con en el patrón MVC. Fuente:** (Montes Casiano, 2012)

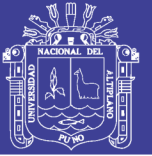

Lógica de negocios (azul): La capa de lógica de negocios es la encargada de realizar el procesamiento fuerte en la aplicación web, ya que en ella es donde se encuentran las clases que implementan las funciones que permiten:

a) Establecer la ubicación geográfica de un dispositivo móvil y realizar el análisis geoespacial.

b) Realizar el seguimiento de los dispositivos móviles que se encuentran en desplazamiento en un determinado momento, mediante la consulta de la ubicación geográfica actual de los mismos. c) Generar mapas temáticos de localización y desplazamiento de los móviles con base en su historial de posicionamiento y un intervalo de tiempo determinado.

d) Realizar consultas de la información asociada a las entidades del sistema, así como modificaciones y eliminación de la misma.

#### **CLIENTE MÓVIL**

Para el presente trabajo de tesis se propuso la implementación de un cliente móvil que operara sobre las plataformas Android de dispositivos móviles. Debido a que son plataformas diferentes en esta sección se exponen la arquitectura de forma general, sin entrar en detalles propios de la implementación en cada una de las plataformas mencionadas. Esta sección contiene los detalles generales del diseño del cliente móvil.

En la Figura 9 se muestra la arquitectura general del cliente móvil, que al igual que las arquitecturas de los demás componentes, está basada en un modelo en capas. En la capa superior se encuentra la implementación de las interfaces de usuario, dentro de las que se encuentran la interfaz destinada al

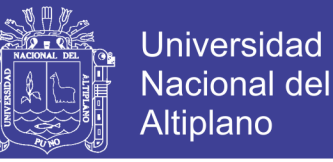

control de acceso y la pantalla que le muestra al usuario su ubicación geográfica auxiliándose de un mapa geo referenciado provisto por google.

En la capa denominada Mecanismo de Localización se encuentra la implementación del módulo de georeferenciación basado en la tecnología GPS. Dicho módulo provee la ubicación geográfica del portador dispositivo móvil mediante la sincronización con el receptor GPS embebido en el móvil. Dicha ubicación es requerida para visualizar la ubicación en la pantalla del dispositivo móvil o para transmitirse al servidor de la aplicación.

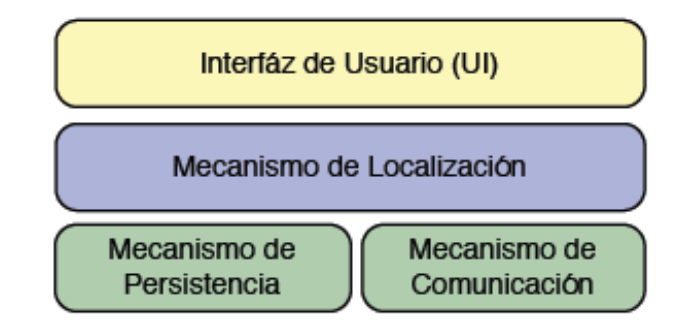

**Figura N° 9: Diagrama General de la arquitectura general del cliente móvil. Fuente:** (Montes Casiano, 2012)

La tercer y última capa del modelo, abstrae la funcionalidad para transmitir y almacenar la ubicación geográfica del dispositivo móvil. El componente de comunicación tiene la finalidad de proveer servicios de comunicación a la Internet mediante el protocolo TCP y transferencia de información a través del protocolo HTTPS. Sin embargo, considerando escenarios en los que no se cuente con conectividad a internet, ya sea por factores relacionados a la cobertura del servicio o incluso por fallas en la red de telefonía celular, es necesario contar con mecanismo que permita el almacenamiento temporal de las posiciones del móvil obtenidas con el GPS y que no fue posible transmitir al servidor de la aplicación.

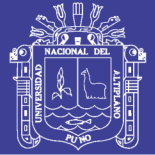

### **CLIENTE WEB**

La visualización de la ubicación geográfica y seguimiento de los clientes móviles se realiza a través de la entidad denominada Cliente Web. Para proveer la funcionalidad requerida fue necesario conceptualizar una arquitectura cuyas características permitieran, en el contexto de un navegador web, mantener una comunicación constante con la aplicación web y realizar el procesamiento de la información que ésta le proporcione. En la Figura 10 se muestra la arquitectura diseñada para el cliente web, la cual está compuesta por los siguientes componentes:

- 1. Catálogos: éste componente hace referencia al despliegue estático de hipertexto en el navegador web. Se le denomina catálogos, porque en este componente se encuentra la funcionalidad asociada al registro de la información concerniente a las gestiones con respecto al crédito.
- 2. Visualización de información geográfica: la capa de visualización es la encargada de mostrar en un mapa la ubicación geográfica y la trayectoria de los dispositivos en movimiento, visualización de las regiones de recorrido y mapas temáticos generados con base en el historial de posicionamiento de los móviles.

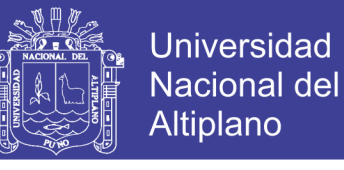

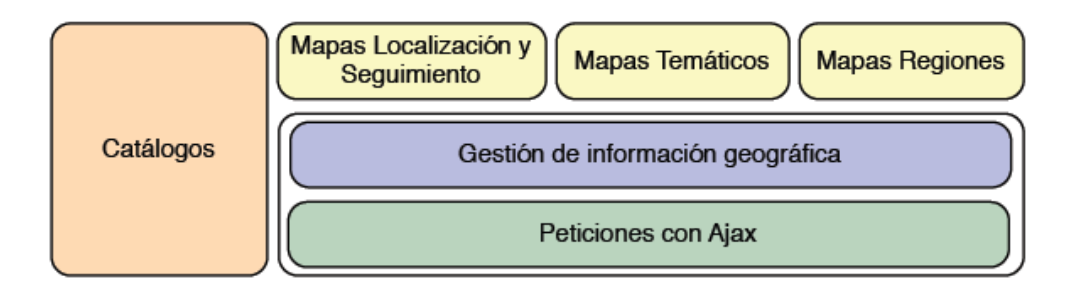

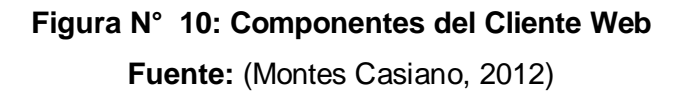

Gestión y actualización asíncrona de información geográfica: esta capa es la encargada de gestionar, mediante peticiones asíncronas al servidor de la aplicación, la información de posicionamiento de los dispositivos móviles, además de proveer una interfaz a capa de visualización que le permite desplegar dicha información en un mapa.

#### **COMPONENTES PARA LOCALIZACIÓN**

Para el uso de y visualización de puntos georeferenciados se utilizó el API de Google Maps con finalidad de gestionar información geográfica. Está basado en la interfaz de programación de Google Maps V3 y en el paradigma de Programación Orientada a Objetos. Este componente permite a desarrolladores el despliegue de información geográfica, en el ámbito de localización y seguimiento de móviles, sobre un mapa de manera fácil y sencilla.

#### **4.2.6. De las pruebas del Software**

Al momento de las ejecuciones reiteradas del sistema no se tuvo inconvenientes sin embargo no está demás explicar que como todo software este se encuentra predispuesto a cualquier tipo de cambio que el usuario requiera con la finalidad de poder optimizar el mismo, esto incluye también las

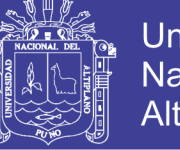

actualizaciones que por tiempo de vida de uso se deben de realizar periódicamente.

#### **4.3. PRUEBAS Y RESULTADOS**

El presente capítulo contiene las pruebas a las que se sometió la implementación realizada como solución al problema planteado y los resultados obtenidos de las mismas. Los aspectos objeto de prueba en el presente trabajo de tesis son: Funcionalidad, Eficiencia, usabilidad, fiabilidad.

### **4.3.1. RESULTADOS DE LA PRUEBA SEGÚN EL ISO-9126**

La calidad del modelo de transacciones móviles fue evaluada a través de las características y sub características de la calidad interna y externa según la ISO/IEC 9126-2 e ISO/IEC 9126 respectivamente. Adicionalmente se evaluaron las características de la calidad en uso descritas en la ISO/IEC 9126-4. Las fórmulas utilizadas para la sumatoria de sub características y características según la norma ISO/IEC 9126 son las siguientes:

$$
Vsc = \frac{\sum m}{n}
$$
 ... (Ec. 5)

Dónde:

Vsc = valor de la sub característica.

m = valor de la métrica.

n = número de métricas.

$$
Vsc = \frac{\sum mVsc}{nsc}
$$
 ... (Ec. 6)

Dónde:

Vc = valor de la característica

Vsc = valor de la sub característica

nsc = número de sub características.

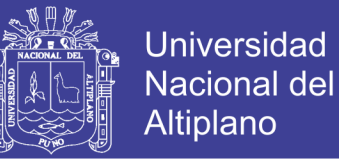

En la siguiente tabla a continuación se muestra un 89% de **calidad interna** 

obtenida lo que significa que el sistema tiene atributos de precisión, seguridad, eficiencia en transmisión y madurez.

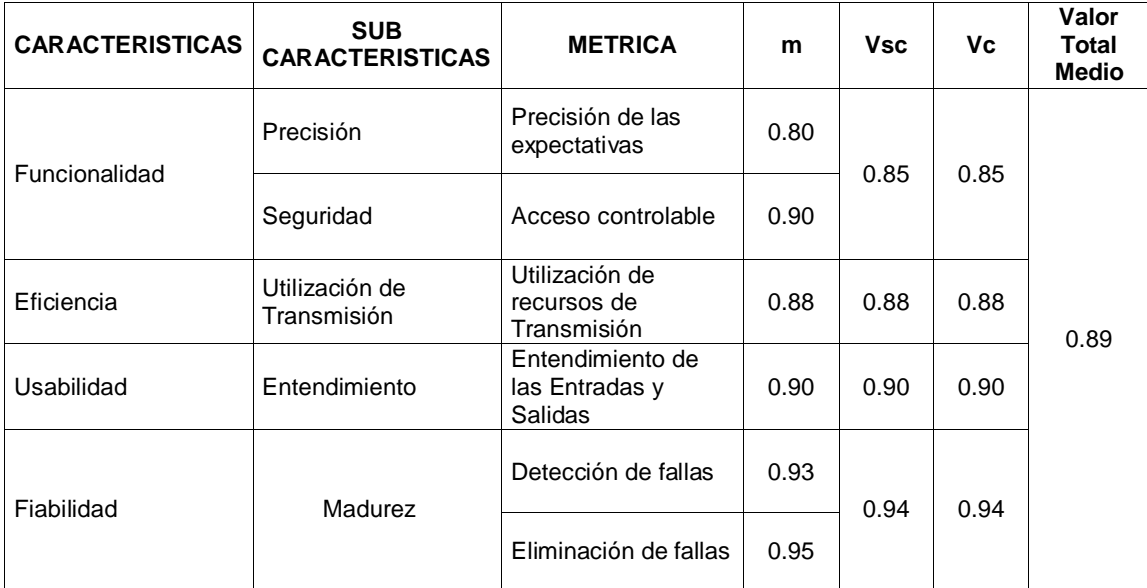

#### **Cuadro N° 4: CUADRO DE RESUMEN DE LA EVALUACIÓN DE LA CALIDAD INTERNA SEGÚN ISO/IEC 9126 APLICADO AL MODELO Elaboración:** Propia

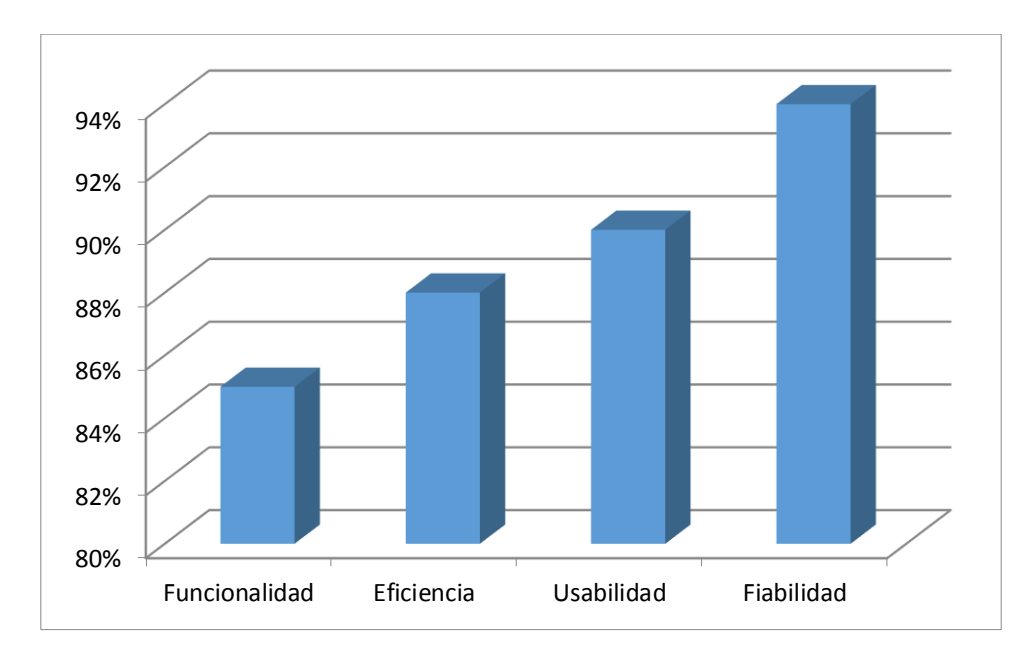

**Figura N° 11: PORCENTAJE DE LA CALIDAD OBTENIDOS DE LA EVALUACIÓN DE LA CALIDAD INTERNA DEL MODELO Elaboración:** Propia

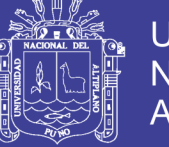

En la siguiente tabla a continuación se muestra un 90% de **calidad externa**

obtenida lo que significa que el sistema tiene atributos de funcionalidad, fiabilidad, eficiencia, usabilidad y portabilidad.

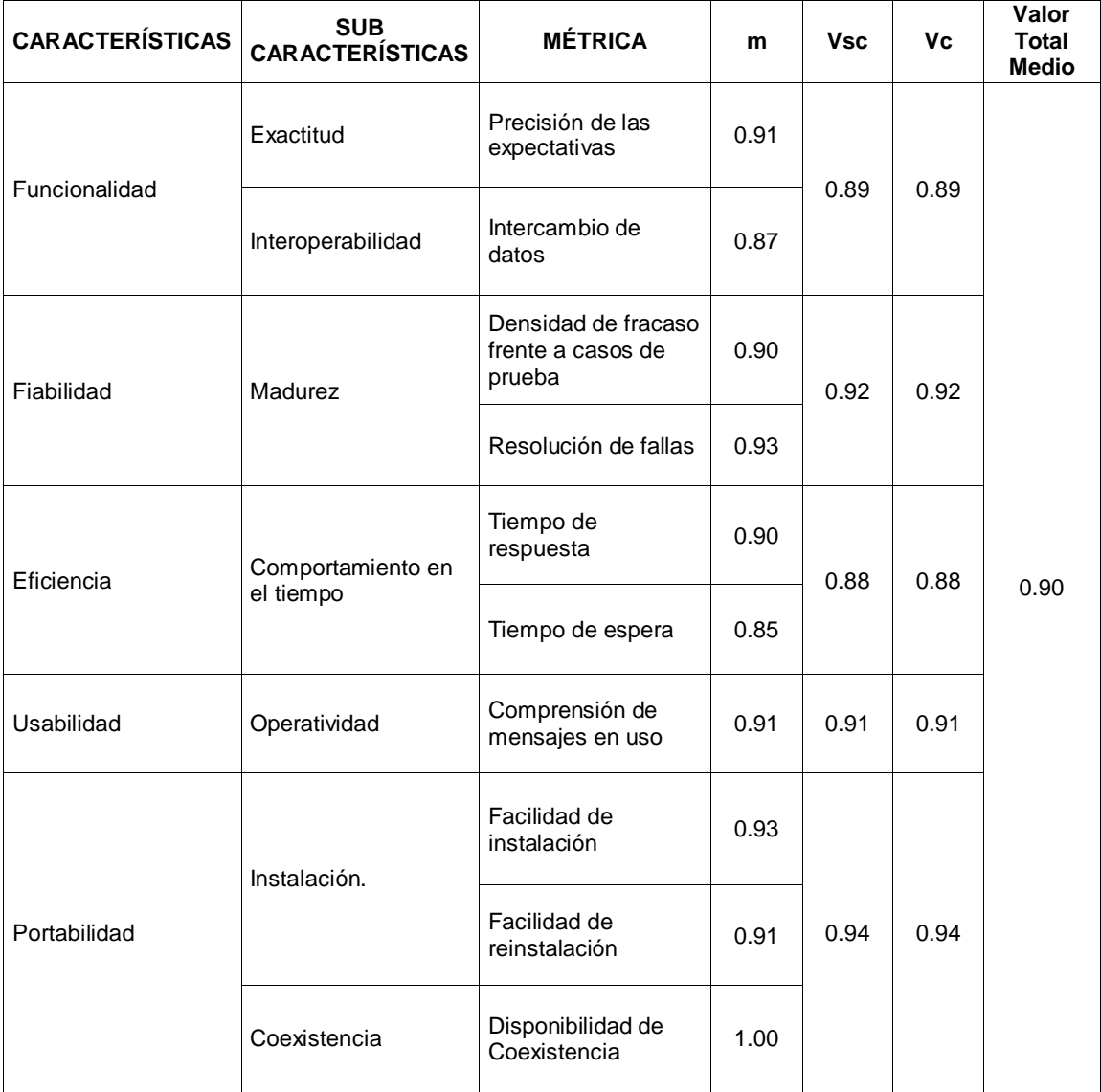

**Cuadro N° 5: CUADRO DE RESUMEN DE LA EVALUACIÓN DE LA CALIDAD EXTERNA SEGÚN ISO/IEC 9126 APLICADO AL MODELO Elaboración:** Propia

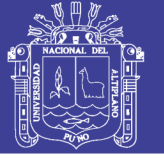

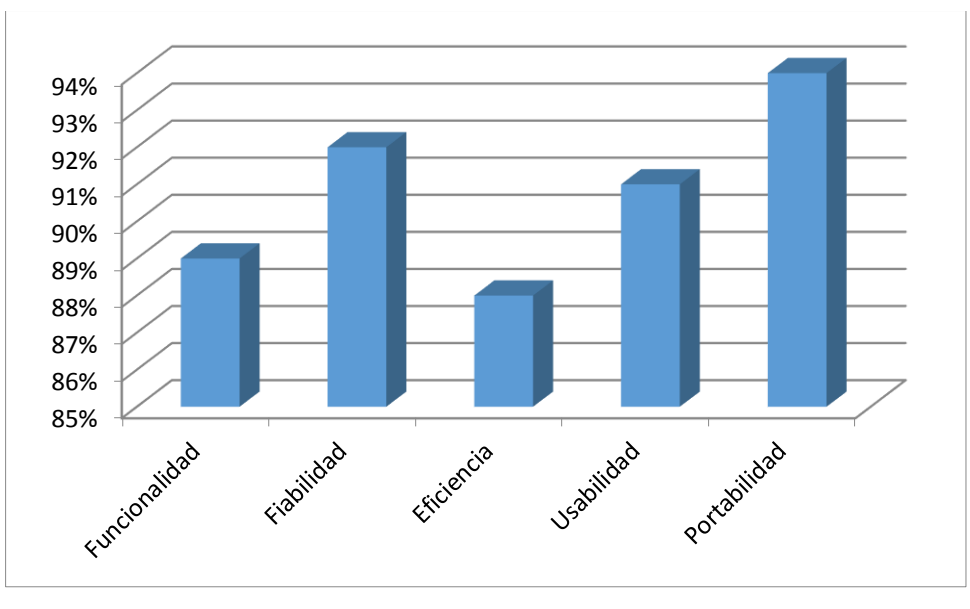

### **Figura N° 12: PORCENTAJE DE LA CALIDAD OBTENIDOS DE LA EVALUACIÓN DE LA CALIDAD EXTERNA DEL MODELO Elaboración:** Propia

En la siguiente tabla a continuación se muestra un 90% de **calidad en uso** obtenida lo que significa que el sistema tiene atributos de efectividad, productividad, seguridad, satisfacción.

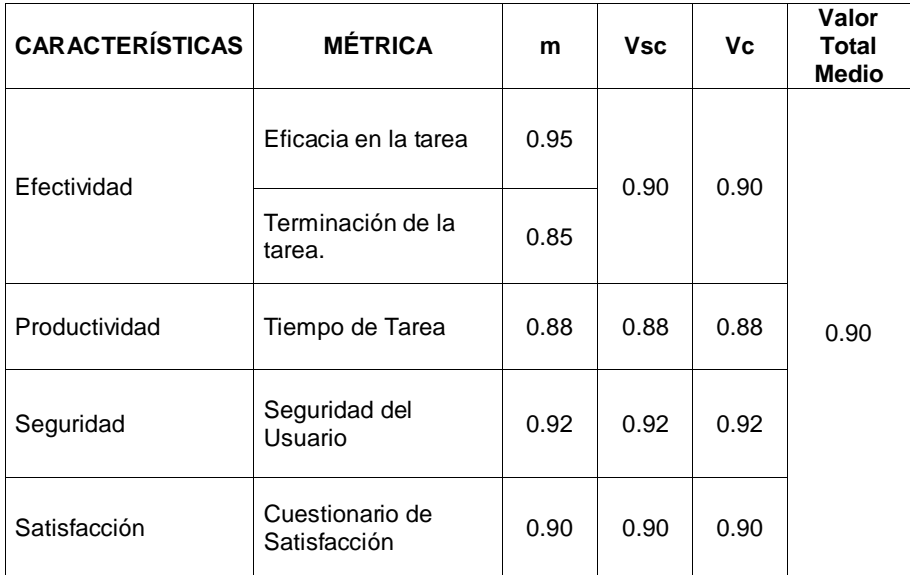

### **Cuadro N° 6: CUADRO DE RESUMEN DE LA EVALUACIÓN DE LA CALIDAD EN USO SEGÚN ISO/IEC 9126 APLICADO AL MODELO**

**Elaboración:** Propia

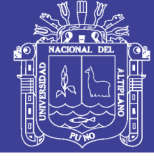

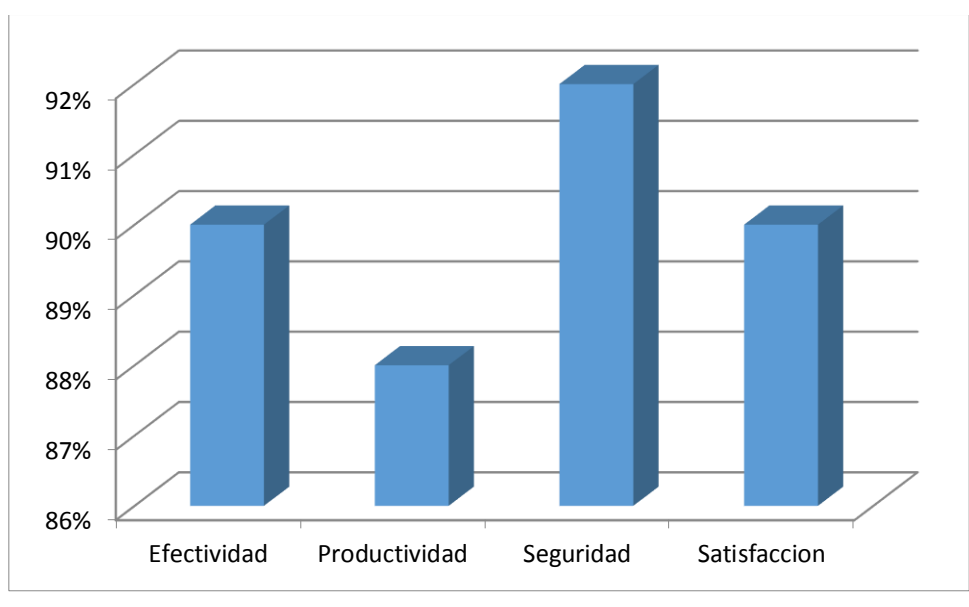

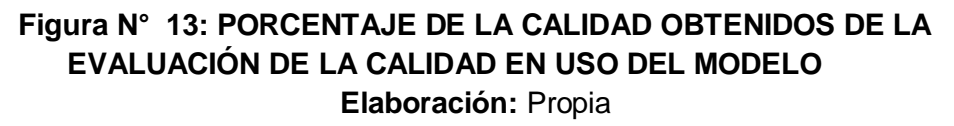

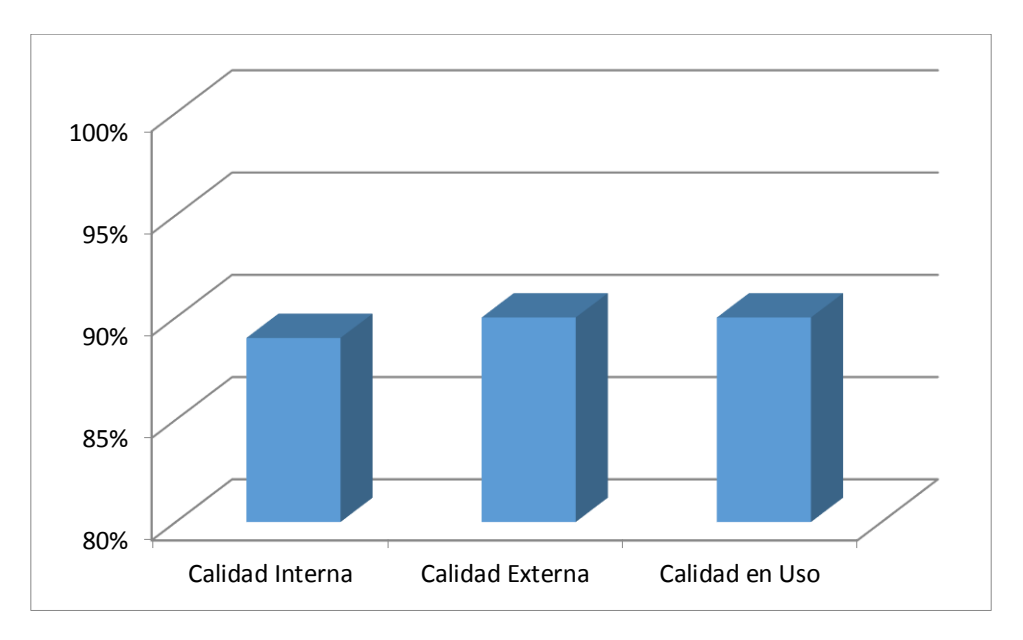

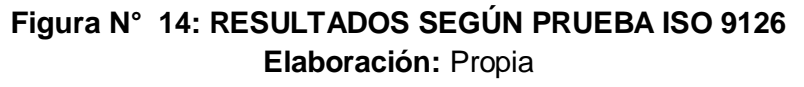

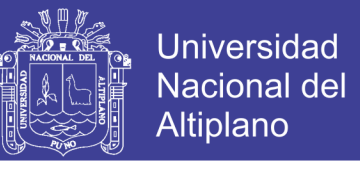

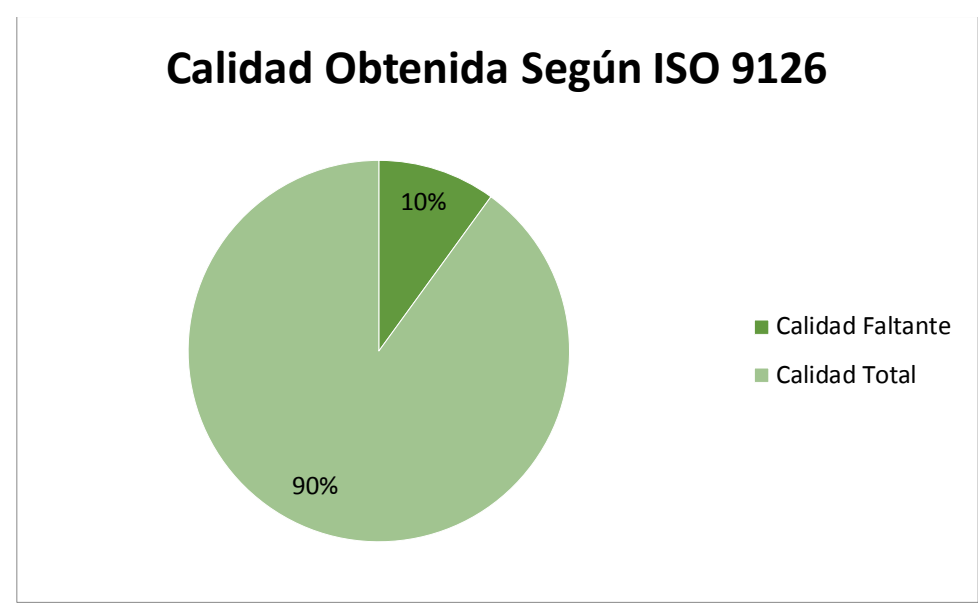

### **Figura N° 15: CALIDAD TOTAL OBTENIDA DE LA APLICACIÓN SEGÚN ISO 9126**

### **Elaboración:** Propia

De acuerdo al grafico anterior se denota que al software desarrollado tiene una Calidad Total del 90% y por otro lado se denota que le hace falta el 10% de

Calidad para tener una Calidad del 100%

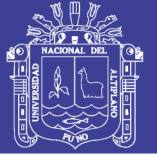

### **4.4. PRUEBA DE ENCUESTA**

### **4.4.1. Resultado Encuesta Pre-test**

**1. ¿Usted considera que las herramientas actuales para el monitoreo, control y seguimiento del personal de campo son adecuadas?**

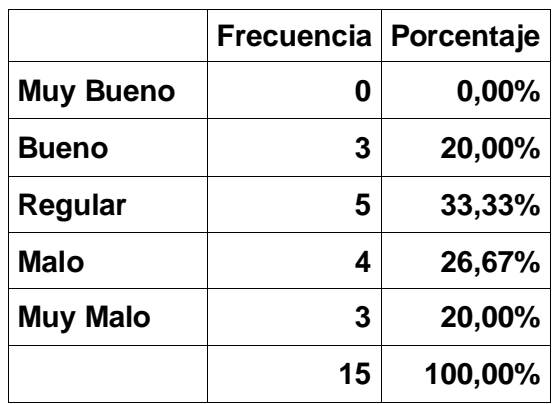

#### **Cuadro N° 7: ENCUESTA ANTES DEL MODELO**

**Fuente:** Encuesta realizada a Coordinadores de Oficina y Coordinadores de Recuperaciones de Caja los Andes **Elaboración:** Propia

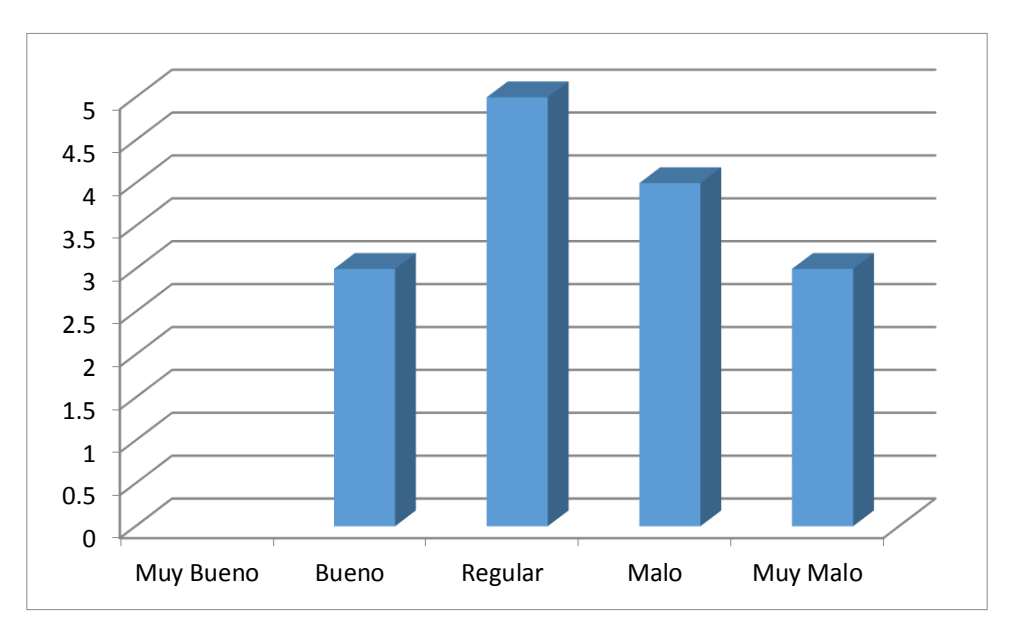

**Figura N° 16: ESTADÍSTICAS, REPRESENTACIÓN DEL CUADRO N° 7 Fuente:** Encuesta realizada a Coordinadores de Oficina y Coordinadores de Recuperaciones de Caja los Andes **Elaboración:** Propia

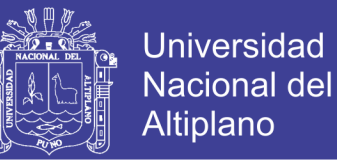

**2. ¿Cómo considera el estado actual de la gestión y control del** 

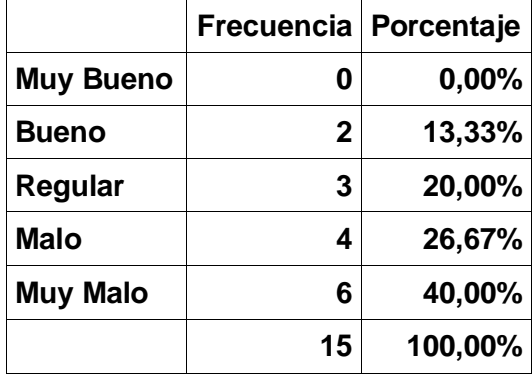

### **personal de campo?**

### **Cuadro N° 8: ENCUESTA ANTES DEL MODELO Fuente:** Encuesta realizada a Coordinadores de Oficina y Coordinadores de Recuperaciones de Caja los Andes **Elaboración:** Propia

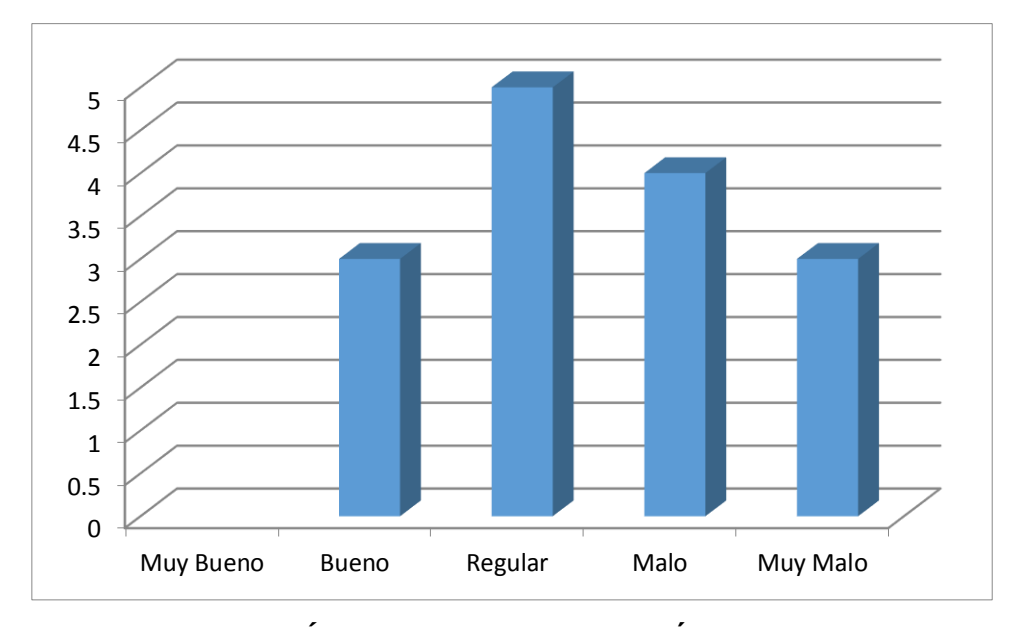

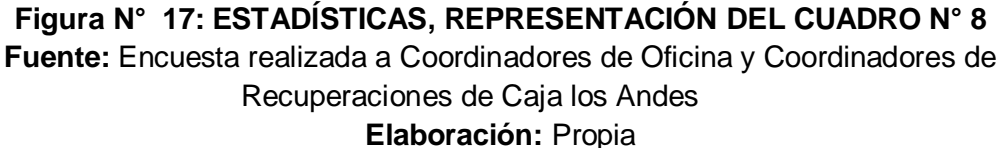

**3. ¿Cómo califica el monitoreo, control y seguimiento de las gestiones** 

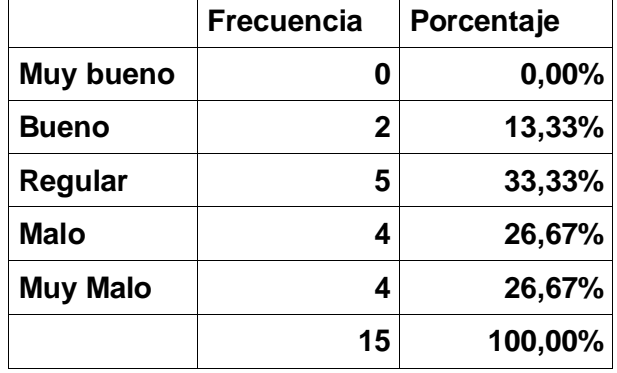

**realizadas por el personal de campo?**

#### **Cuadro N° 9: ENCUESTA ANTES DEL MODELO**

**Fuente:** Encuesta realizada a Coordinadores de Oficina y Coordinadores de Recuperaciones de Caja los Andes **Elaboración:** Propia

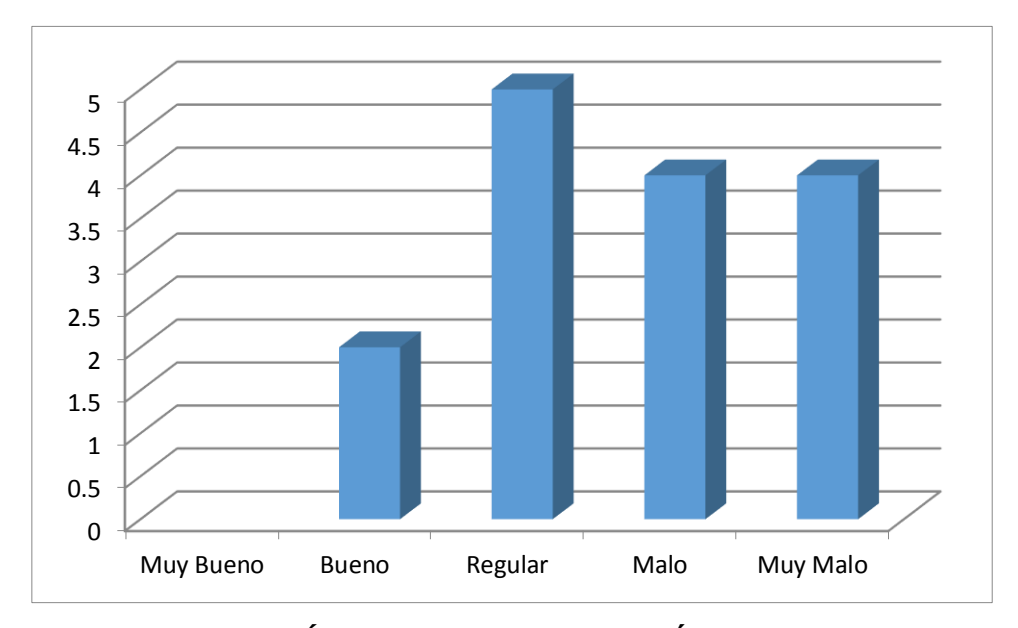

**Figura N° 18: ESTADÍSTICAS, REPRESENTACIÓN DEL CUADRO N° 9 Fuente:** Encuesta realizada a Coordinadores de Oficina y Coordinadores de Recuperaciones de Caja los Andes

**Elaboración:** Propia

**Universidad** 

**Nacional del** Altiplano
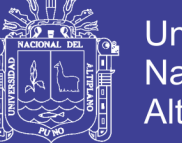

### **4. ¿La certeza que usted tiene frente a los gestores para con su trabajo**

**respecto a los clientes es?**

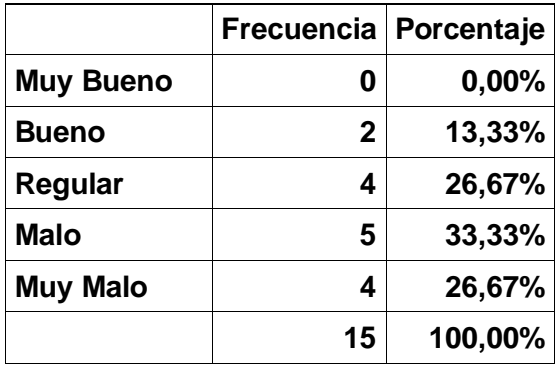

#### **Cuadro N° 10: ENCUESTA ANTES DEL MODELO**

**Fuente:** Encuesta realizada a Coordinadores de Oficina y Coordinadores de Recuperaciones de Caja los Andes **Elaboración:** Propia

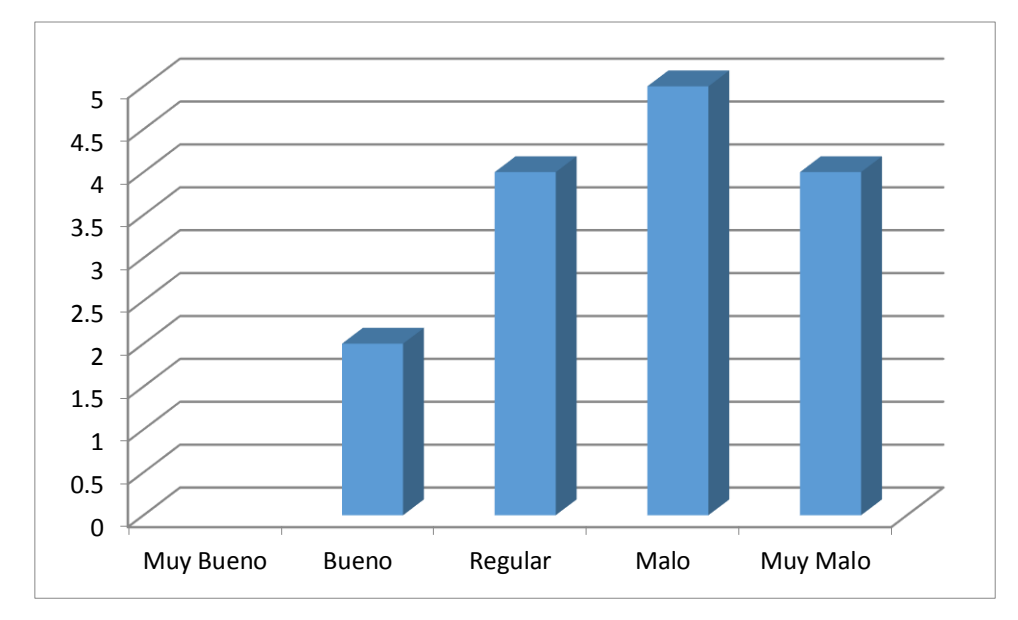

**Figura N° 19: ESTADÍSTICAS, REPRESENTACIÓN DEL CUADRO N° 10 Fuente:** Encuesta realizada a Coordinadores de Oficina y Coordinadores de Recuperaciones de Caja los Andes **Elaboración:** Propia

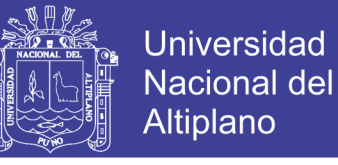

### **5. ¿Cómo considera la información actual para la toma de decisiones?**

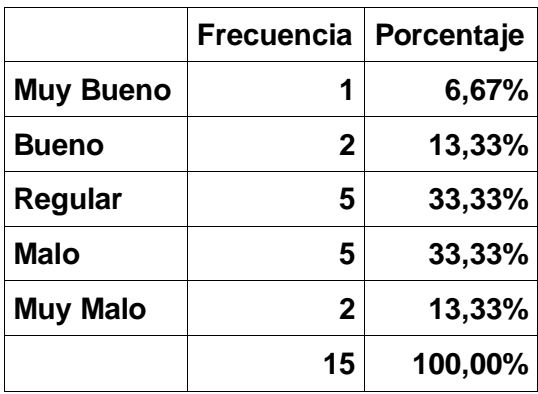

#### **Cuadro N° 11: ENCUESTA ANTES DEL MODELO**

**Fuente:** Encuesta realizada a Coordinadores de Oficina y Coordinadores de Recuperaciones de Caja los Andes **Elaboración:** Propia

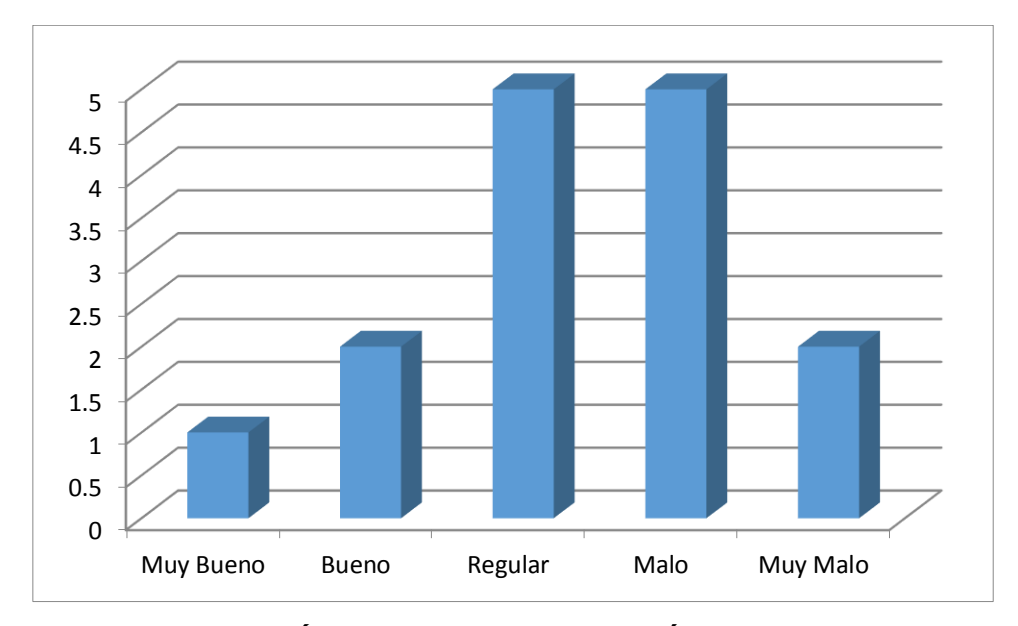

**Figura N° 20: ESTADÍSTICAS, REPRESENTACIÓN DEL CUADRO N° 11 Fuente:** Encuesta realizada a Coordinadores de Oficina y Coordinadores de Recuperaciones de Caja los Andes **Elaboración:** Propia

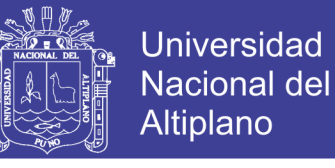

**6. ¿El nivel de Utilidad de los Datos Obtenidos por el Personal de** 

**Campo para la toma de decisiones es?**

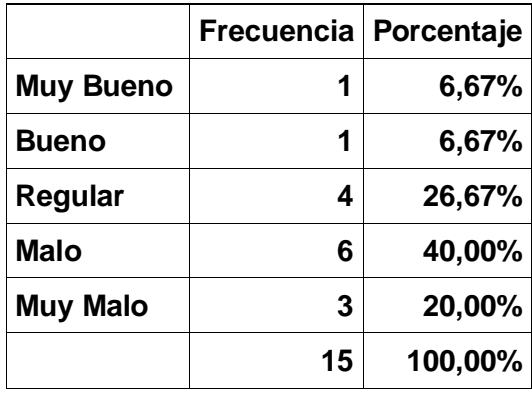

**Cuadro N° 12 : ENCUESTA ANTES DEL MODELO Fuente:** Encuesta realizada a Coordinadores de Oficina y Coordinadores de Recuperaciones de Caja los Andes **Elaboración:** Propia

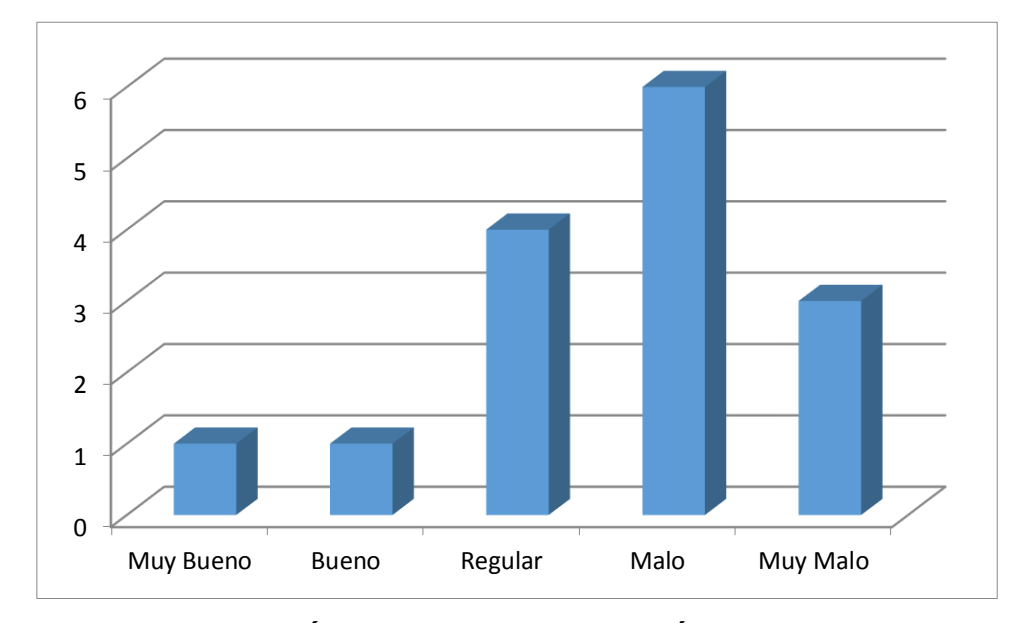

**Figura N° 21 : ESTADÍSTICAS, REPRESENTACIÓN DEL CUADRO N° 12 Fuente:** Encuesta realizada a Coordinadores de Oficina y Coordinadores de Recuperaciones de Caja los Andes **Elaboración:** Propia

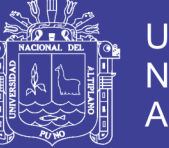

- **Universidad Nacional del** Altiplano
- **7. ¿Actualmente el nivel de confianza de los datos obtenidos para el**

### **control es?**

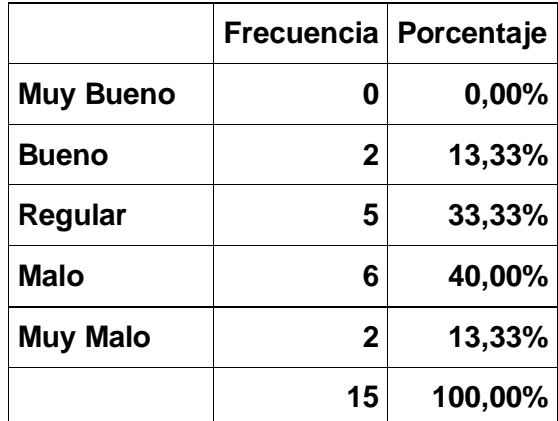

**Cuadro N° 13 : ENCUESTA ANTES DEL MODELO Fuente:** Encuesta realizada a Coordinadores de Oficina y Coordinadores de Recuperaciones de Caja los Andes **Elaboración:** Propia

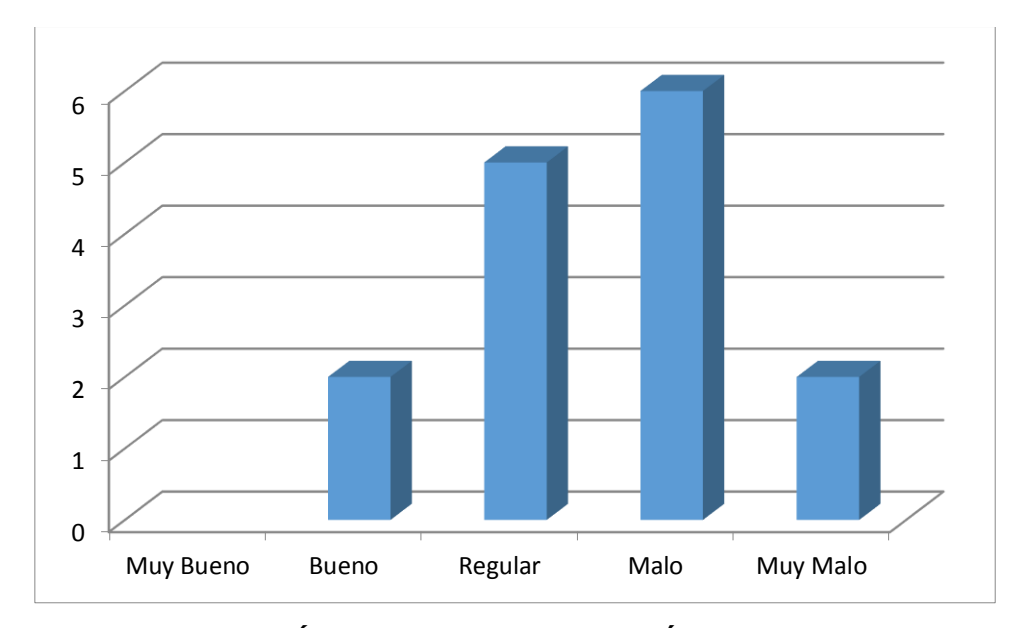

**Figura N° 22: ESTADÍSTICAS, REPRESENTACIÓN DEL CUADRO N° 13 Fuente:** Encuesta realizada a Coordinadores de Oficina y Coordinadores de Recuperaciones de Caja los Andes **Elaboración:** Propia

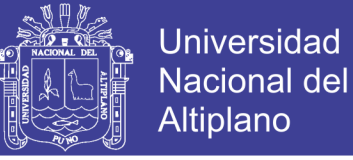

#### **4.4.2. Resultado Encuesta Post-test**

**1. ¿Usted considera que las herramientas actuales para el monitoreo,** 

**control y seguimiento del personal de campo son adecuadas?**

|                  | Frecuencia   Porcentaje |         |
|------------------|-------------------------|---------|
| <b>Muy Bueno</b> | 3                       | 20,00%  |
| <b>Bueno</b>     | 5                       | 33,33%  |
| Regular          | 4                       | 26,67%  |
| Malo             | 3                       | 20,00%  |
| <b>Muy Malo</b>  | Ω                       | 0,00%   |
|                  | 15                      | 100,00% |

**Cuadro N° 14 : ENCUESTA ANTES DEL MODELO Fuente:** Encuesta realizada a Coordinadores de Oficina y Coordinadores de Recuperaciones de Caja los Andes **Elaboración:** Propia

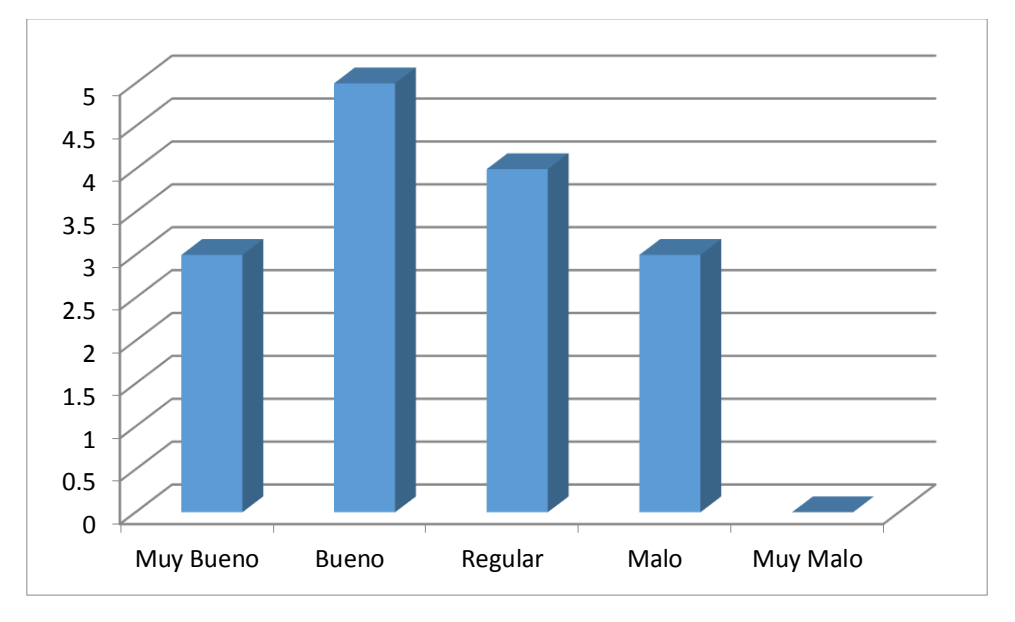

**Figura N° 23: ESTADÍSTICAS, REPRESENTACIÓN DEL CUADRO N° 14 Fuente:** Encuesta realizada a Coordinadores de Oficina y Coordinadores de Recuperaciones de Caja los Andes **Elaboración:** Propia

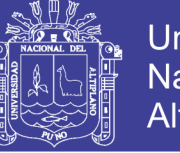

- **Universidad Nacional del** Altiplano
- **2. ¿Cómo considera el estado actual de la gestión y control del**

**personal de campo?**

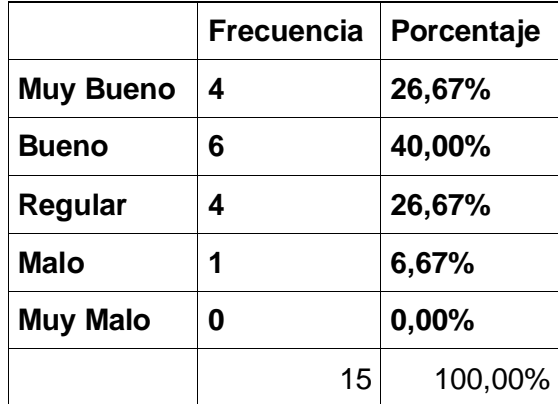

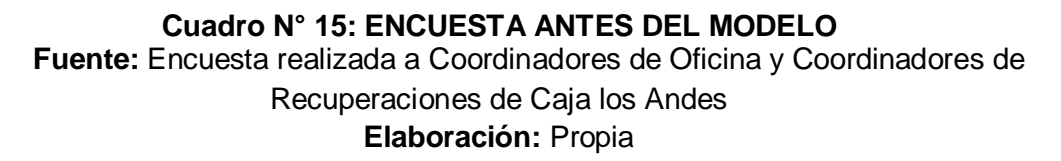

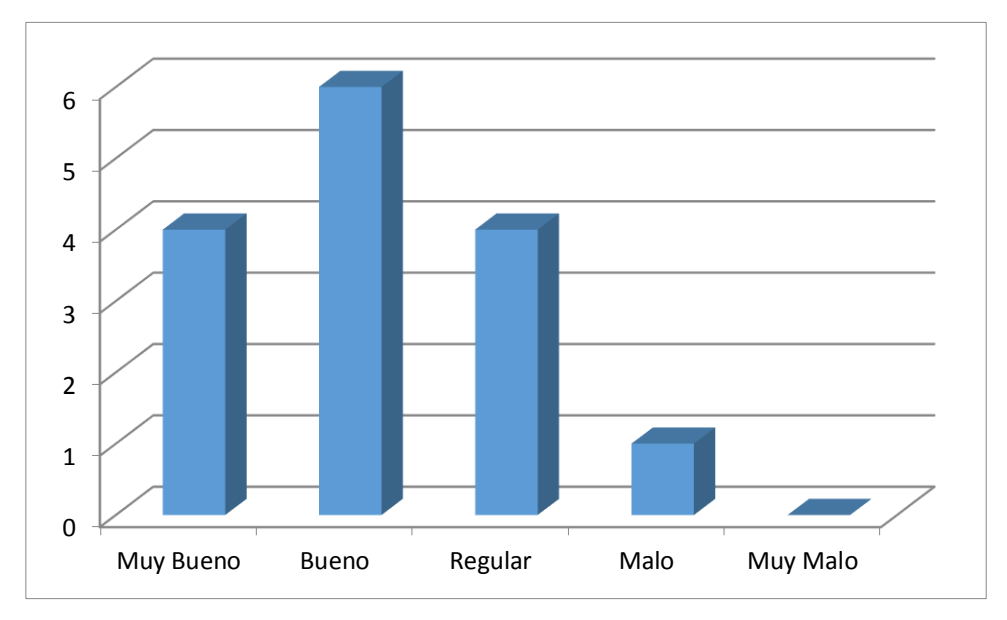

**Figura N° 24: ESTADÍSTICAS, REPRESENTACIÓN DEL CUADRO N° 15 Fuente:** Encuesta realizada a Coordinadores de Oficina y Coordinadores de Recuperaciones de Caja los Andes **Elaboración:** Propia

**3. ¿Cómo califica el monitoreo, control y seguimiento de las gestiones** 

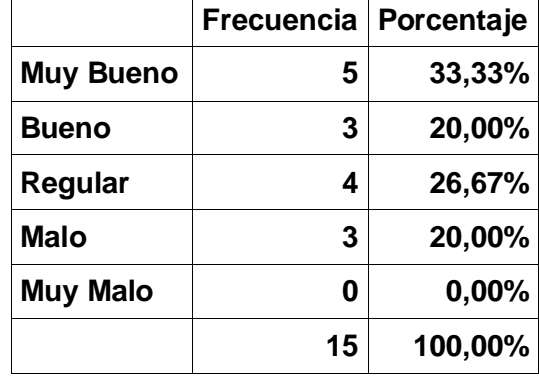

**realizadas por el personal de campo?**

#### **Cuadro N° 16: ENCUESTA ANTES DEL MODELO Fuente:** Encuesta realizada a Coordinadores de Oficina y Coordinadores de Recuperaciones de Caja los Andes **Elaboración:** Propia

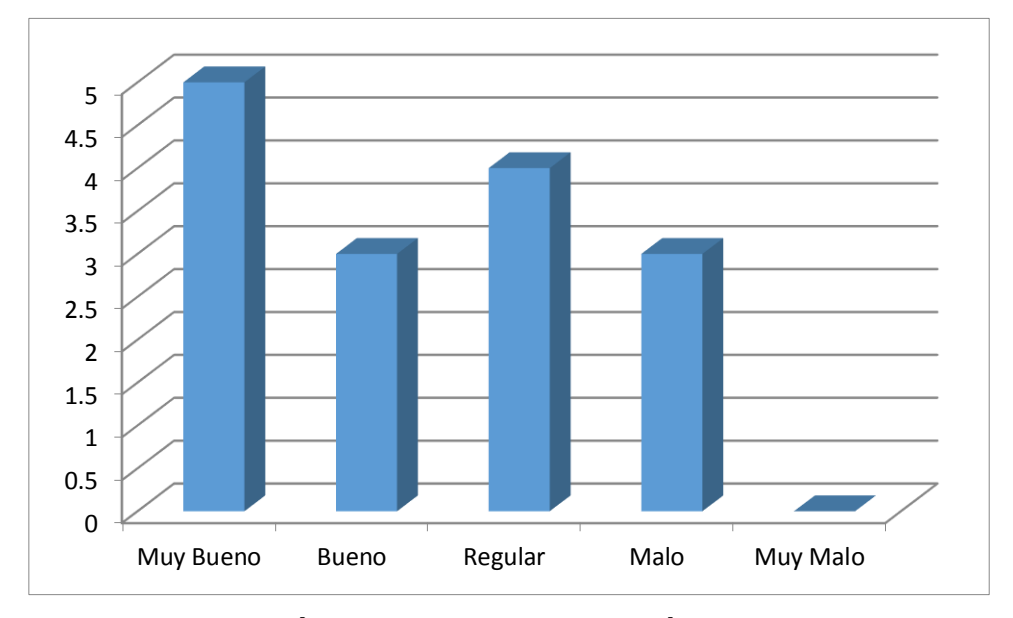

**Figura N° 25: ESTADÍSTICAS, REPRESENTACIÓN DEL CUADRO N° 16 Fuente:** Encuesta realizada a Coordinadores de Oficina y Coordinadores de Recuperaciones de Caja los Andes **Elaboración:** Propia

**Universidad** 

**Nacional del** Altiplano

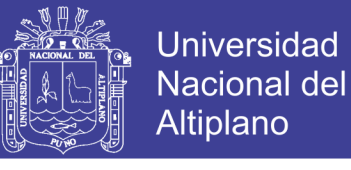

### **4. ¿La certeza que usted tiene frente a los gestores para con su trabajo**

**respecto a los clientes es?**

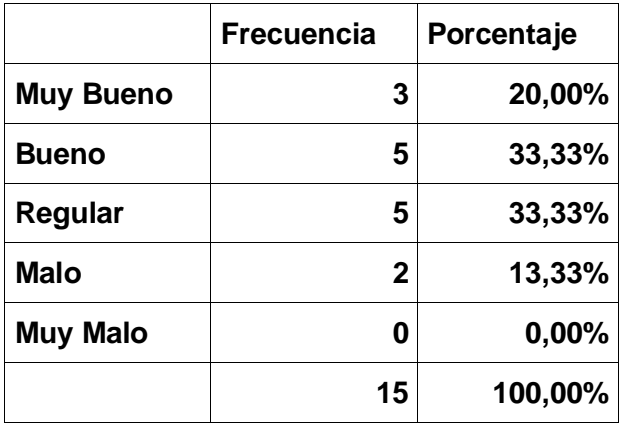

**Cuadro N° 17: ENCUESTA ANTES DEL MODELO Fuente:** Encuesta realizada a Coordinadores de Oficina y Coordinadores de Recuperaciones de Caja los Andes **Elaboración:** Propia

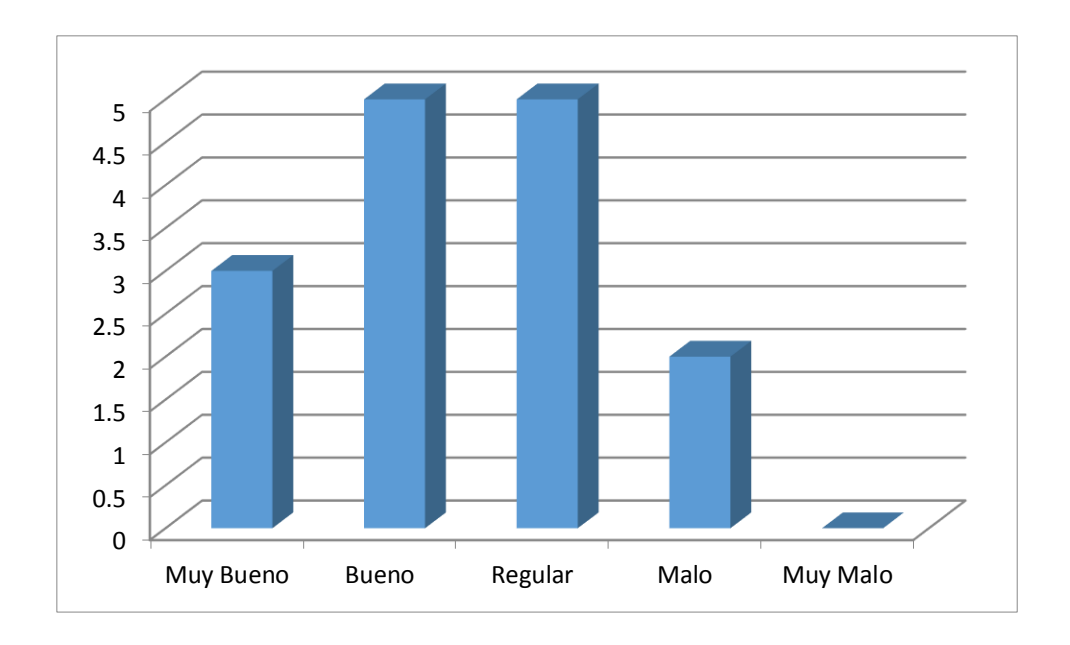

**Figura N° 26: ESTADÍSTICAS, REPRESENTACIÓN DEL CUADRO N° 17 Fuente:** Encuesta realizada a Coordinadores de Oficina y Coordinadores de Recuperaciones de Caja los Andes **Elaboración:** Propia

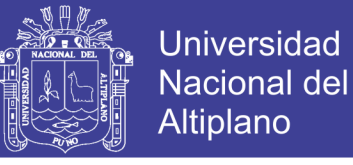

### **5. ¿Cómo considera la información actual para la toma de decisiones?**

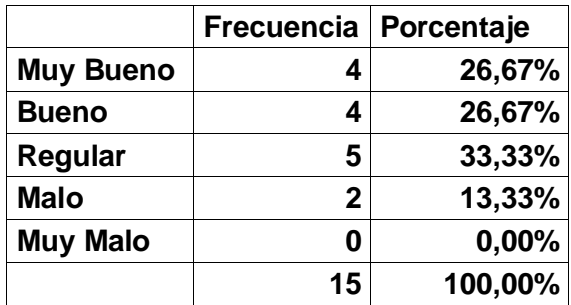

#### **Cuadro N° 18: ENCUESTA ANTES DEL MODELO**

**Fuente:** Encuesta realizada a Coordinadores de Oficina y Coordinadores de Recuperaciones de Caja los Andes **Elaboración:** Propia

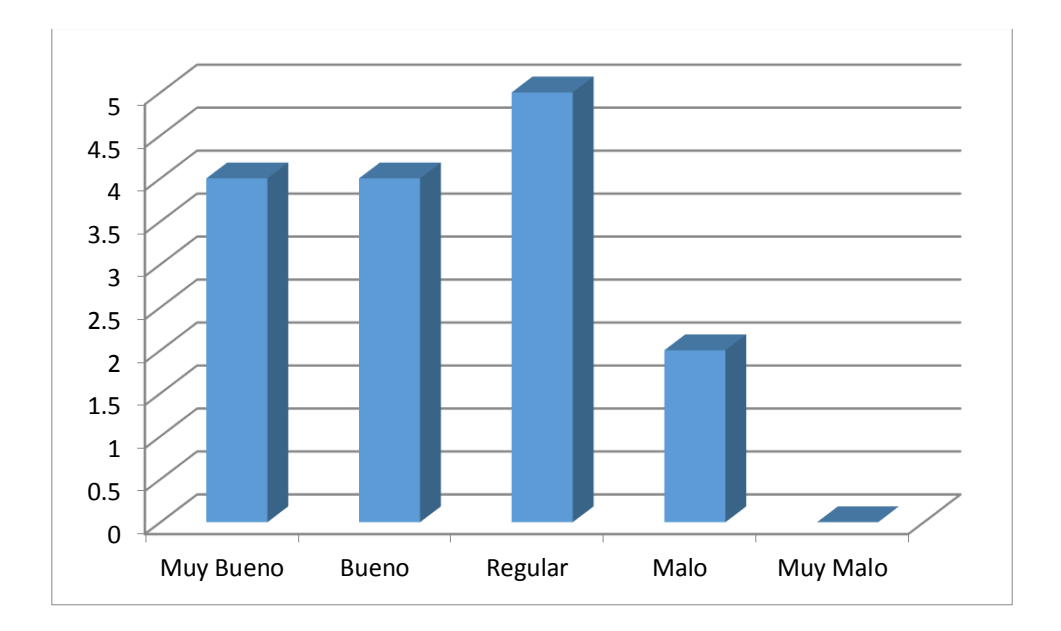

**Figura N° 27: ESTADÍSTICAS, REPRESENTACIÓN DEL CUADRO N° 18 Fuente:** Encuesta realizada a Coordinadores de Oficina y Coordinadores de Recuperaciones de Caja los Andes **Elaboración:** Propia

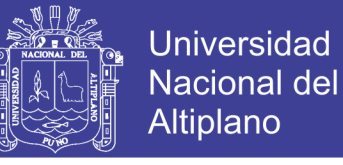

**6. ¿El nivel de Utilidad de los Datos Obtenidos por el Personal de** 

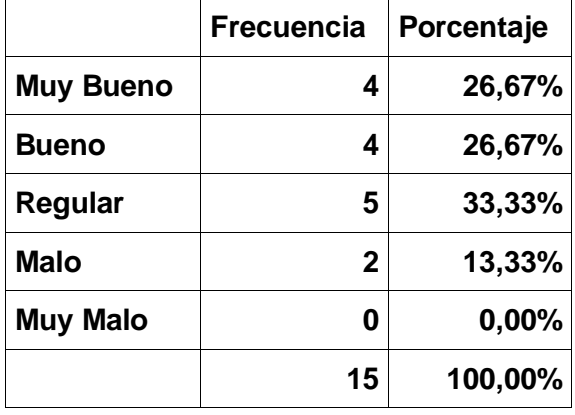

**Campo para la toma de decisiones es?**

#### **Cuadro N° 19: ENCUESTA ANTES DEL MODELO**

**Fuente:** Encuesta realizada a Coordinadores de Oficina y Coordinadores de Recuperaciones de Caja los Andes **Elaboración:** Propia

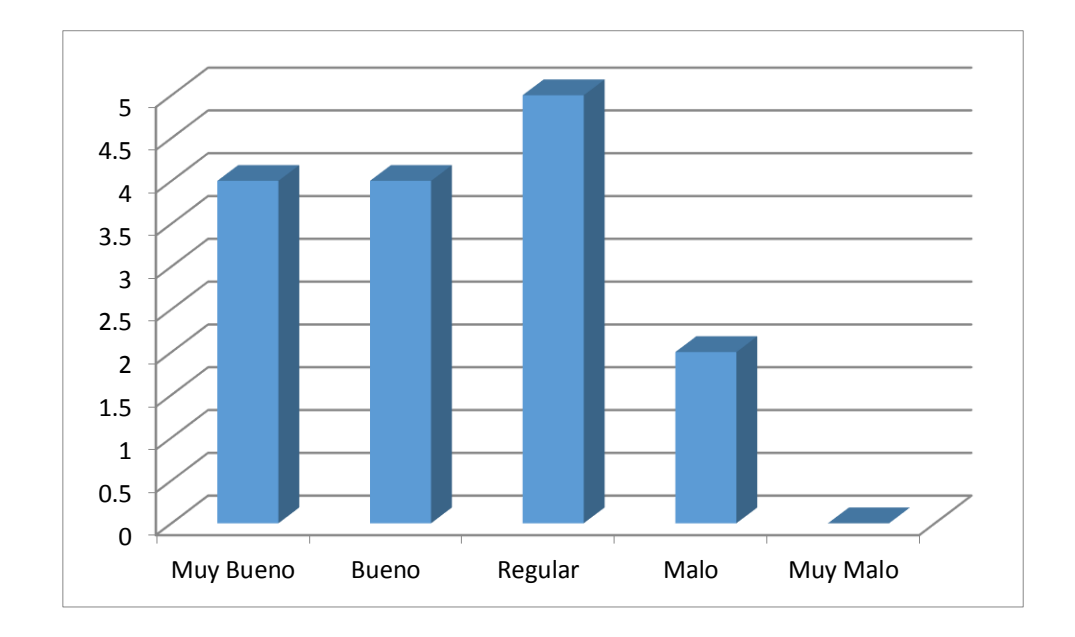

**Figura N° 28: ESTADÍSTICAS, REPRESENTACIÓN DEL CUADRO N° 19 Fuente:** Encuesta realizada a Coordinadores de Oficina y Coordinadores de Recuperaciones de Caja los Andes **Elaboración:** Propia

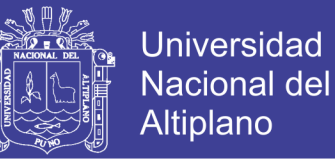

**7. ¿Actualmente el nivel de confianza de los datos obtenidos para el** 

### **control es?**

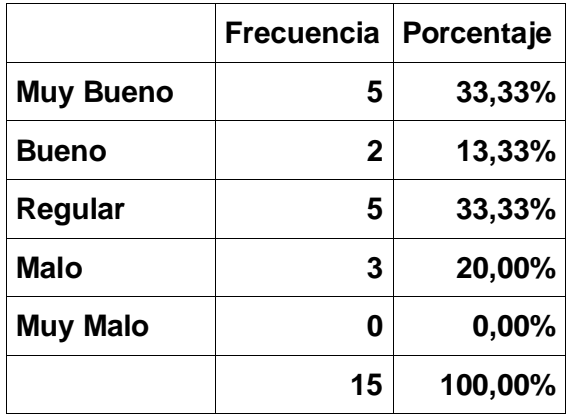

**Cuadro N° 20: ENCUESTA ANTES DEL MODELO Fuente:** Encuesta realizada a Coordinadores de Oficina y Coordinadores de Recuperaciones de Caja los Andes **Elaboración:** Propia

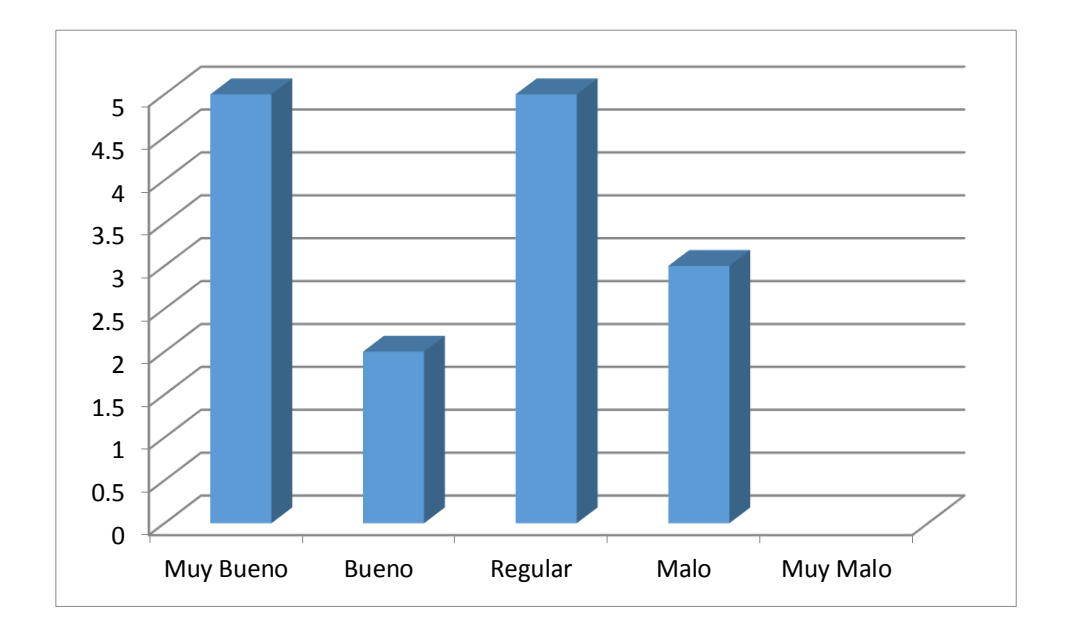

**Figura N° 29: ESTADÍSTICAS, REPRESENTACIÓN DEL CUADRO N° 20 Fuente:** Encuesta realizada a Coordinadores de Oficina y Coordinadores de Recuperaciones de Caja los Andes **Elaboración:** Propia

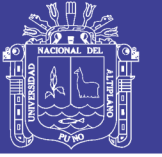

### **4.5. PRUEBA DE HIPÓTESIS**

## **4.5.1. PLANTEAMIENTO DE LA HIPÓTESIS**

Planteando las siguientes hipótesis que serán comprobadas en aplicación y prueba de resultados.

### **- HIPÓTESIS NULA**

**H0=** Sin el Modelo de control, seguimiento y monitoreo satelital en tiempo real de usuarios móviles mediante el uso de teléfonos celulares, el control y la gestión de personal de campo mejora la gestión y control del personal de campo.

### **- HIPÓTESIS ALTERNA**

4 **H1=** Con el Modelo de control, seguimiento y monitoreo satelital en tiempo real de usuarios móviles mediante el uso de teléfonos celulares, el control y la gestión de personal de campo mejora la gestión y control del personal de campo.

### **4.5.2. NIVEL DE SIGNIFICANCIA**

Para todo valor de probabilidad igual o menor a 0.05 se acepta la Hipótesis alternativa y se rechaza la hipótesis nula.

### **4.5.3. ZONA DE RECHAZO**

Para todo valor de probabilidad mayor que 0.05 se acepta la hipótesis nula y se rechaza la hipótesis alternativa.

### **4.5.4. ESTADÍSTICO DE PRUEBA**

Para nuestra muestra que ha sido evaluada son un total de 15 Coordinadores entre Coordinadores de Recuperaciones y Coordinadores de Oficina, por la conveniencia es preferible aplicar la prueba de T para validar la

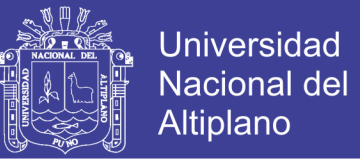

hipótesis, en nuestro caso basándonos en los resultados obtenidos de las dos

encuestas (pre-test y Post test).

### **Resultados de las Encuestas Pre test y Post test**

Se realizó las encuestas Pre-test y Post-test dando la siguiente significancia

de las alternativas:

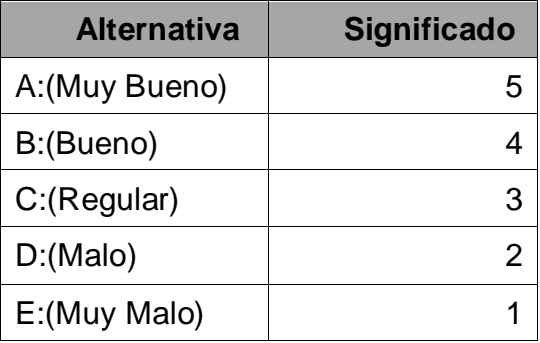

# **Cuadro N° 21: SIGNIFICADO DE LAS ALTERNATIVAS Elaboración:** Propia

El resultado de la encuesta realizada a los Coordinadores dio los siguientes

resultados.

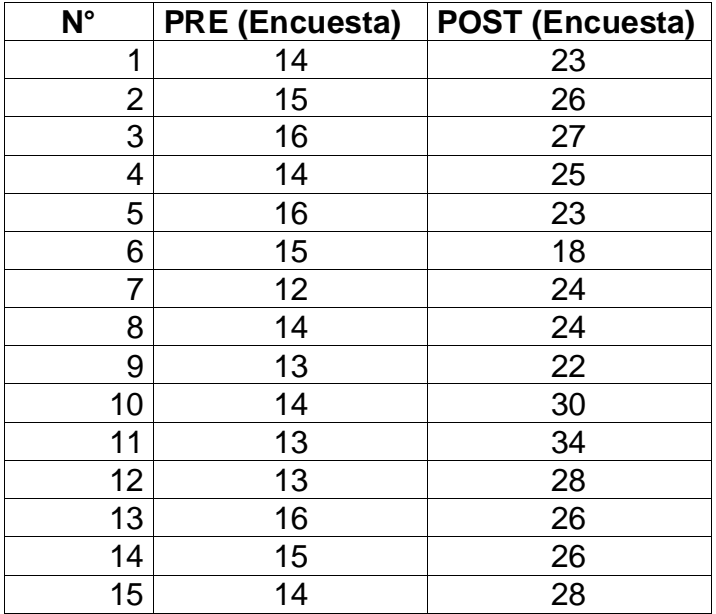

**Cuadro N° 22: RESULTADOS DE LA ENCUESTA PRE TEST - POST TEST** Encuesta realizada a Coordinadores de Caja los Andes en el 2015 **Elaboración:** Propia

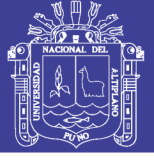

a) Procesamiento de datos

## **Planteamiento de la Hipótesis**

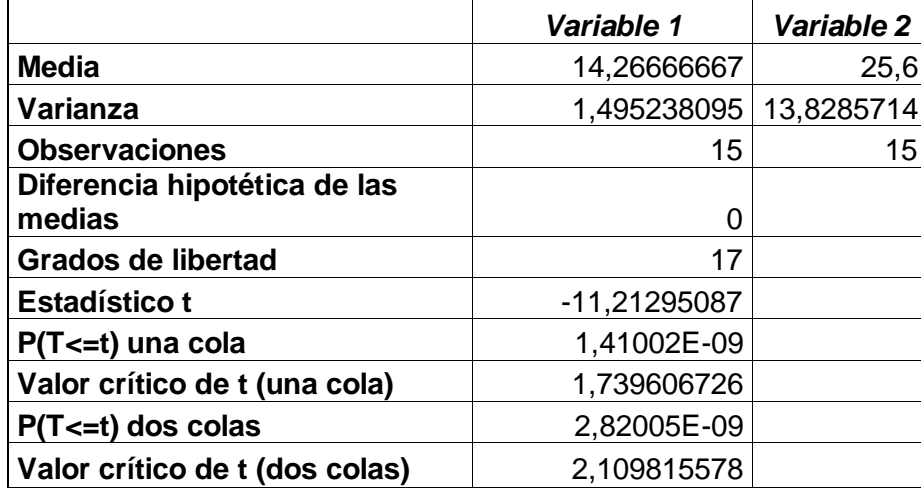

## **Cuadro N° 23: RESULTADOS PARA T STUDENT Elaboración:** Propia

**H0=** Sin el Modelo de control, seguimiento y monitoreo satelital en tiempo real de usuarios móviles mediante el uso de teléfonos celulares, el control y la gestión de personal de campo mejora la gestión y control del personal de campo.

**H1=** Con el Modelo de control, seguimiento y monitoreo satelital en tiempo real de usuarios móviles mediante el uso de teléfonos celulares, el control y la gestión de personal de campo mejora la gestión y control del personal de campo.

El nivel de significancia (α) escogido para la prueba es de 5%. Siendo  $α =$ 

0.05 y 17 grados libertad, se tiene el valor T tabulado:

Resultados de muestras independientes:

**Tcalculado =** -11,21295087

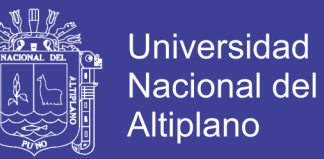

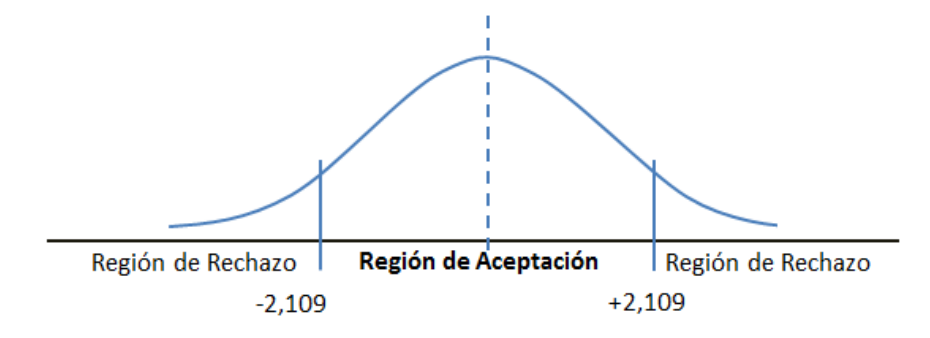

**Figura 30: Estadísticas del Cuadro N° 23 Fuente:** Cuadro N° 23, Resultados para T Student **Elaboración:** Propia

# **4.5.5. INTERPRETACIÓN DE RESULTADOS**

Como Tcalculado es 11,21295087 se rechaza la hipótesis nula y se acepta la hipótesis alternativa por lo tanto, con el nivel de significancia de 0.05 de 15 muestras de cada Test se concluye que con el Modelo de control, seguimiento y monitoreo satelital en tiempo real de usuarios móviles mediante el uso de teléfonos celulares mejora significativamente la gestión y el control del personal de campo de la entidad Financiera Caja Rural de Ahorro y Crédito Los Andes S.A.

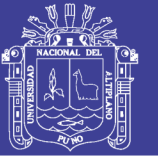

# **CONCLUSIONES**

**PRIMERO:** Se logró construir el modelo en interacción con el área Usuaria (Unidad de Recuperaciones) como se muestra en el Capítulo IV con el análisis y diseño de la Propuesta mediante la metodología XP aplicando el ISO 9126 de la Calidad de Software.

**SEGUNDO:** Se validó el presente modelo aplicando el ISO 9126 de la Calidad de Software (Calidad Interna, Calidad Externa, Calidad en Uso) como se puede ver en el Capítulo IV de Resultados de la prueba según ISO 9126 un 90% de Calidad Total y un 10% de Calidad Faltante.

**TERCERO:** En base a los resultados e indicadores estadísticos se determinó el nivel de mejora del Modelo a la gestión y control como se muestra en el Capítulo IV Prueba de Encuesta realizando una encuesta Pre-Test y otra Post-Test rechazando la hipótesis nula y aceptando la Hipótesis Alterna.

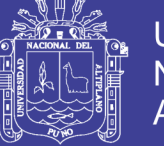

# **RECOMENDACIONES**

**PRIMERO:** Se recomienda hacer uso de una metodología ágil para la elaboración del producto de software como XP; así como aplicar el ISO 9126 para la evaluación de calidad del software.

**SEGUNDO:** Se recomienda a la Unidad de Recuperaciones tener procedimientos bien establecidos para la realización de sus labores.

**TERCERO:** Se recomienda a la Unidad de Recuperaciones y así mismo a la Gerencia de Negocios tener presente que el mayor índice de mora concentrada se encuentra dentro del tramo asesor según observaciones de la SBS por lo cual aplicar el modelo a asesores sería una gran mejora.

**CUARTO:** Se recomienda realizar el estudio constante de nuevos modelos para la mejora de los diferentes procesos que se tienen en la entidad Financiera.

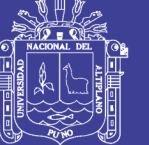

# **BIBLIOGRAFÍA**

Ableson, W. F., Sen, R., & King, C. (2011). Android Guia para Desarrolladores. España - Madrid: Grupo Anaya S.A.

Baez, M., Borrego, A., & Cordero, J. (2011). Introducción a Android. España, Madrid: E.M.E. Editores.

Chávez, L. (2006). Modelo de dimensionamiento de un call center basado en simulación de sistemas. Tesis. Lima, Lima, Lima: Pontificia Universidad Católica del Perú.

Clemente, L. (2008). Mejora en el nivel de atención a los clientes de una entidad bancaria usando simulación. *Tesis*. Lima, Lima, Peru: Pontificia Universidad Católica del Perú.

Eckes, L. (2004). *Managament Process.* ProQuest Central.

Espinosa . (2009 ). *Calidad total.* Argentina : El Cid Editor | apuntes .

Gamboa Cruzado, J. (2014). *Modelos Avanzados de Procesos de Ingenieria.* Lima.

Garcia Andreu, S. (2011). SISTEMA DE GEOLOCALIZACIÓN DE PERSONAS CON DEMENCIA. España, Catalunya.

Herrera Acosta, R., & Fontalvo Herrera, T. (2011). *Seis Sigma: un enfoque práctico.* Colombia: Corporación para la gestión del conocimiento ASD 2000 .

Howard, S., & Fingar, P. (2006). *Business Process Management: The Third Wave.* Meghan Kiffer Pr.

Jara. (2011). DESARROLLO DE UN SISTEMA DE DISTRIBUCIÓN GLOBAL, PARA OPTIMIZAR LA GESTIÓN DE RESERVAS INTERNACIONALES EN LAS AGENCIAS DE VIAJES ONLINE DE PERÚ. UTILIZANDO TECNOLOGÍAS E-COMMERCE. Puno: Universidad Nacional del Altiplano, Escuela Profesional de Ingenieria de Sistemas.

Latinoamérica., P. C. (Octubre de 2006). *El Quinto Absoluto de la Calidad: El Éxito de los Clientes*. Obtenido de El Quinto Absoluto de la Calidad: El Éxito de los Clientes:

www.asq1429.org/images/JuarezCalidad2006/QuintoAbsolutoCal.ppt

Lefcovich, & Mauricio León . (2009 ). *Seis SIGMA "Hacia un nuevo paradigma en gestión.* Argentina : El Cid Editor | apuntes .

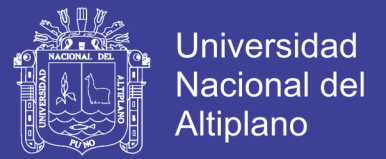

Lerma y Kirchner, & Alejandro Eugenio Bárcena Juárez. (2012 ). *Planeación estratégica por áreas funcionales: guía práctica.* México : Alfaomega Grupo Editor .

Maseda, P., & Ángel. (2009 ). *Gestión de la calidad.* España : Marcombo.

MITACC MEZA, M. (2011). *Topocos de Estadistica Descriptiva y Probabilidad.* Lima, Peru: THALES S.R.L.

Montes Casiano, H. F. (2012). Localización y seguimiento de dispositivos móviles. México.

Nolasco Valenzuela, J. (2013). Desarrollo de Aplicaciones Moviles Android. Lima - Peru: Macro EIRL.

Pressman. (1997). Ingenieria de Software: Un Enfoque Practico. Mexico: McGraw Hill.

Prieto Matzuki, P. R. (2008). Uso de la metodología six sigma como referencia para la optimización de un área de mantenimiento de planta. Lima, Lima, Perú: Universidad Nacional Mayor de San Marcos.

Robledo Fernandez, D. (2013). Desarrollo de Aplicaciones para Android II. España: Secretaria General Tecnica, Ministerio de Educacion y Cultura España.

Rodríguez Torres, Federico Delgado, A., & Ricardo. (1991 ). *Técnicas y modelos de simulación de sistemas.* México : Instituto Politécnico Nacional.

Romero, F., & Andrés. (2006 ). *Dirección y planificación estratégica en empresas y organizaciones.* España: Ediciones Díaz de Santos.

Sampieri, R, Fernandez-Collado, & Lucio, C. &. (2006). Metodología de la investigación . Mexico: McGraw-Hill/Interameriaca Editores S.A.

Sampieri, R. H. (2013). *Metodologia de la Investigacion V edicion.* MCGRAW-HILL EDITORIAL.

Shankar., R. K. (2005). *Key Perfomace Indicator (KPI).* Obtenido de Key Perfomace Indicator (KPI).: http://www.isixsigma.com/dictionary/KPI-880.htm

Tomas Girones, J. (2012). El Gran Libro de Android. Barcelona - España: Marcombo S.A.

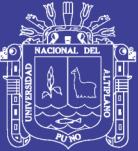

**ANEXOS** 

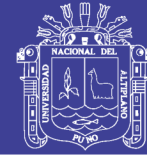

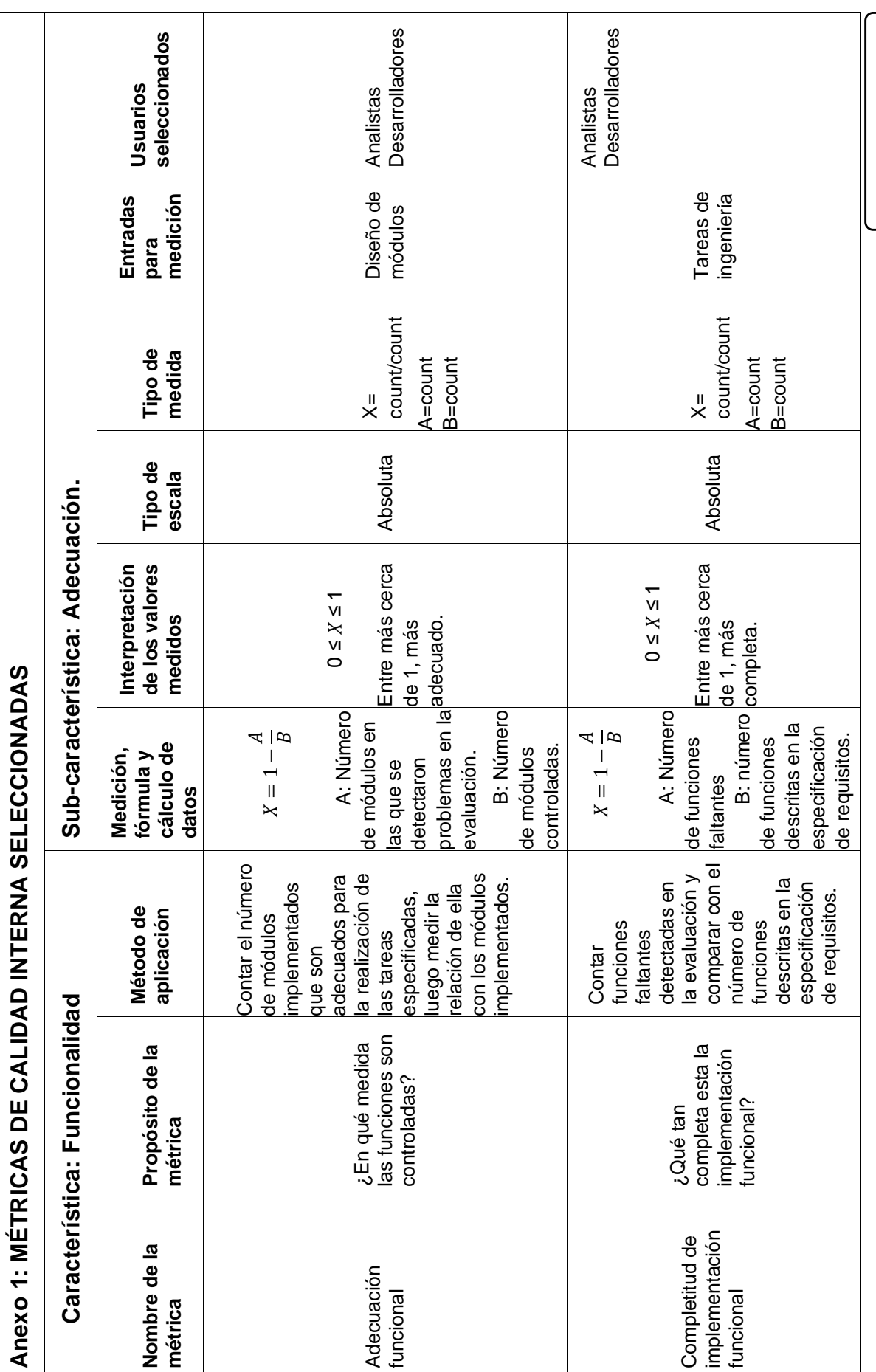

Continua... Continua…

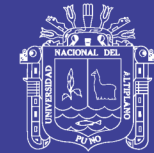

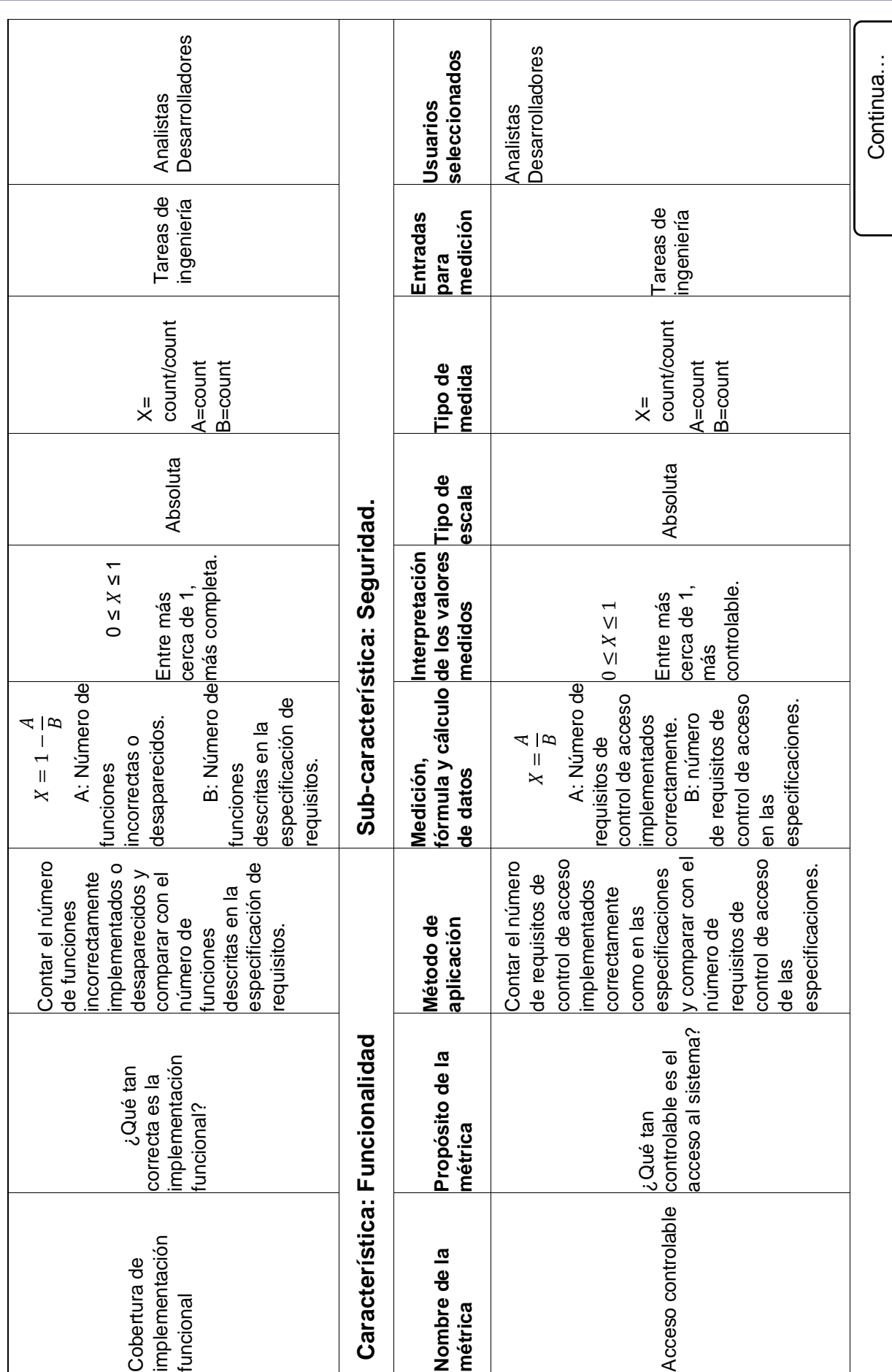

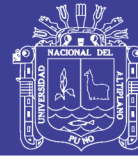

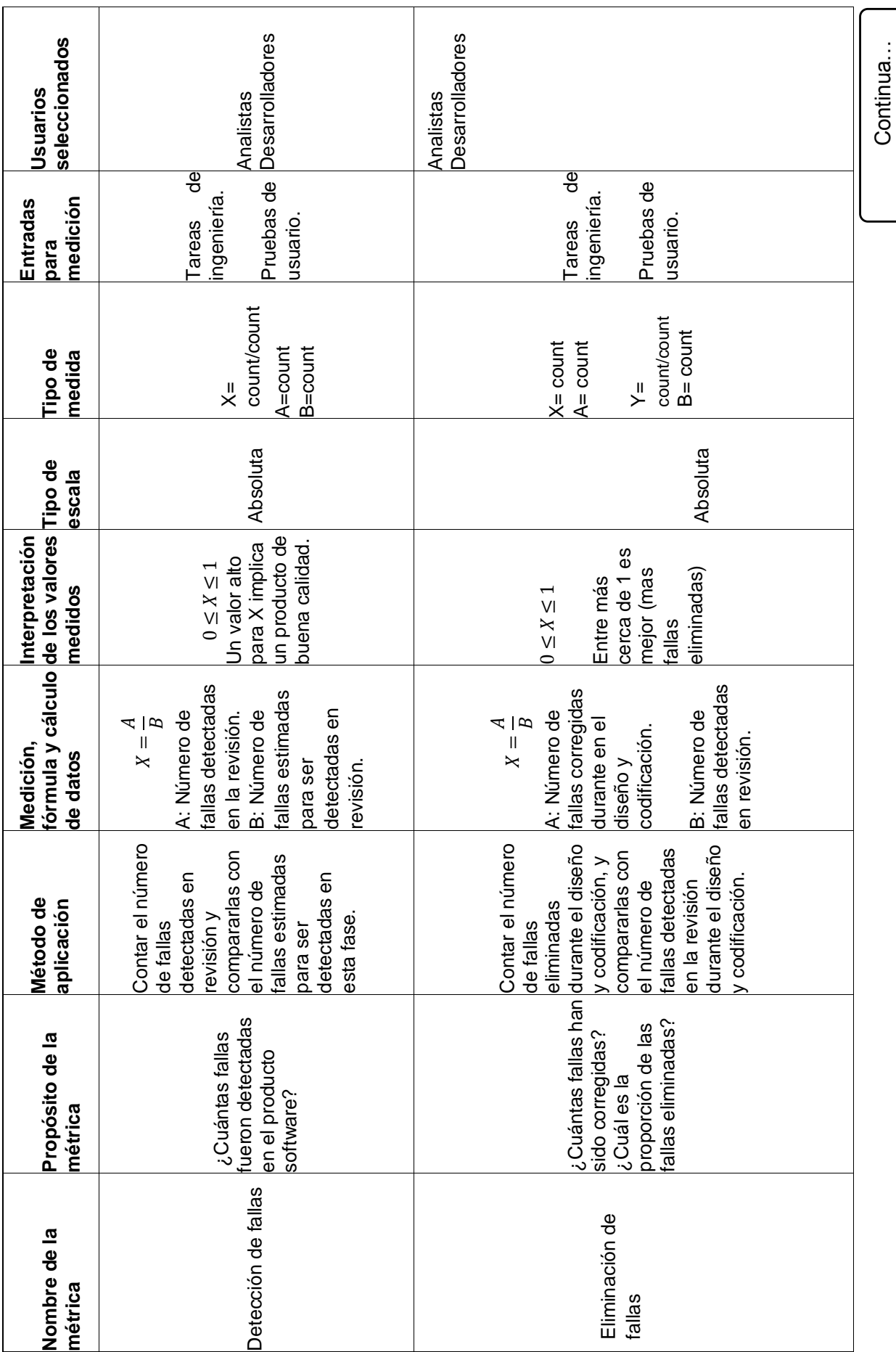

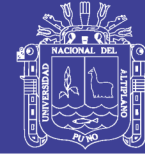

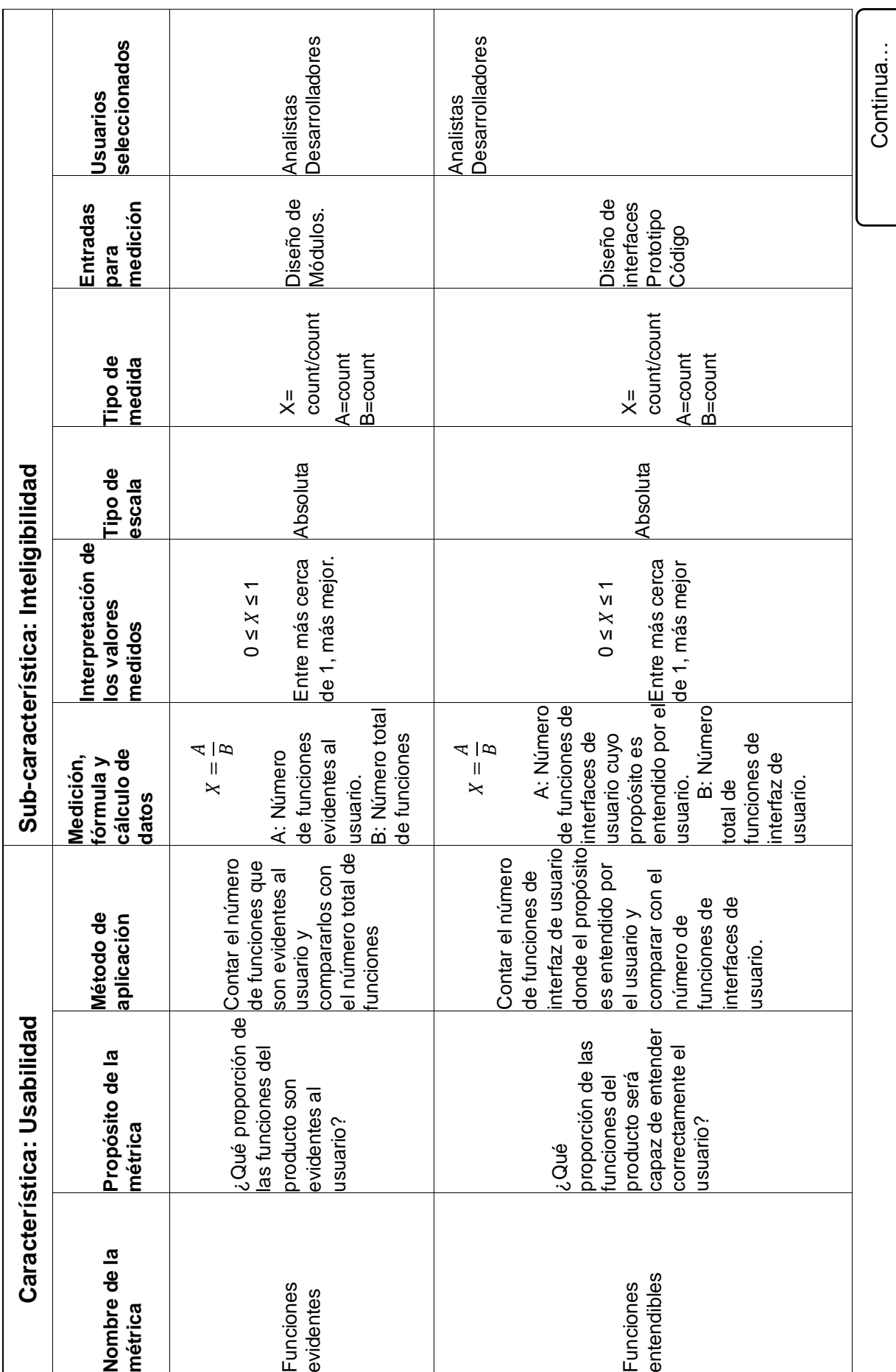

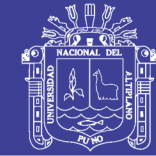

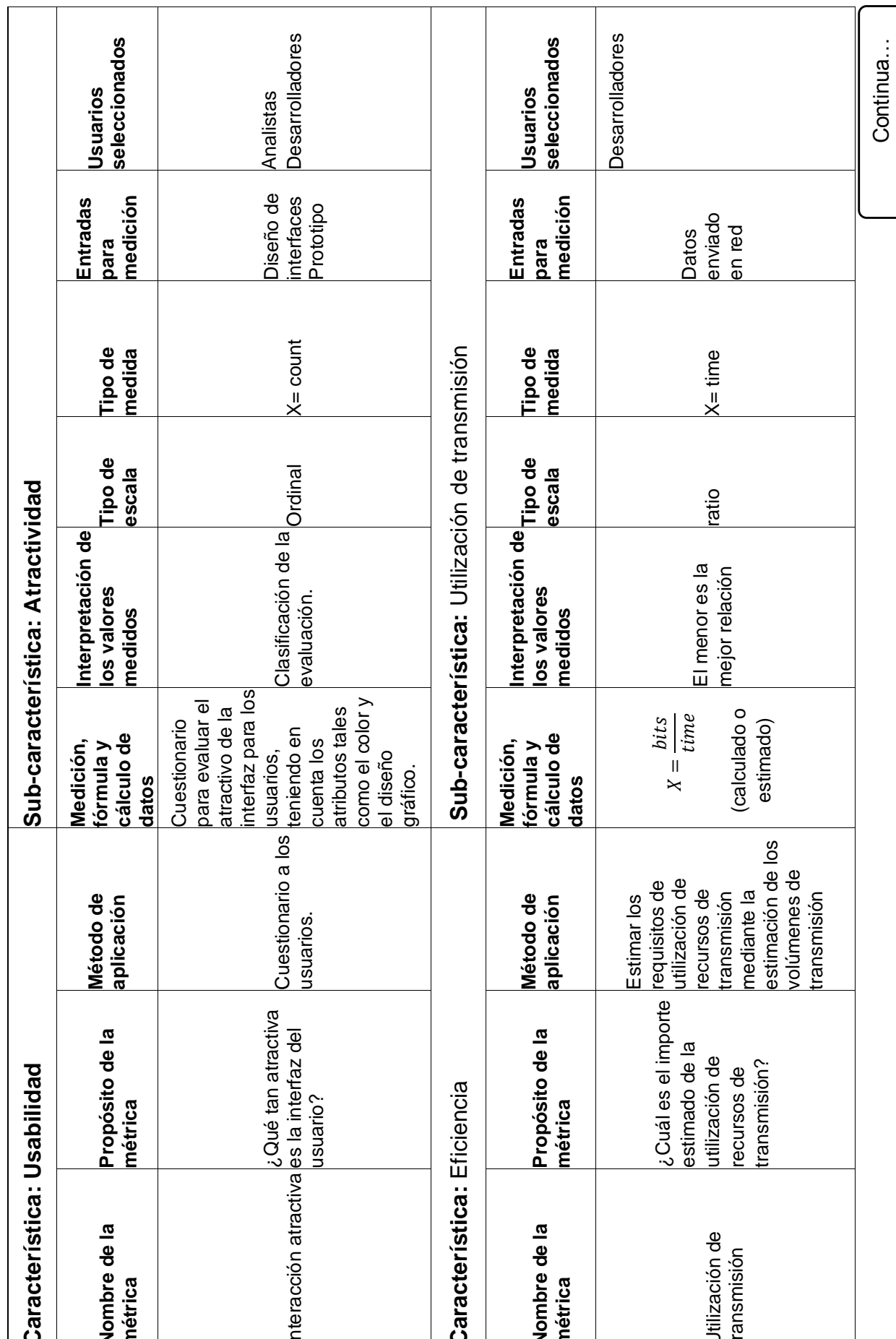

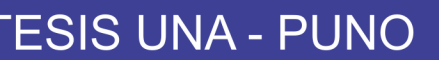

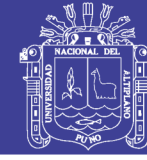

Continua…

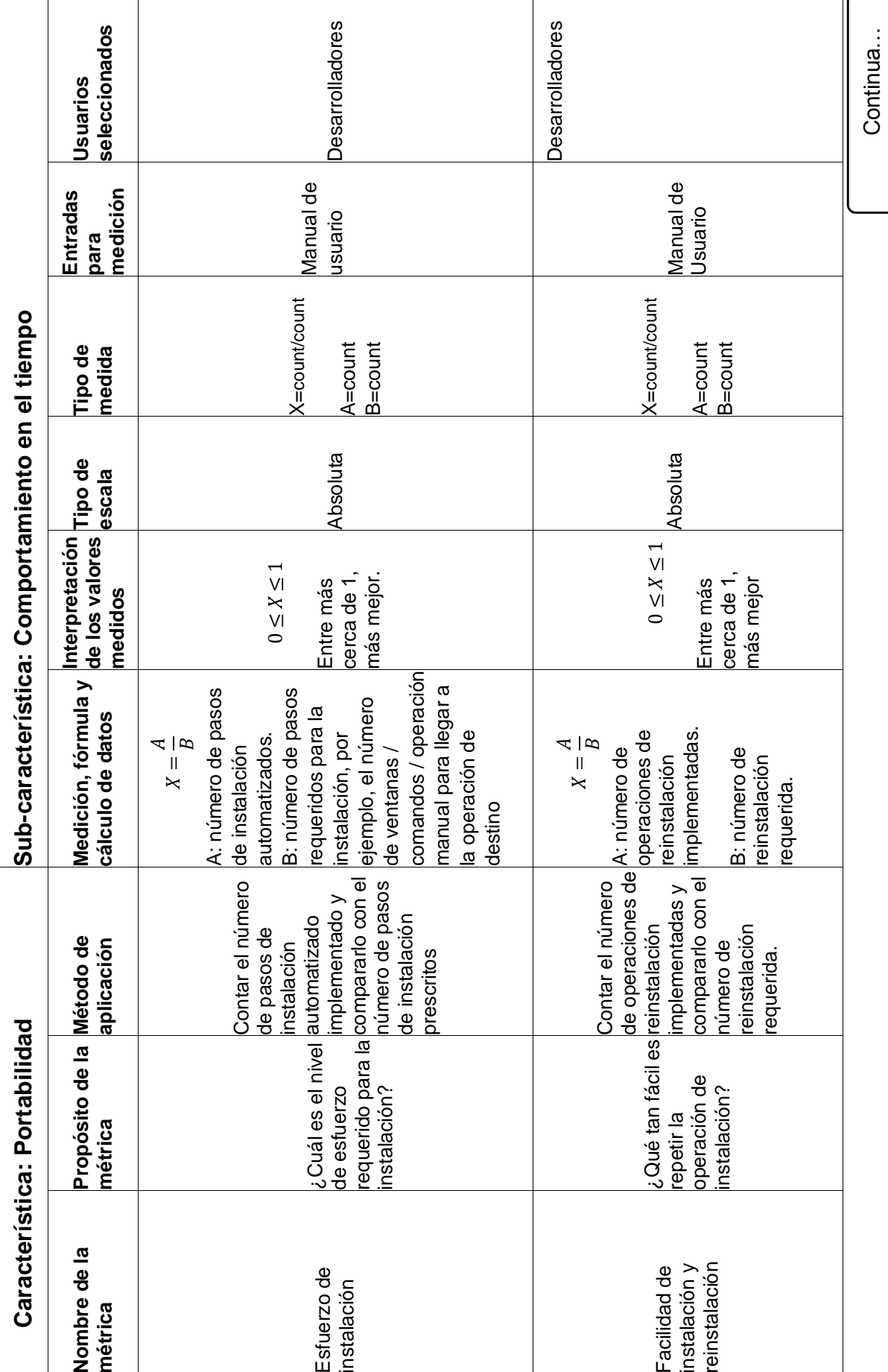

Repositorio Institucional UNA-PUNO

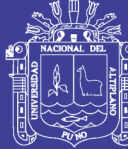

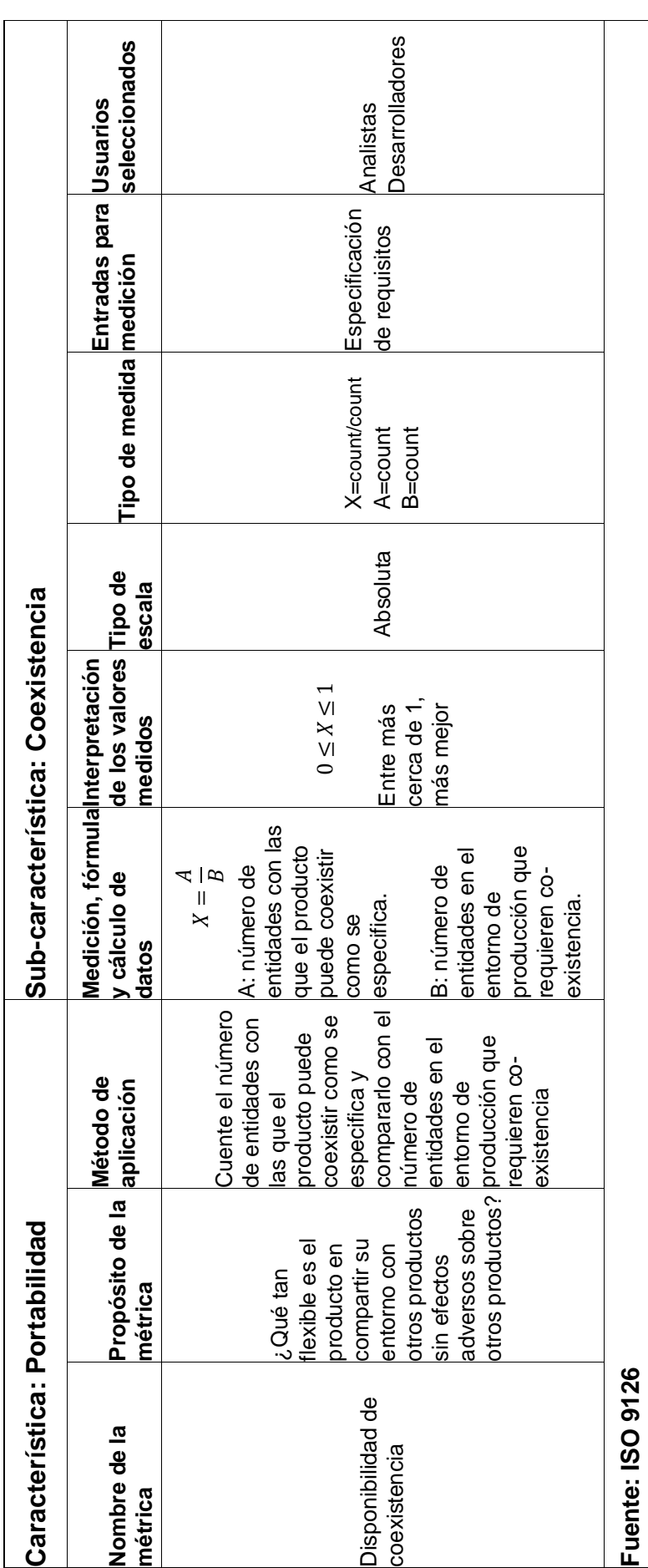

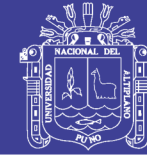

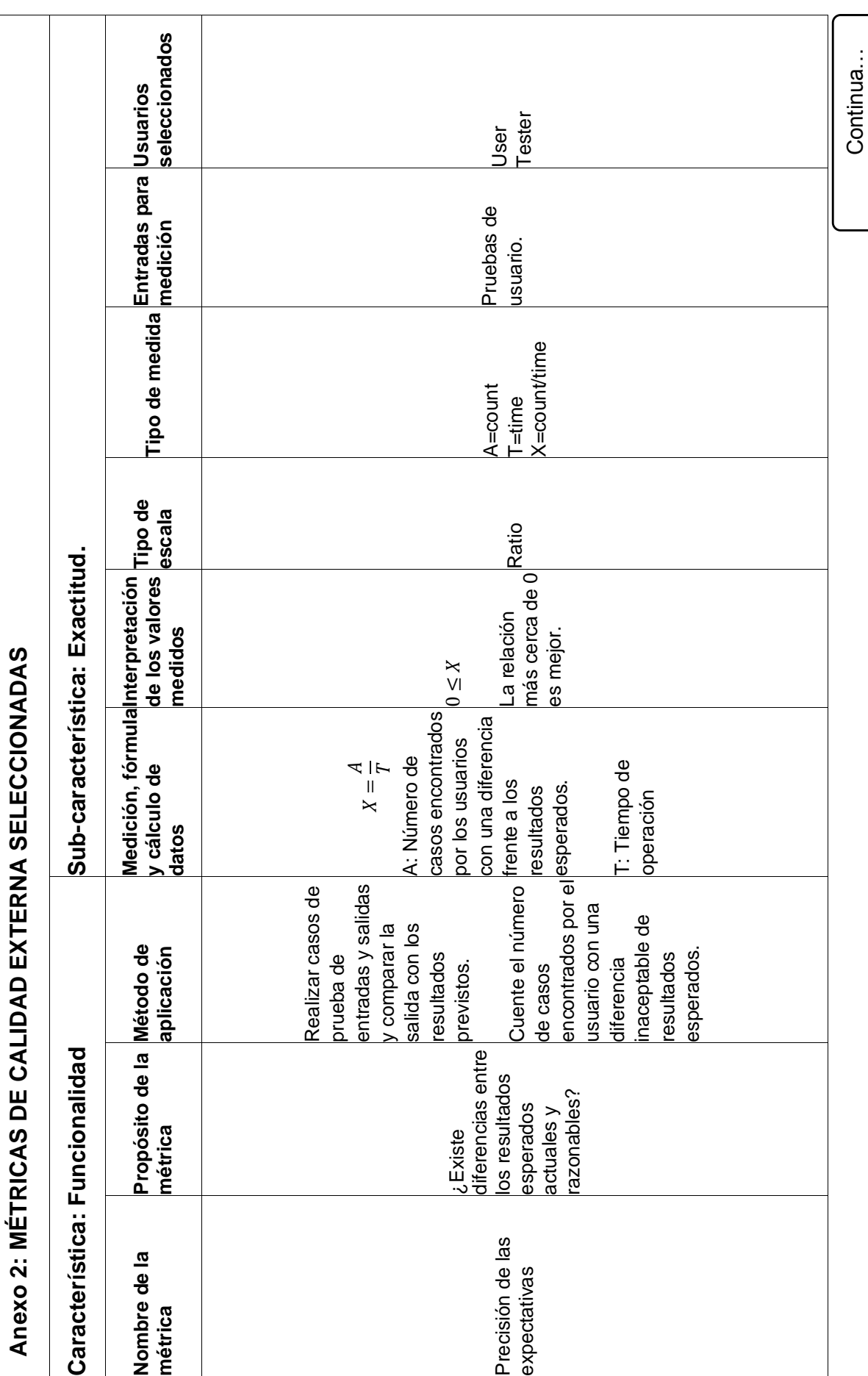

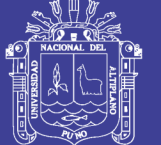

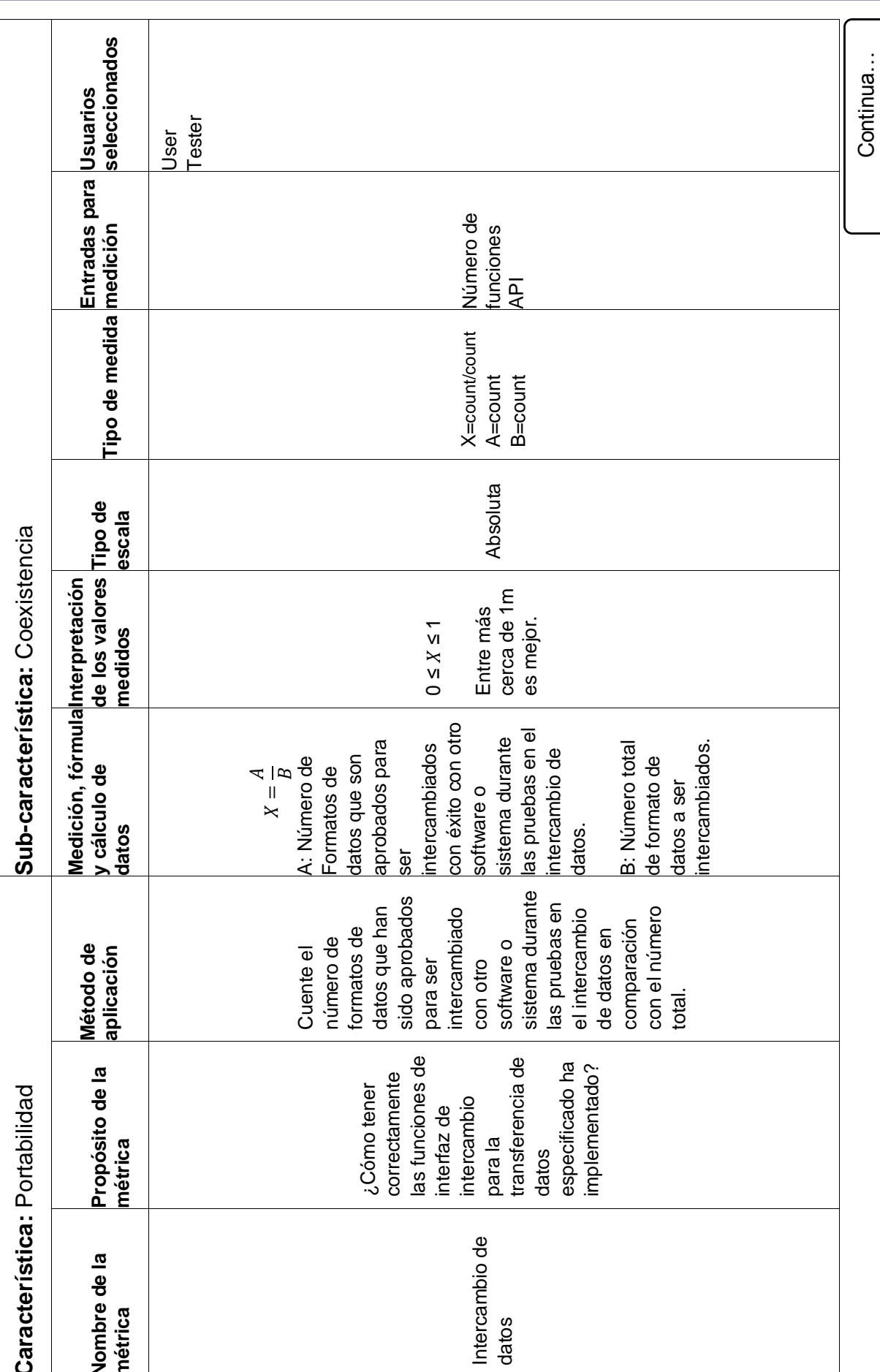

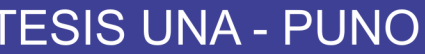

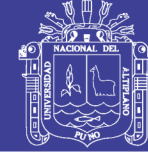

Continua...

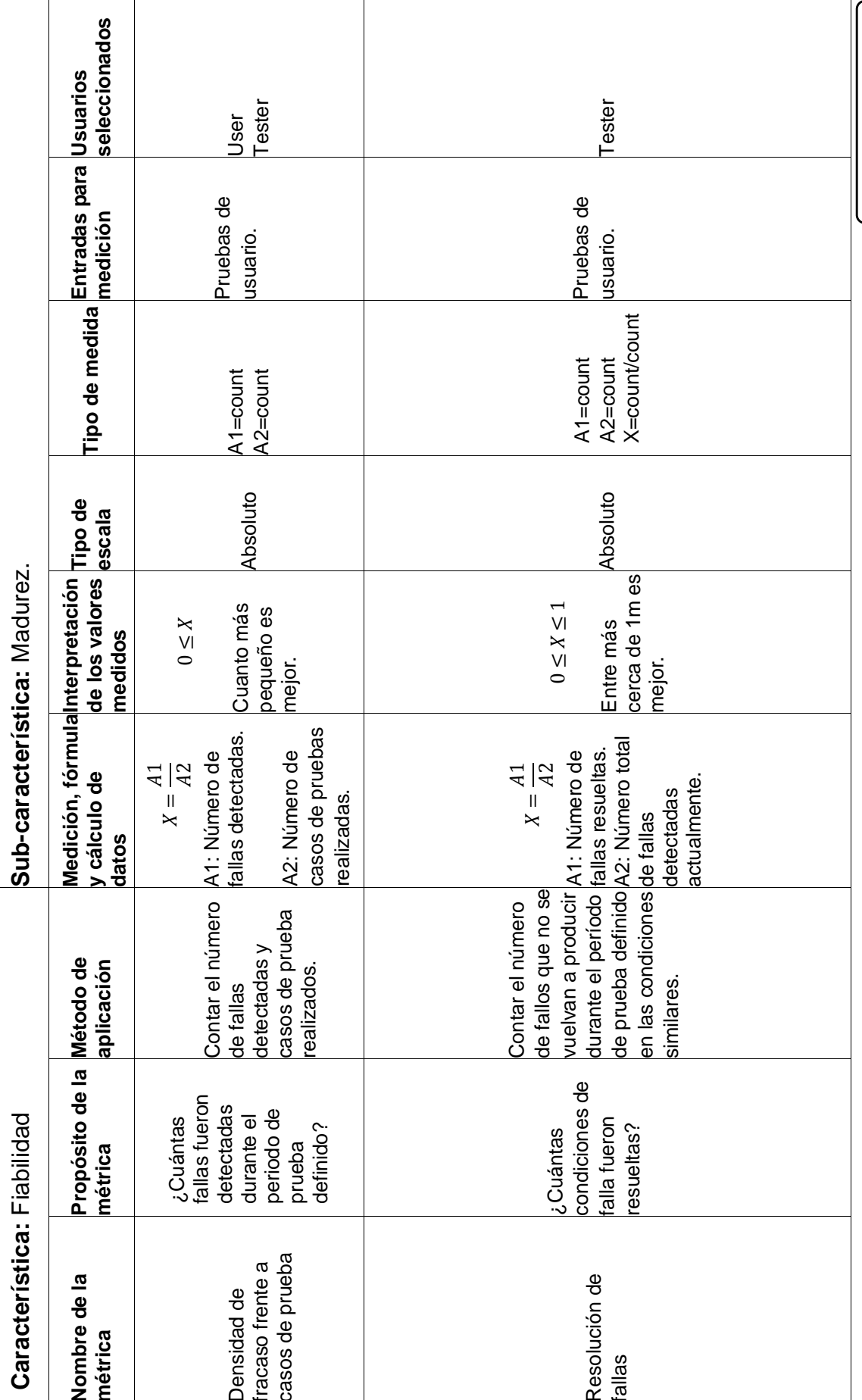

102

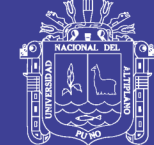

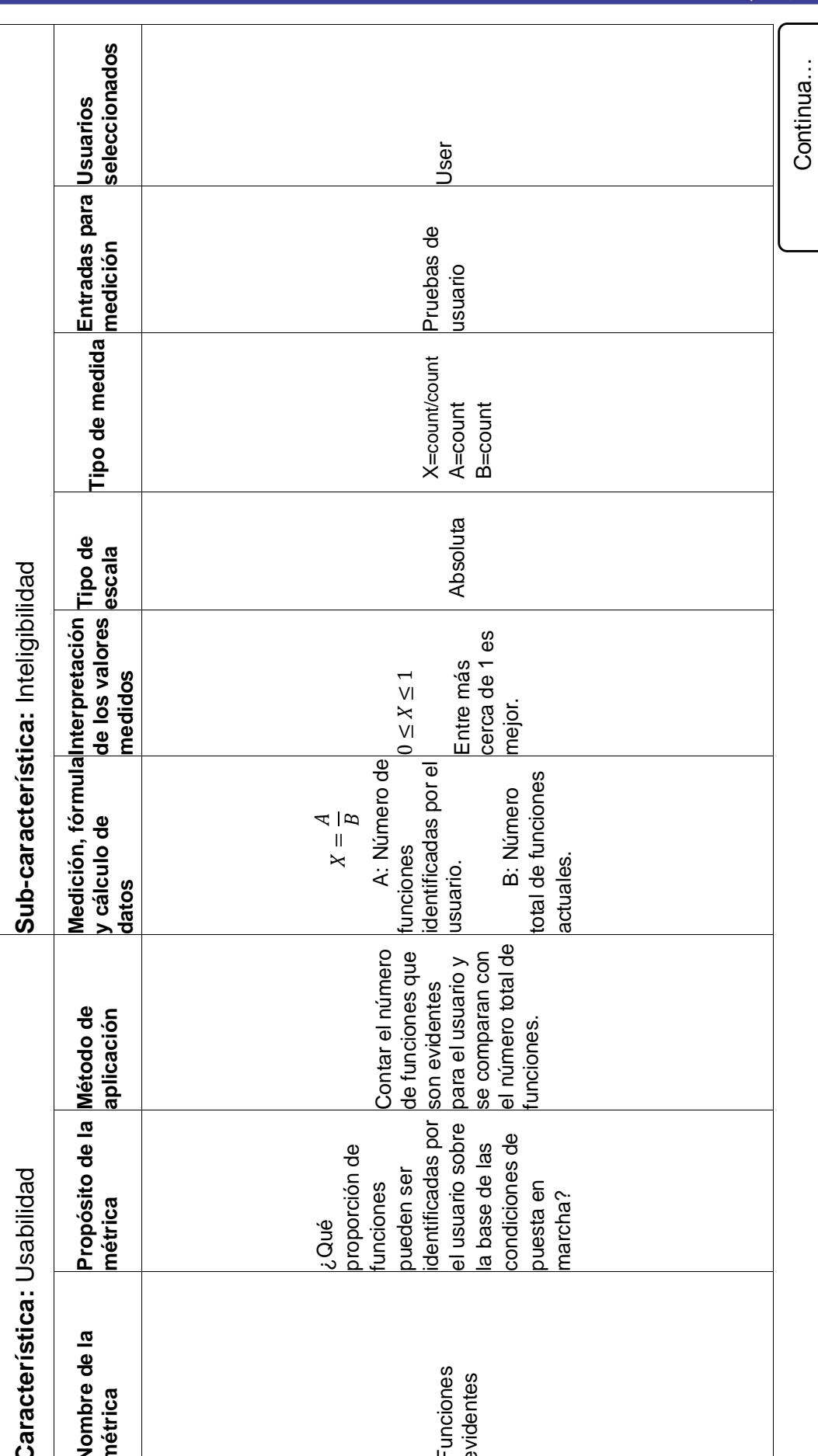

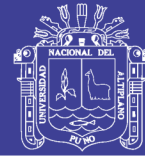

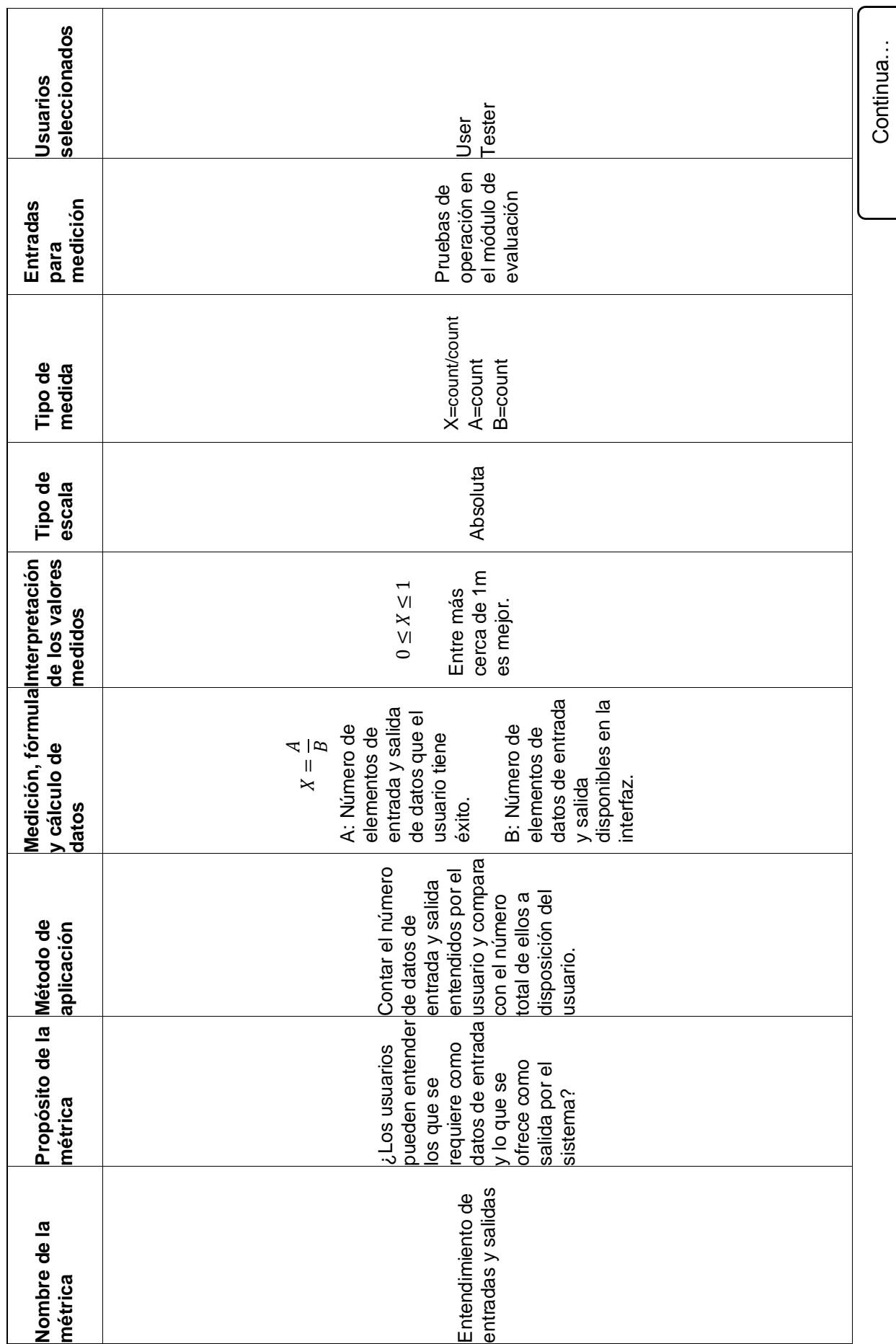

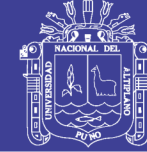

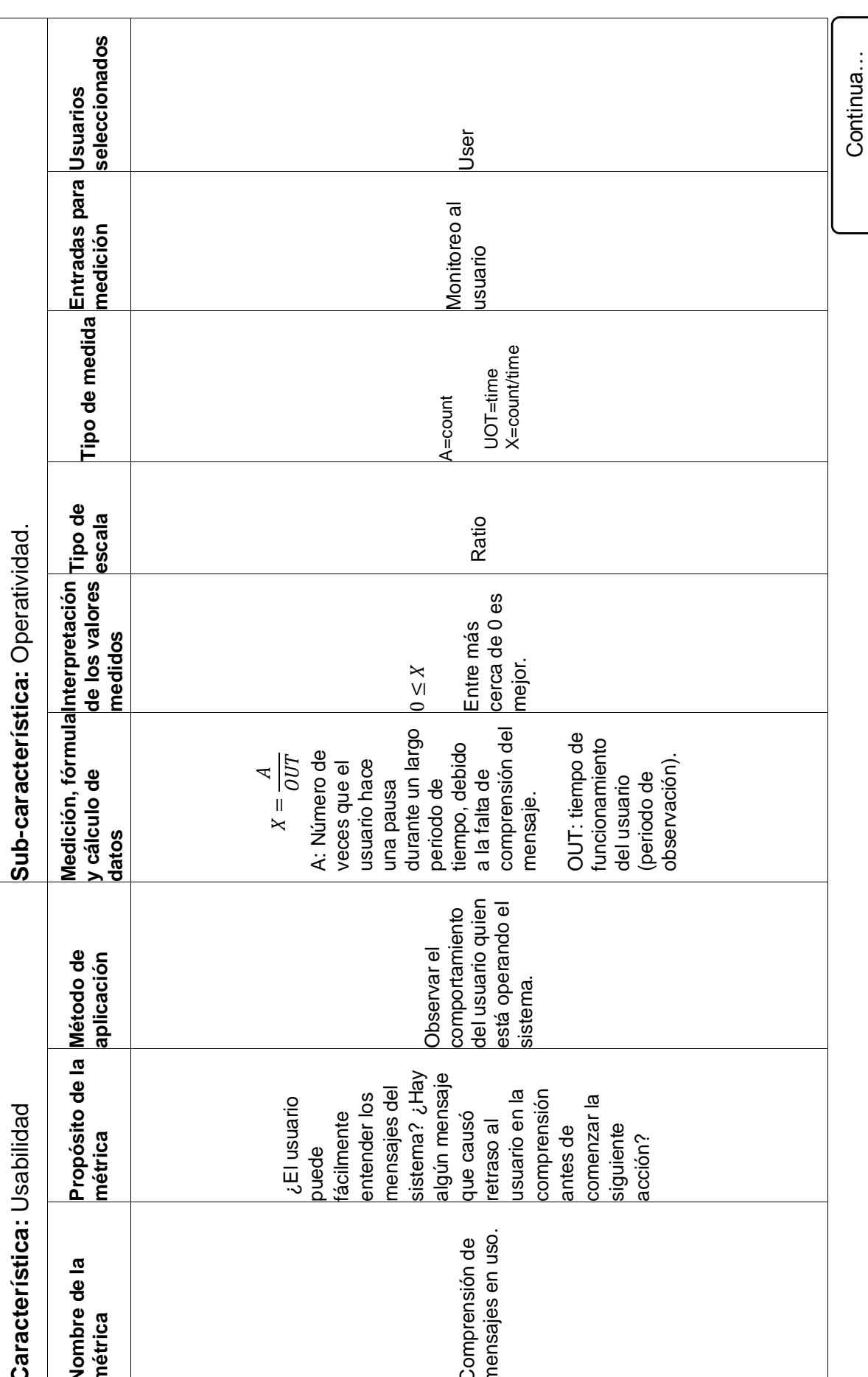

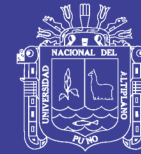

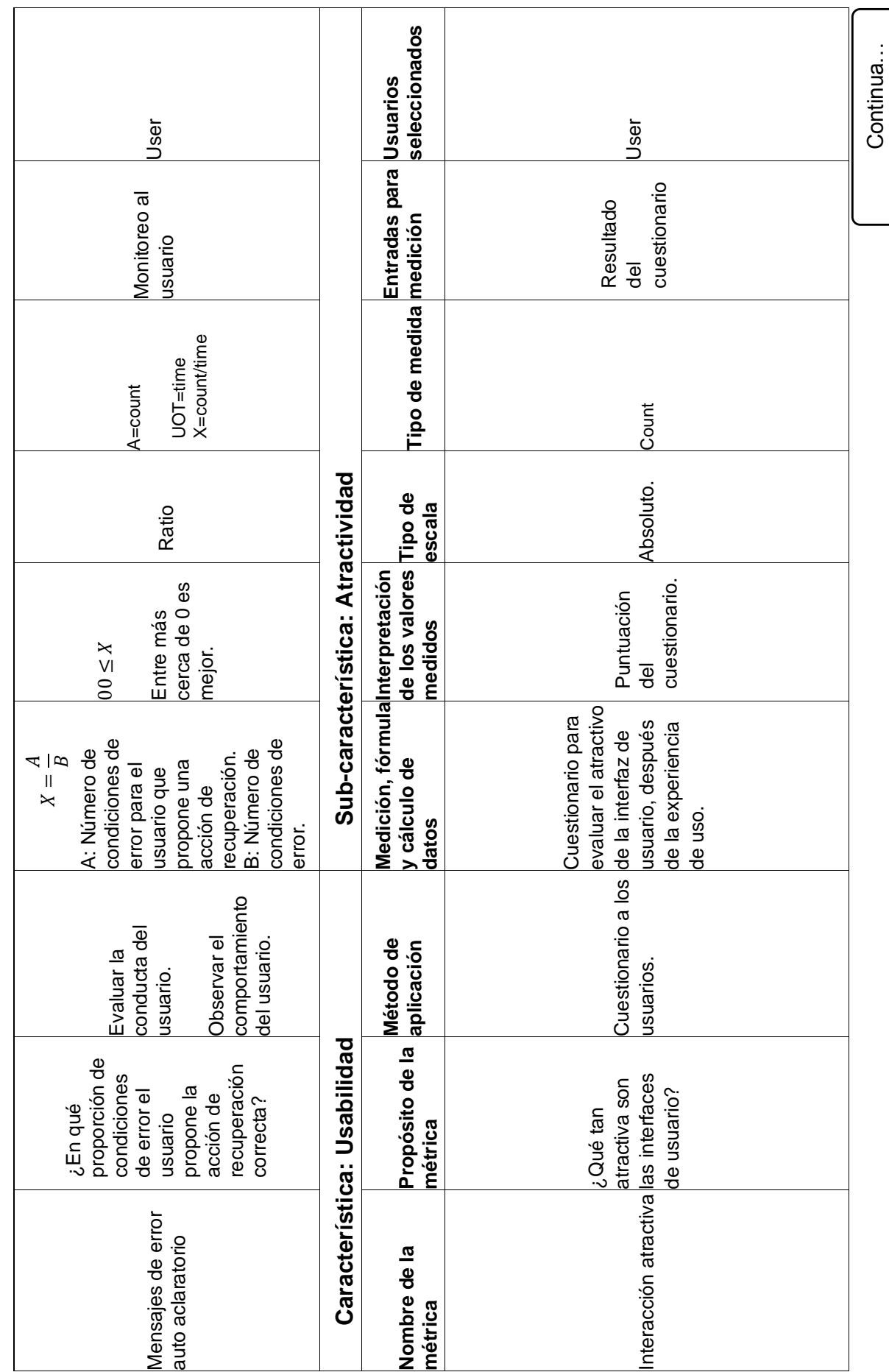

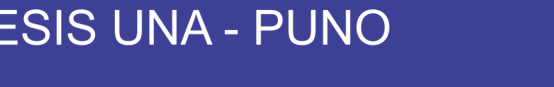

 $\overline{\mathsf{I}}$ 

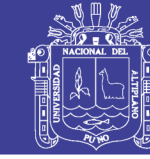

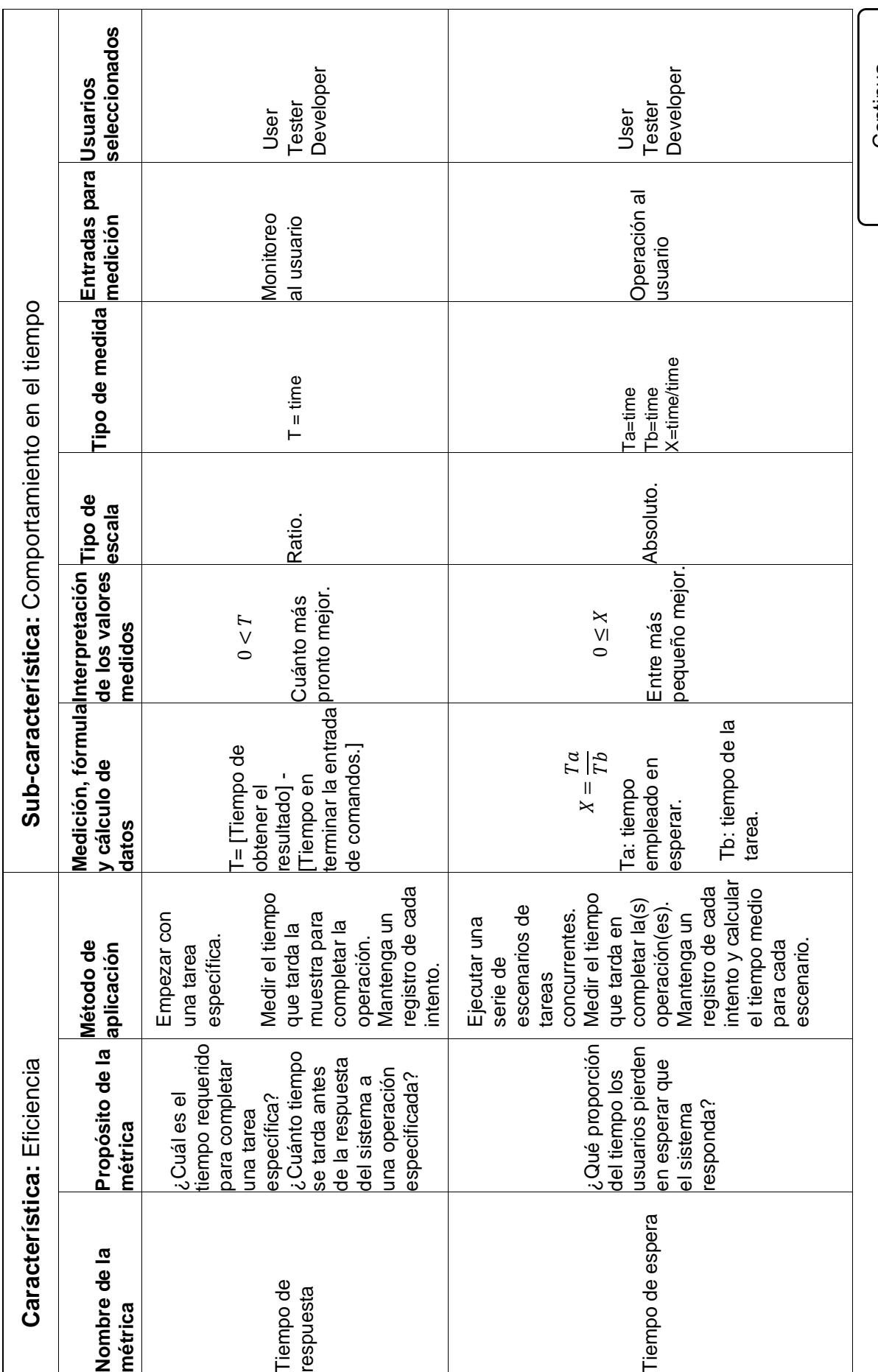

Continua... Continua…

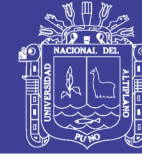

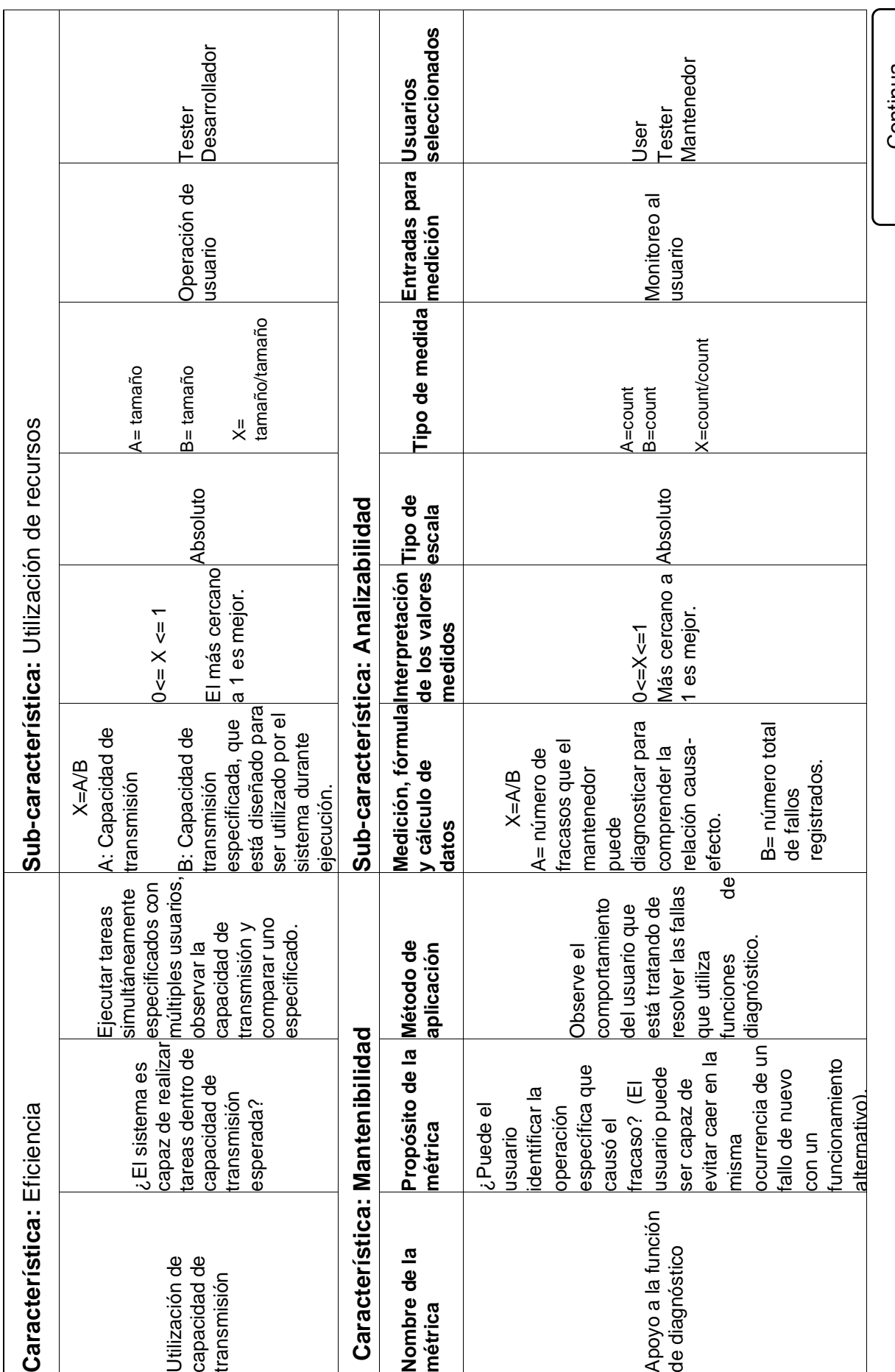

Continua... Continua…
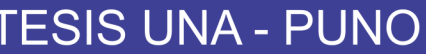

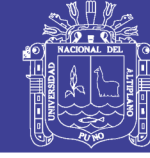

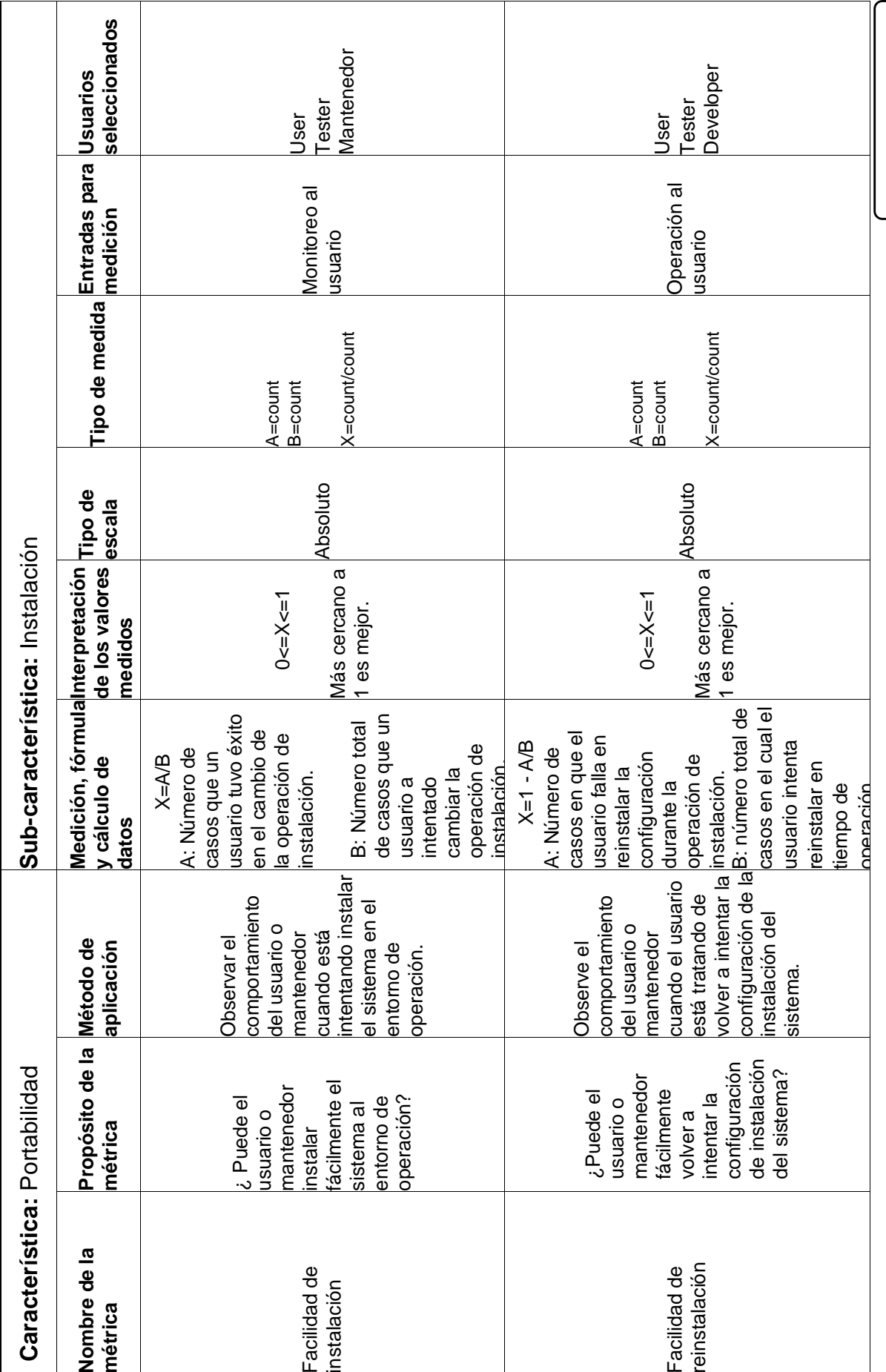

Continua... Continua…

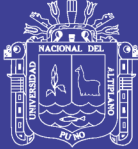

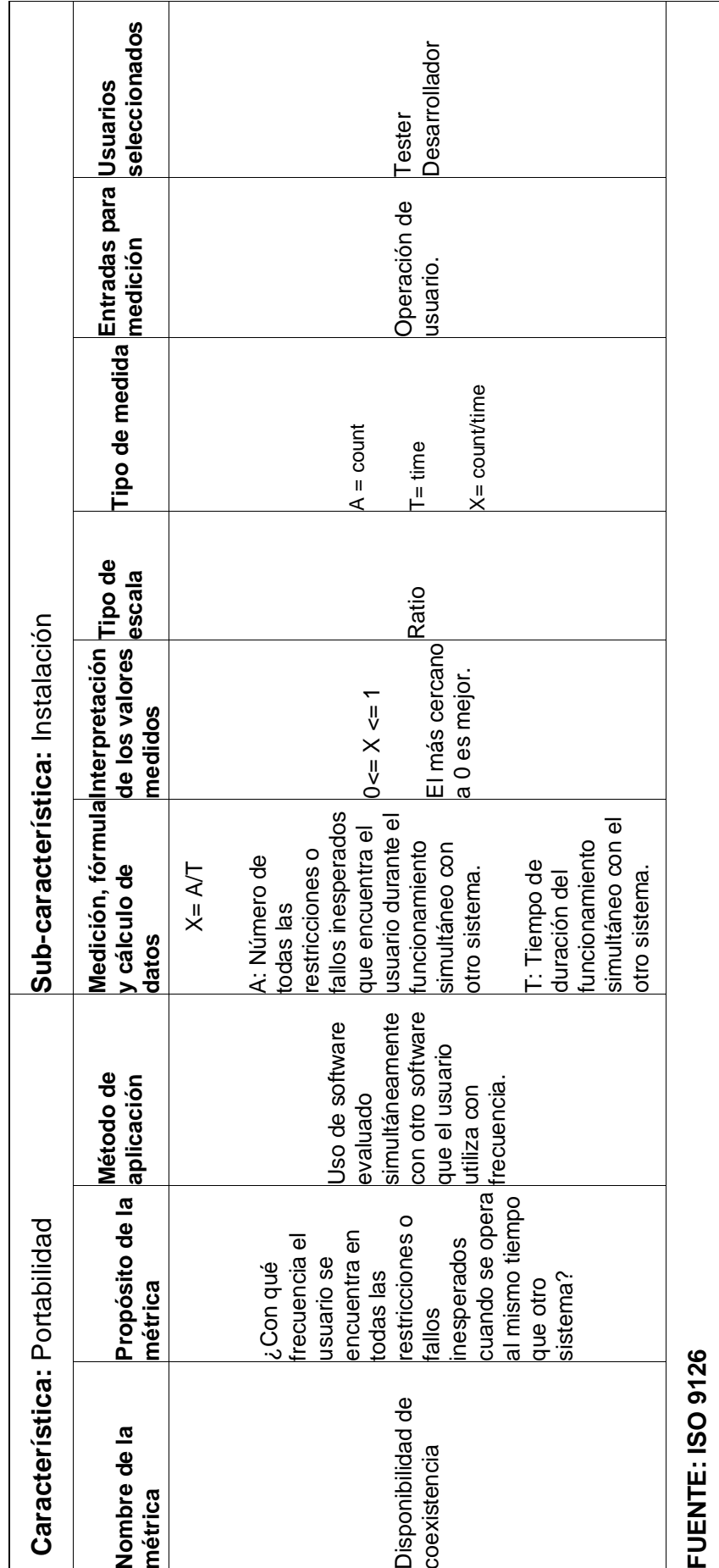

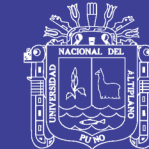

Universidad Nacional del Altiplano

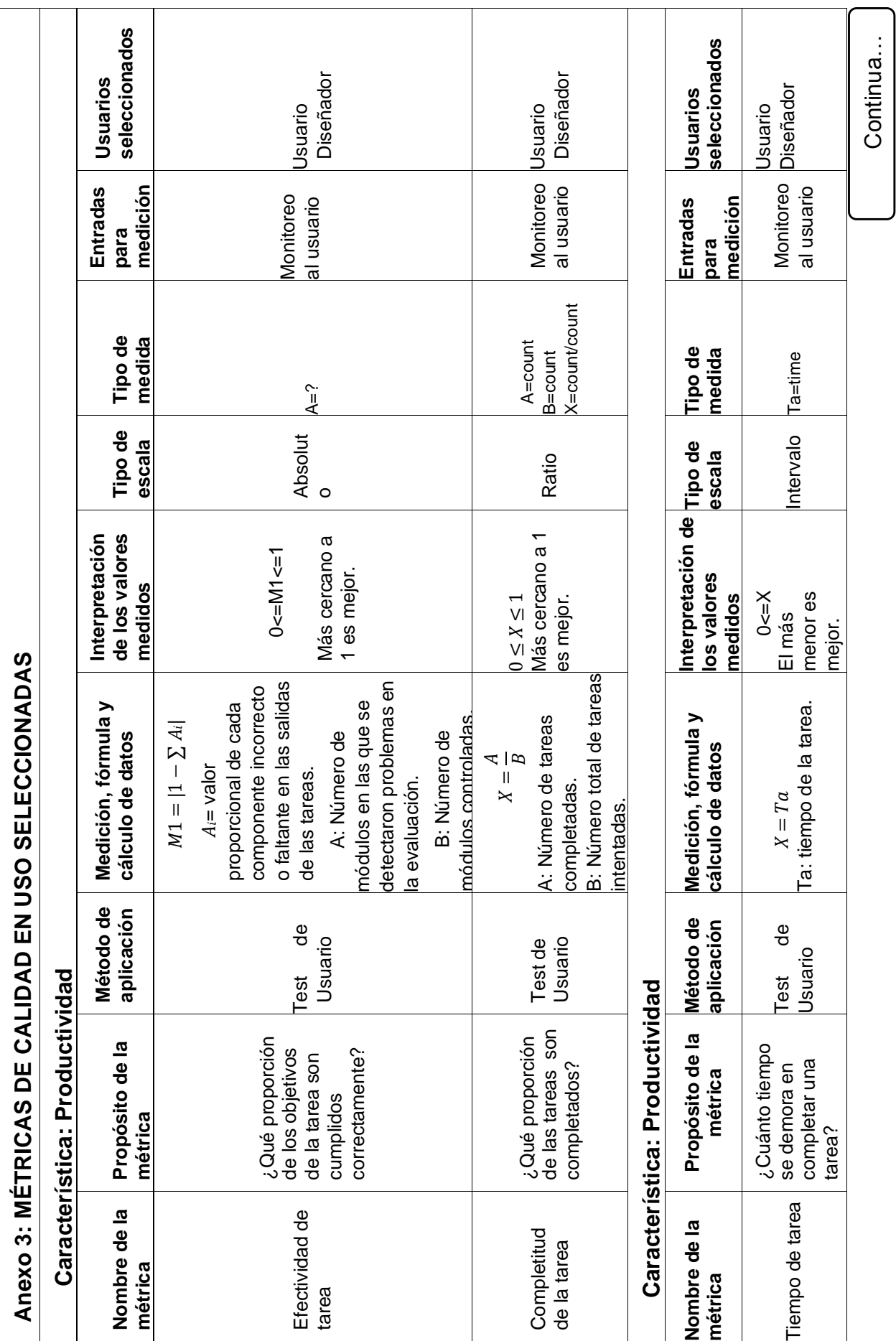

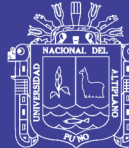

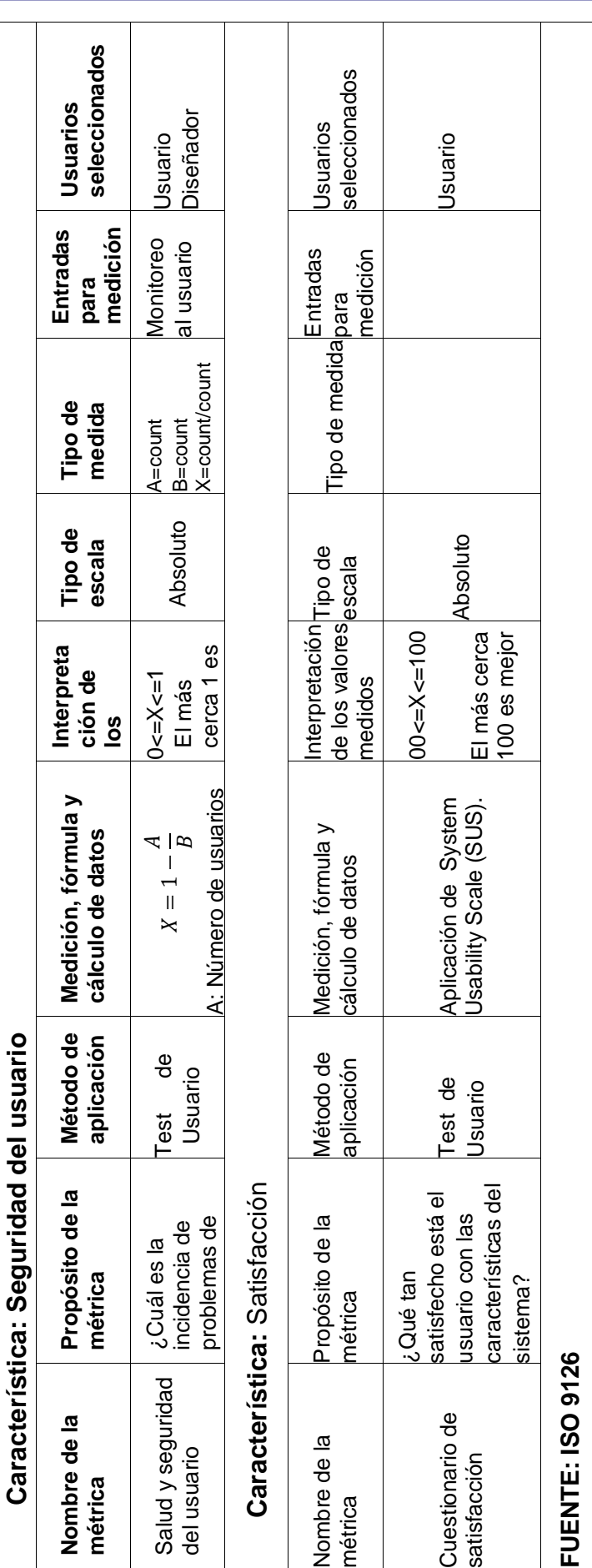

No olvide citar esta tesis

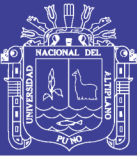

### **Anexo 4: ENCUESTA PRE-TEST**

#### INTRODUCCIÓN:

El presente instrumento forma parte del trabajo de investigación titulada: "MODELO DE CONTROL, SEGUIMIENTO Y MONITOREO SATELITAL EN TIEMPO REAL DE USUARIOS MOVILES MEDIANTE EL USO DE TELEFONOS CELULARES, PARA EL CONTROL Y LA GESTION DE PERSONAL DE CAMPO DE LA ENTIDAD FINANCIERA CAJA RURAL DE AHORRO Y CREDITO LOS ANDES S.A.".

La información es de carácter confidencial y reservado; ya que los resultados serán manejados solo para la investigación. Agradezco anticipadamente su valiosa colaboración.

#### INSTRUCCIONES:

A continuación se le presenta 7 preguntas, le solicito que frente a ellas exprese su opinión personal considerando que no existe preguntas correctas ni incorrectas, marcando con un aspa (X) una de las alternativas que cree conveniente de acuerdo a su criterio y experiencia durante su permanencia en la institución.

1. ¿Usted considera que las herramientas actuales para el monitoreo, control y seguimiento del personal de campo son adecuadas?

a) Muy bueno b) Bueno c) Regular d) Malo e) Muy malo

2. ¿Cómo considera el estado actual de la gestión y control del personal de campo?

a) Muy bueno b) Bueno c) Regular d) Malo e) Muy malo

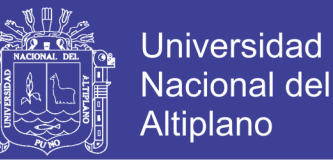

3. ¿Cómo califica el monitoreo, control y seguimiento de las gestiones realizadas por el personal de campo?

a) Muy bueno b) Bueno c) Regular d) Malo e) Muy malo

4. ¿La certeza que usted tiene frente a los gestores para con su trabajo respecto a los clientes es?

a) Muy bueno b) Bueno c) Regular d) Malo e) Muy malo

5. ¿Cómo considera la información actual para la toma de decisiones?

a) Muy bueno b) Bueno c) Regular d) Malo e) Muy malo

6. ¿Cómo considera el uso de la tecnología actual con respecto a su trabajo?

a) Muy bueno b) Bueno c) Regular d) Malo e) Muy malo

7. ¿Actualmente el nivel de confianza de los datos obtenidos para el control es?

a) Muy bueno b) Bueno c) Regular d) Malo e) Muy malo

**AUTOR:** Rogger Humpiri Flores

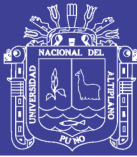

### **Anexo 5: ENCUESTA POST-TEST**

### INTRODUCCIÓN:

El presente instrumento forma parte del trabajo de investigación titulada: "MODELO DE CONTROL, SEGUIMIENTO Y MONITOREO SATELITAL EN TIEMPO REAL DE USUARIOS MOVILES MEDIANTE EL USO DE TELEFONOS CELULARES, PARA EL CONTROL Y LA GESTION DE PERSONAL DE CAMPO DE LA ENTIDAD FINANCIERA CAJA RURAL DE AHORRO Y CREDITO LOS ANDES S.A.".

La información es de carácter confidencial y reservado; ya que los resultados serán manejados solo para la investigación. Agradezco anticipadamente su valiosa colaboración.

#### INSTRUCCIONES:

A continuación se le presenta 7 preguntas, le solicito que frente a ellas exprese su opinión personal considerando que no existe preguntas correctas ni incorrectas, marcando con un aspa (X) una de las alternativas que cree conveniente de acuerdo a su criterio y experiencia durante su permanencia en la institución.

1. ¿Usted considera que las herramientas actuales para el monitoreo, control y seguimiento del personal de campo son adecuadas?

a) Muy bueno b) Bueno c) Regular d) Malo e) Muy malo

2. ¿Cómo considera el estado actual de la gestión y control del personal de campo?

a) Muy bueno b) Bueno c) Regular d) Malo e) Muy malo

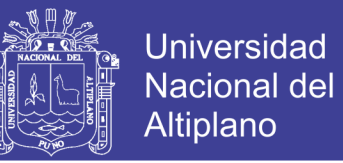

3. ¿Cómo califica el monitoreo, control y seguimiento de las gestiones realizadas por el personal de campo?

a) Muy bueno b) Bueno c) Regular d) Malo e) Muy malo

4. ¿La certeza que usted tiene frente a los gestores para con su trabajo respecto a los clientes es?

a) Muy bueno b) Bueno c) Regular d) Malo e) Muy malo

5. ¿Cómo considera la información actual para la toma de decisiones?

a) Muy bueno b) Bueno c) Regular d) Malo e) Muy malo

6. ¿El nivel de Utilidad de los Datos Obtenidos por el Personal de Campo para la toma de decisiones es?

a) Muy bueno b) Bueno c) Regular d) Malo e) Muy malo

7. ¿Actualmente el nivel de confianza de los datos obtenidos para el control es?

a) Muy bueno b) Bueno c) Regular d) Malo e) Muy malo

#### **AUTOR:** Rogger Humpiri Flores

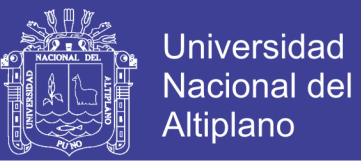

### **Anexo 6: CUADRO PARA LA RECOLECCIÓN DE DATOS - Historias de Usuario**

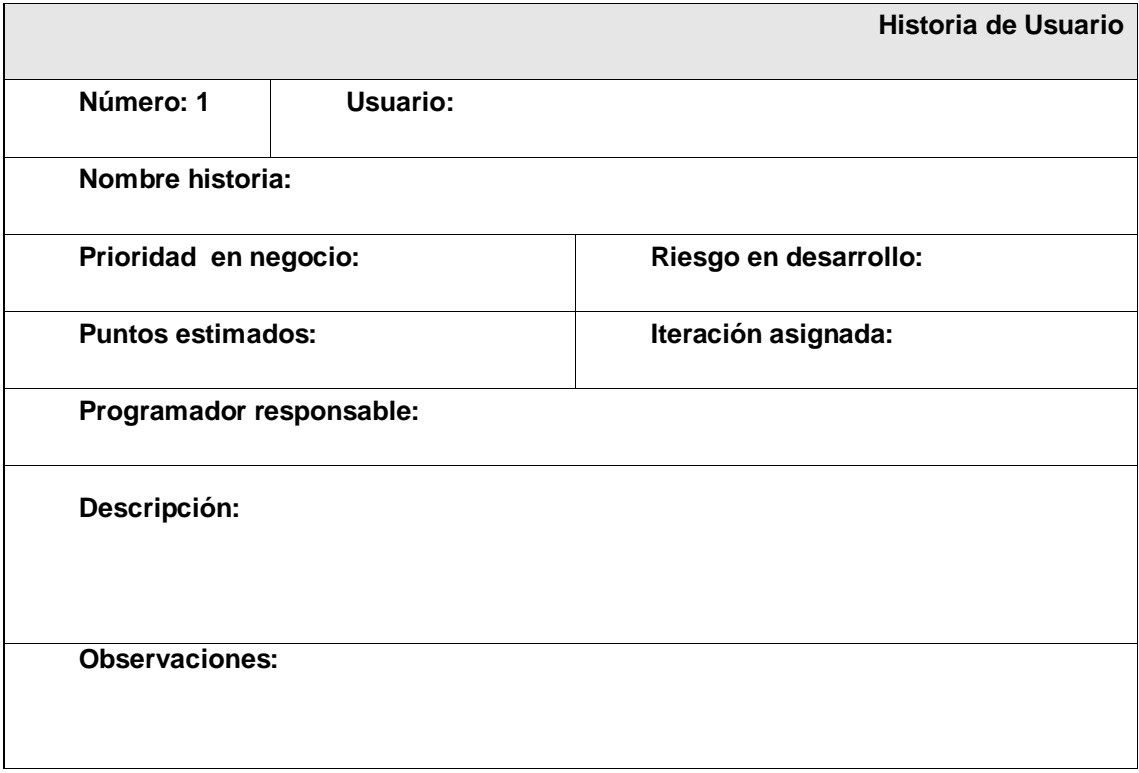

### **Anexo 7: CUADRO PARA LA RECOLECCIÓN DE DATOS - Tareas de Ingeniería.**

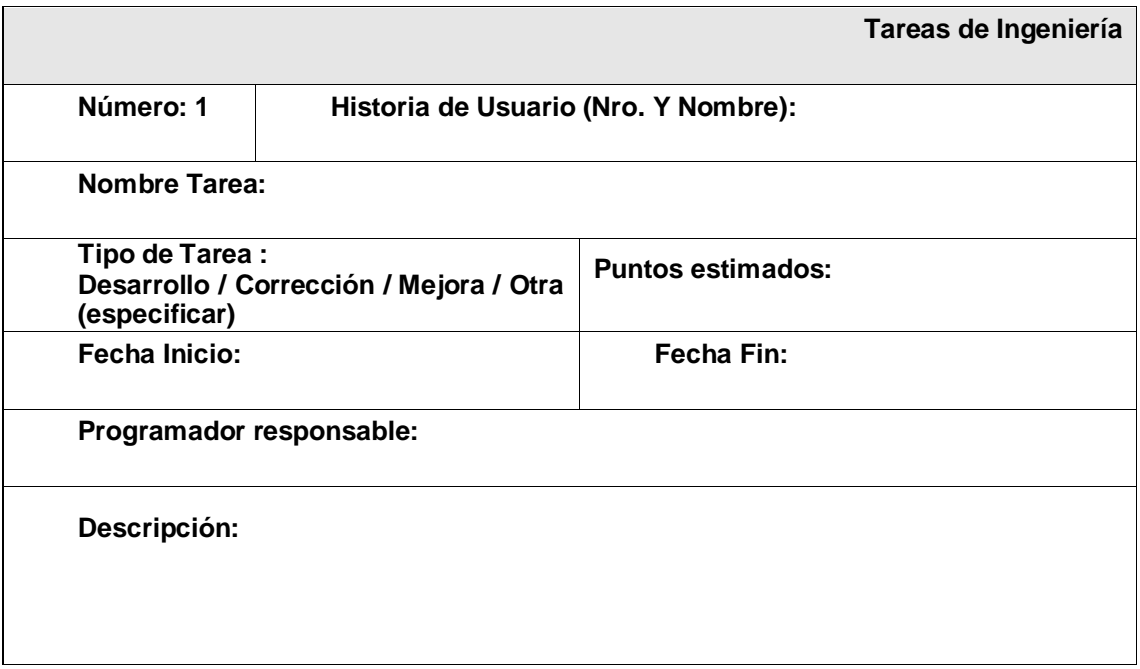

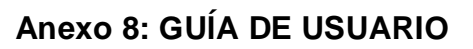

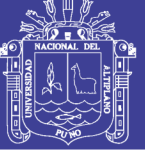

**Universidad** Nacional del Altiplano

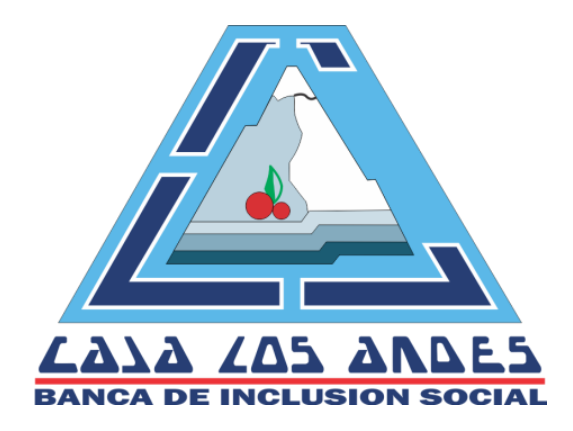

# **Guía de Usuario**

# **Sistema de Recuperaciones Móvil (AndyCollector)**

**Versión 1.0.0 – Mayo 2015**

**Puno – Perú**

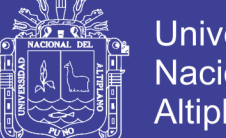

### **Universidad Nacional del** Altiplano

### **Introducción**

Esta guía servirá como referencia en la utilización del aplicativo "Sistema de Recuperaciones Móvil (AndyCollector)". Para utilizar el aplicativo es necesario que el usuario cuente con el acceso correspondiente, siendo la unidad de Gestión de Sistemas – Gerencia de Tecnologías de Información y la Unidad de Recuperaciones responsables de la gestión de permisos y accesos de los usuarios al aplicativo.

¿Qué es la Guía de Usuario?

La Guía de Usuario del aplicativo "Sistema de Recuperaciones Móvil", le explicará cómo hacer el Registro de los Resultados de las Gestiones; la misma que será almacenada y corroborada por la Unidad de Recuperaciones.

¿Quiénes deben leer esta Guía?

Esta guía está destinada a los Usuarios Recuperadores.

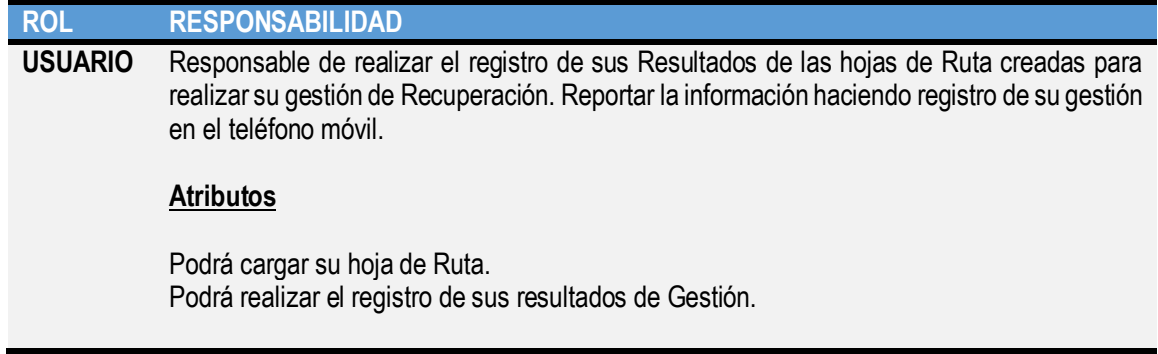

### Requerimientos de Software

Antes de que Ud., instale el Aplicativo, el Teléfono Móvil deberá de contar con el software actualizado mostrado en la siguiente tabla:

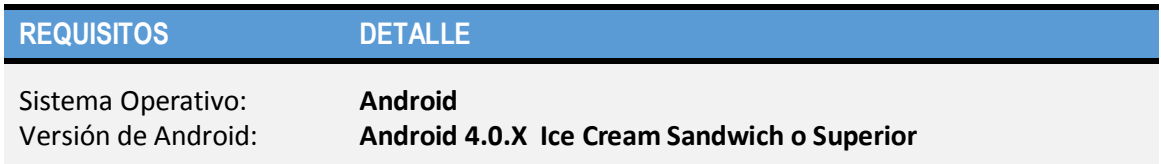

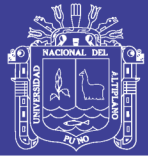

### **1. Ingreso al Aplicativo**

#### **Obtención de Acceso**

Para la obtención del acceso al aplicativo el usuario deberá contar con una cuenta de usuario y una clave, asignados por la unidad de Gestión de Sistemas en coordinación con la Unidad de Recuperaciones para la autorización.

#### **Ingreso al Aplicativo**

Se le recomienda tener el cuidado necesario para mantener la privacidad de su usuario y clave, puesto que toda acción realizada en el aplicativo queda registrada para el monitoreo correspondiente (el registro incluye el nombre de Usuario y Contraseña).

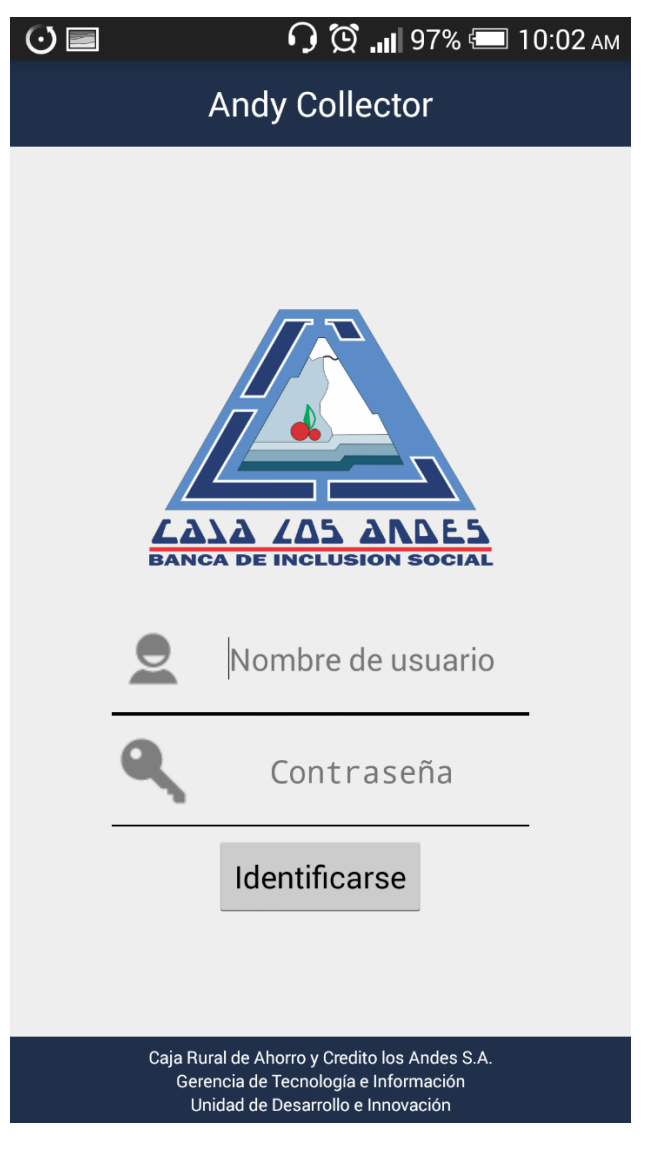

**Figura 30: Guía de Usuario - Ingreso al aplicativo Elaboración:** Propia

Repositorio Institucional UNA-PUNO

No olvide citar esta tesis

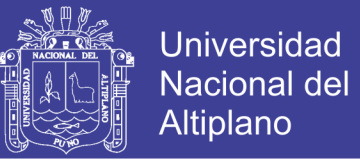

Si su usuario y autenticados como correctos; entonces Ud. Dispondrá de la ventana de inicio

de la aplicación donde podrá cargar su Hoja de Ruta Correspondiente.

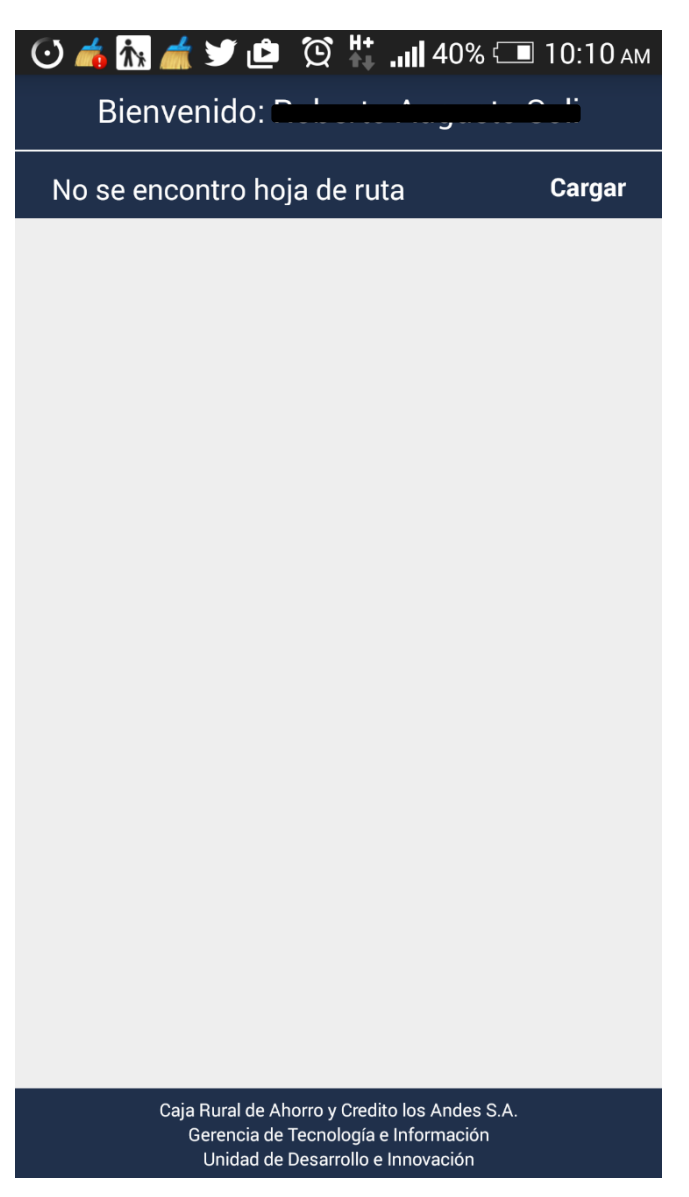

**Figura 31: Ventana de inicio Elaboración:** Propia

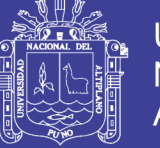

### **2. Botón Cargar**

Al Pulsar en el botón de Carga usted deberá de seleccionar la fecha de la Hoja de Ruta a

Cargar para realizar su Gestión.

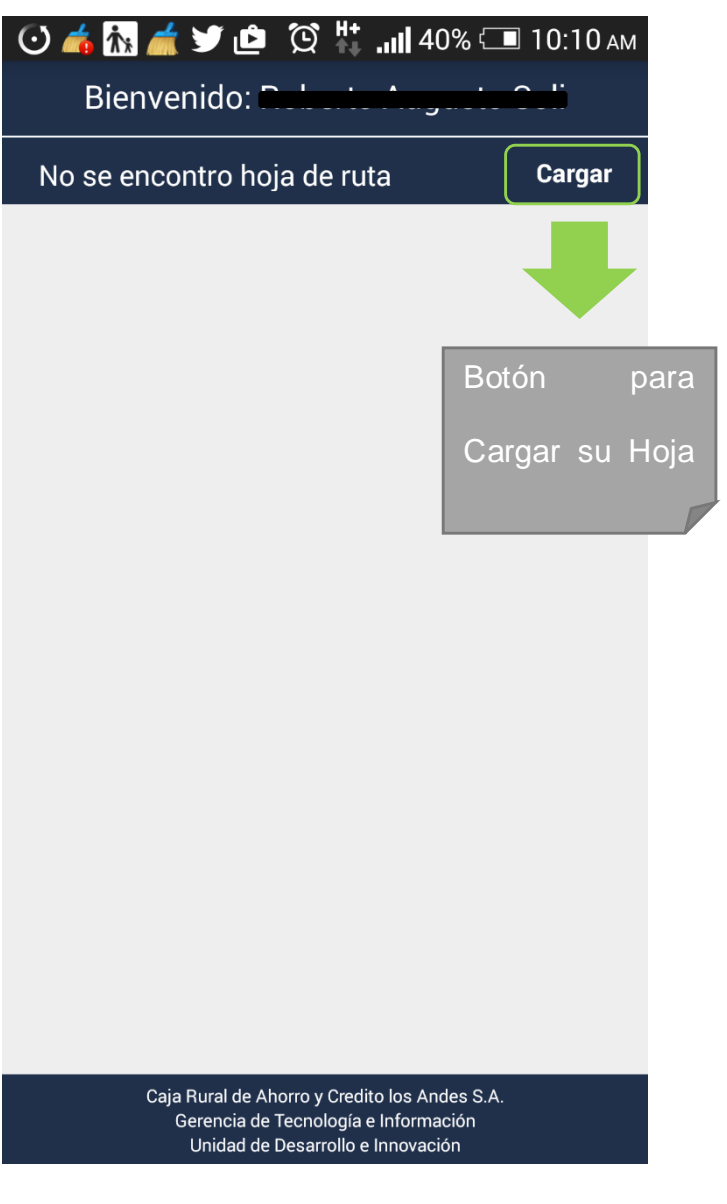

**Figura 32: Hoja de ruta a cargar Elaboración:** Propia

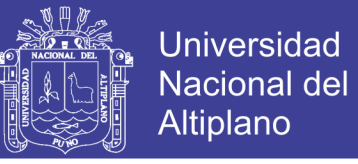

Después de pulsar sobre el botón cargar usted deberá de hacer selección de la fecha de Hoja

de Ruta a Cargar como se muestra en el siguiente Gráfico.

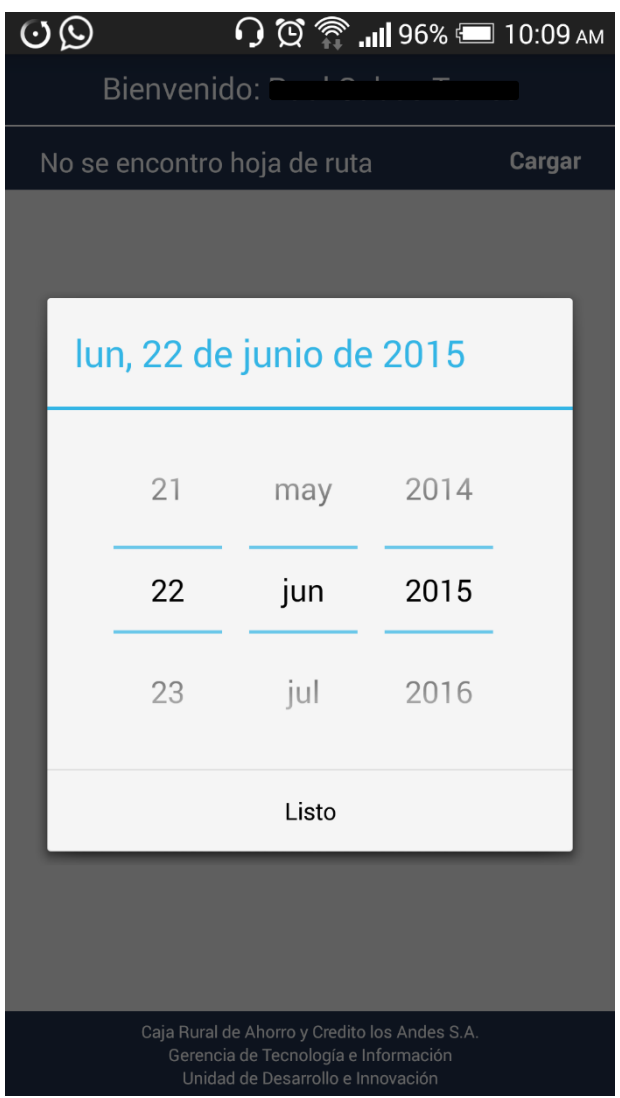

**Figura 33: Selección de fecha de hoja de ruta Elaboración:** Propia

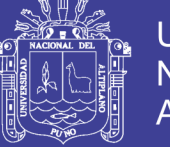

### **3. HOJA DE RUTA**

Después de cargar su Hoja de Ruta Ud. dispondrá de un listado de Clientes de los cuales

podrá realizar el registro de su gestión.

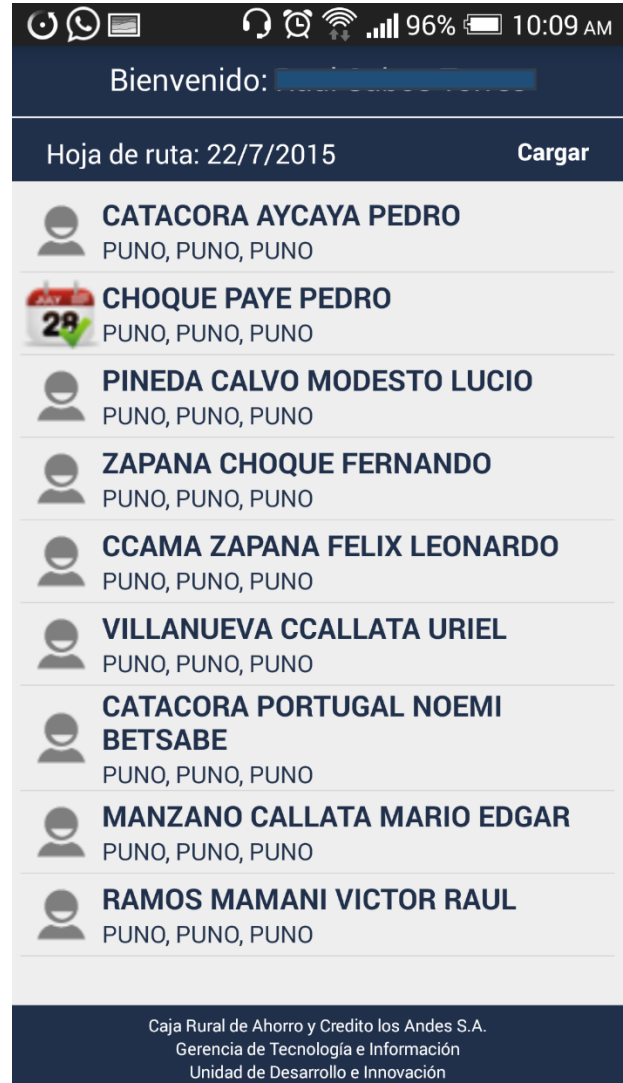

**Figura 34: Clientes a gestionar Elaboración:** Propia

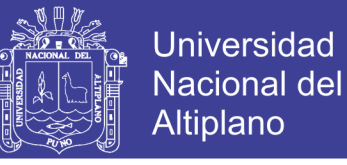

Al hacer selección de un Cliente usted dispondrá de información adicional como se detalla a

continuación donde se le mostrará los Datos del Cliente y los Datos del Crédito.

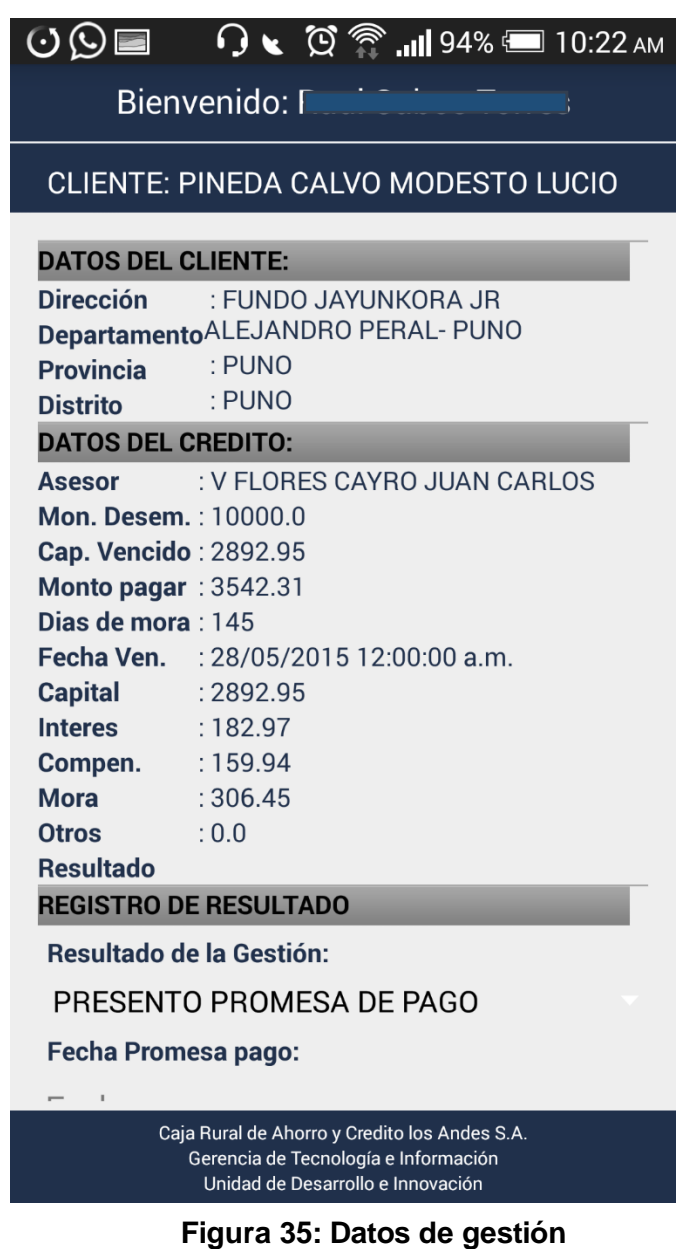

**Elaboración:** Propia

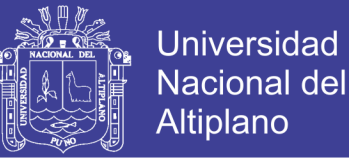

Después de ver los datos del Cliente y los Datos del Crédito si seguimos bajando tendremos el Registro de Resultados donde podremos llenar la información del Resultado de la Visita y así mismo hacer captura de la Geolocalización mediante el GPS como se muestra en los Gráficos a Continuación.

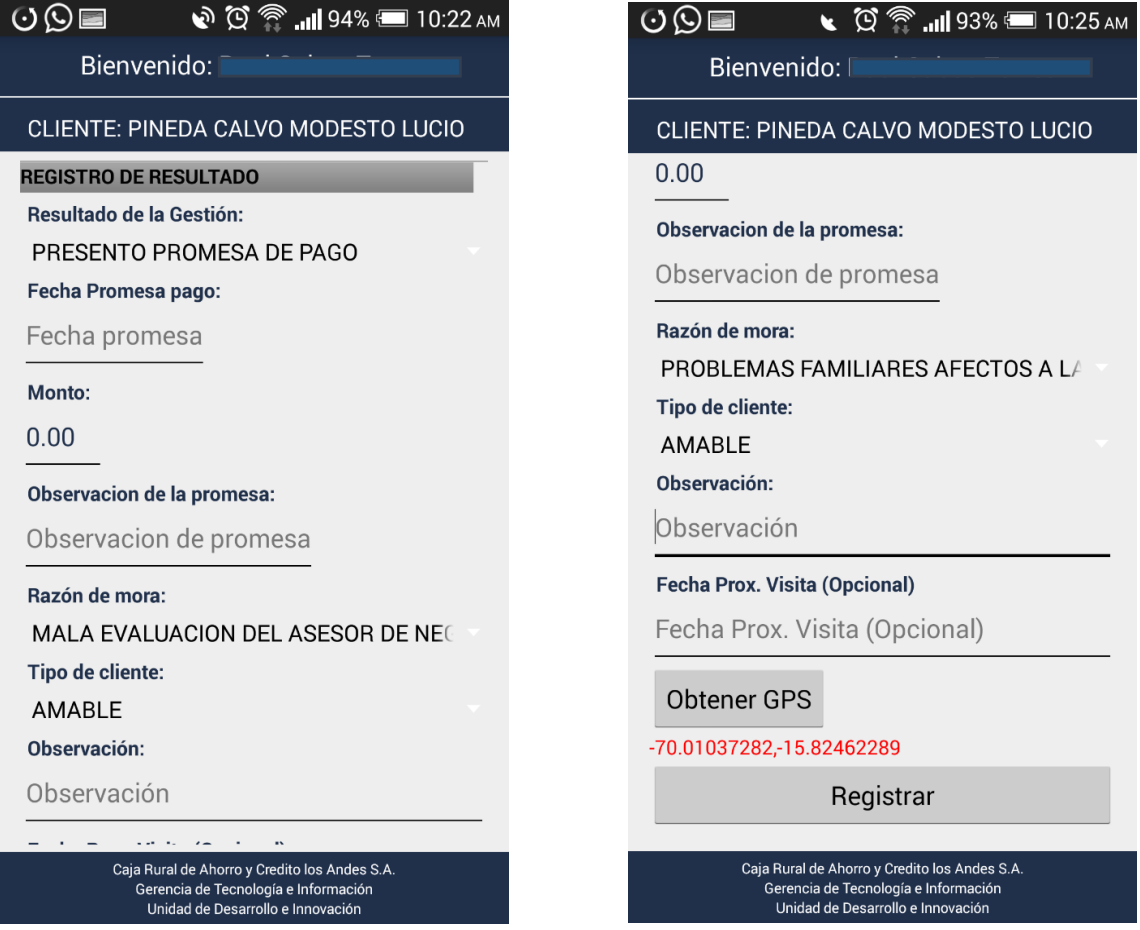

#### **Figura 36: Captura de Geolocalización Elaboración:** Propia

Después de hacer el registro de la Gestión su registro será identificado con un distintivo como

se muestra a continuación indicando que ya se hizo registro de Resultado de ese cliente.

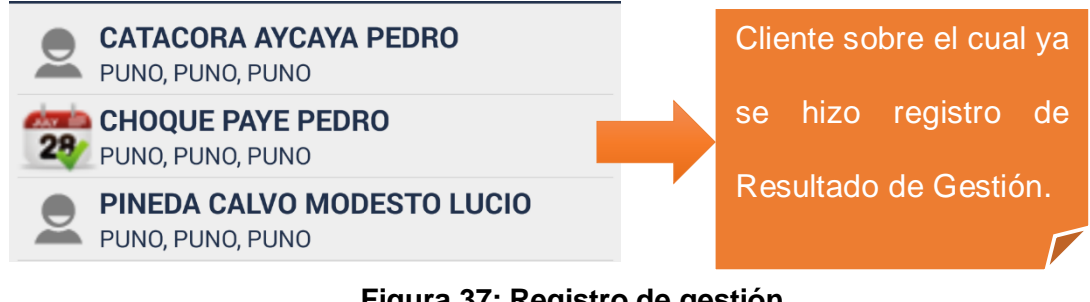

**Figura 37: Registro de gestión Elaboración:** Propia

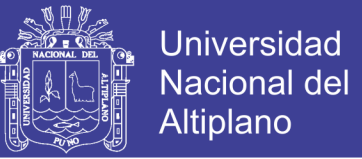

### **Anexo 9: CAPTURAS DE PANTALLA DE LAS VISTAS MÁS IMPORTANTES**

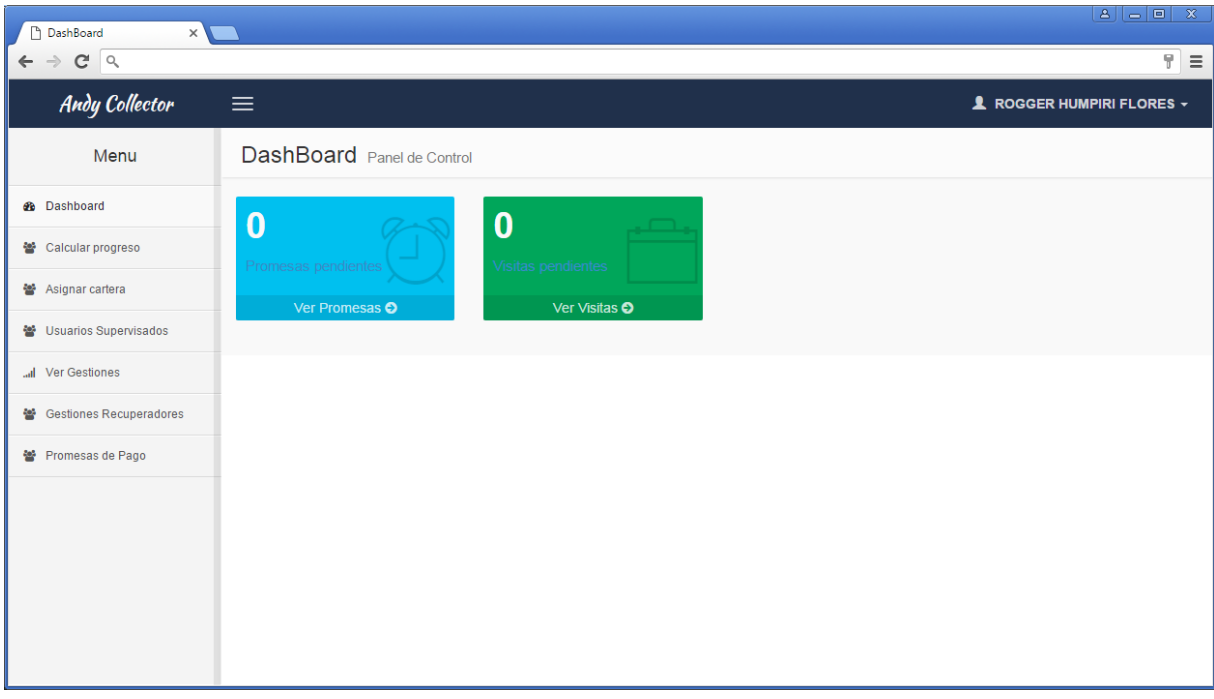

#### **Figura 38: Pantalla principal Elaboración:** Propia

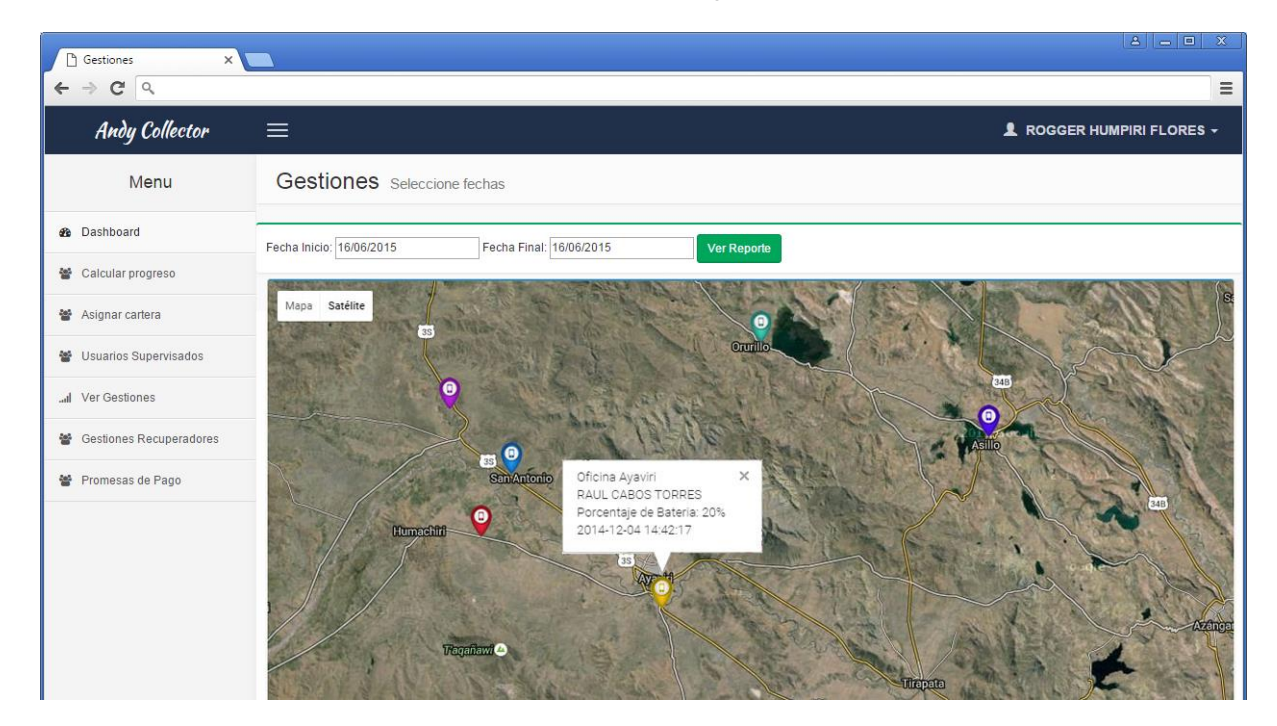

**Figura 39: Vista de Gestiones Elaboración:** Propia

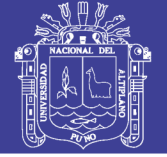

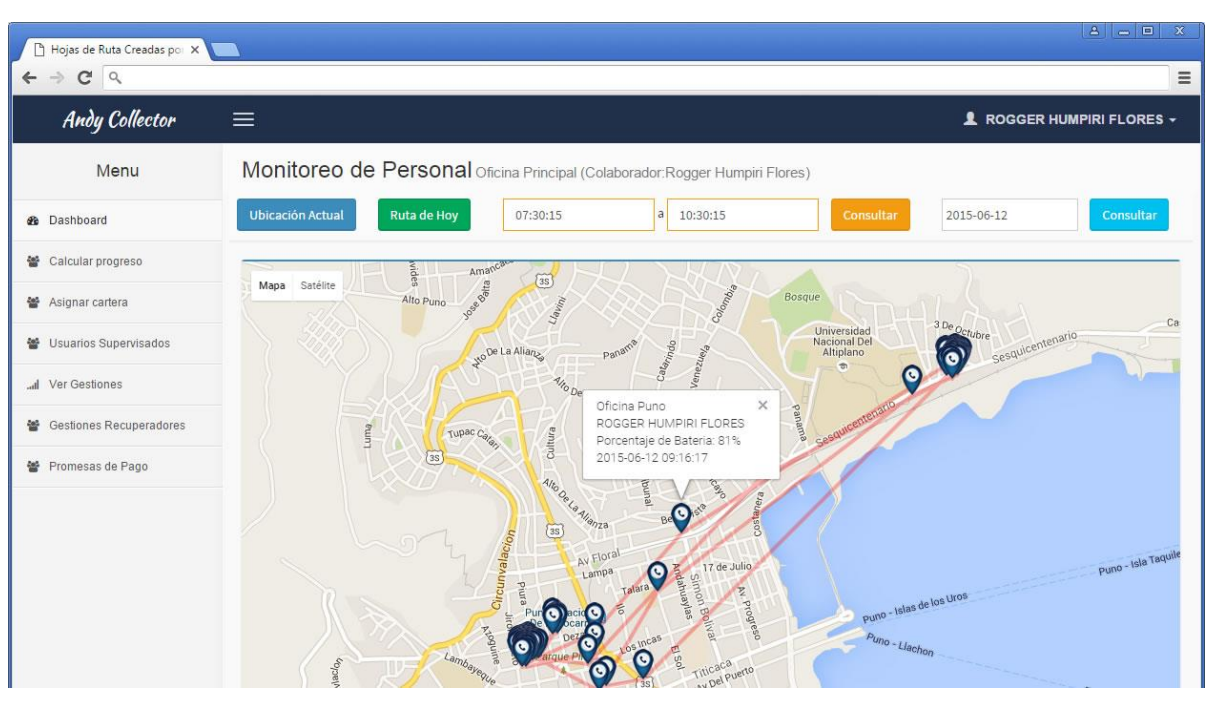

**Figura 40: Vista de monitoreo de personal Elaboración:** Propia

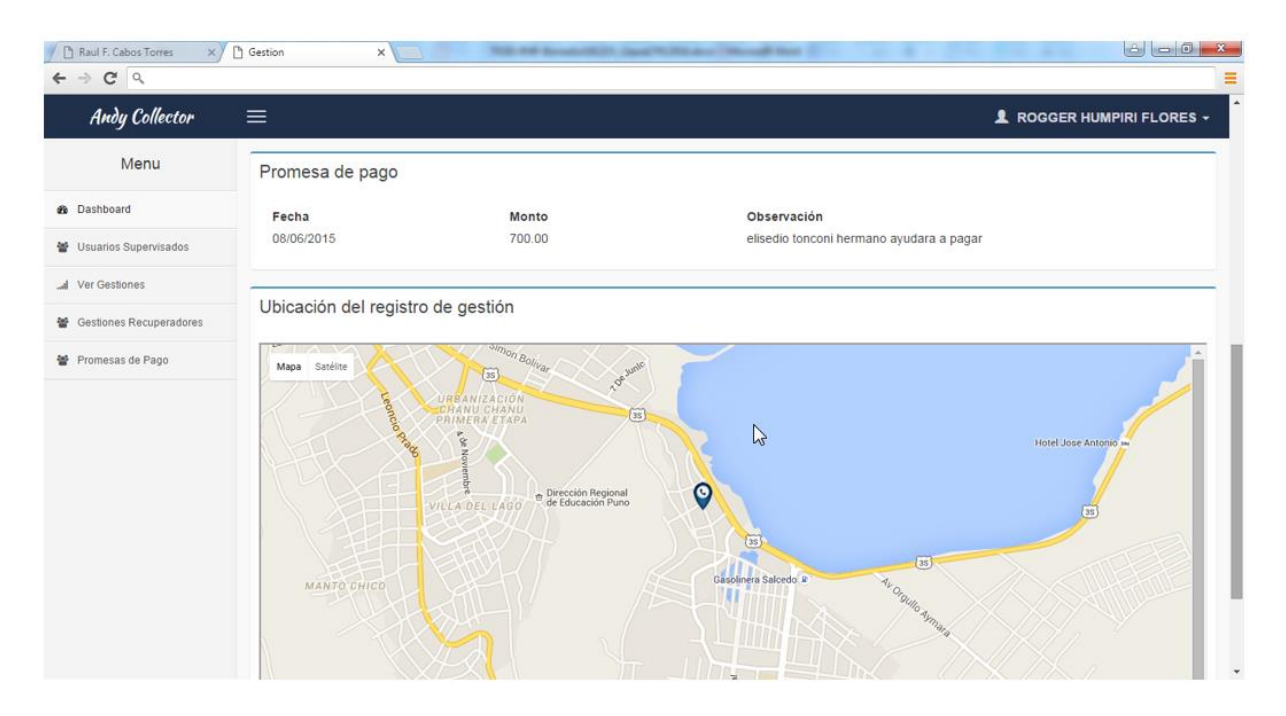

**Figura 41: Vista de gestión Elaboración:** Propia

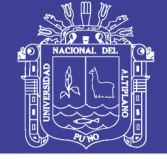

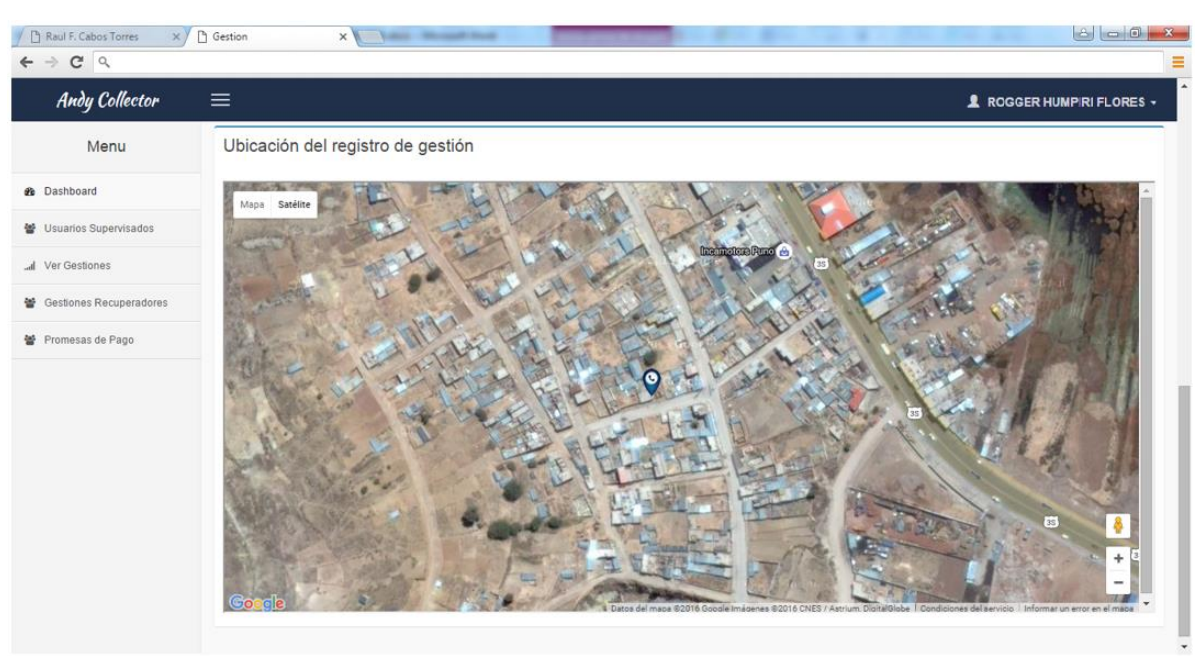

**Figura 42: Vista Satelital de la ubicación de registro de gestión Elaboración:** Propia

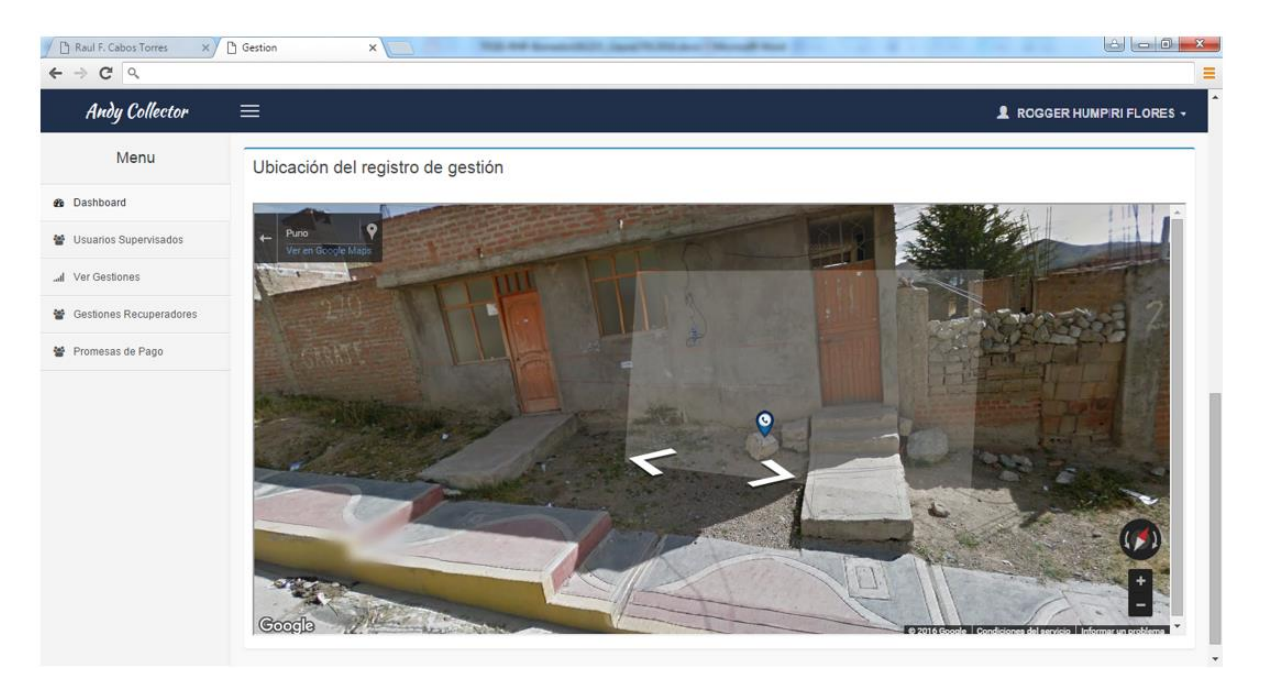

**Figura 43: Vista de calle de la ubicación del registro de gestión Elaboración:** Propia

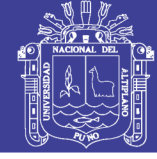

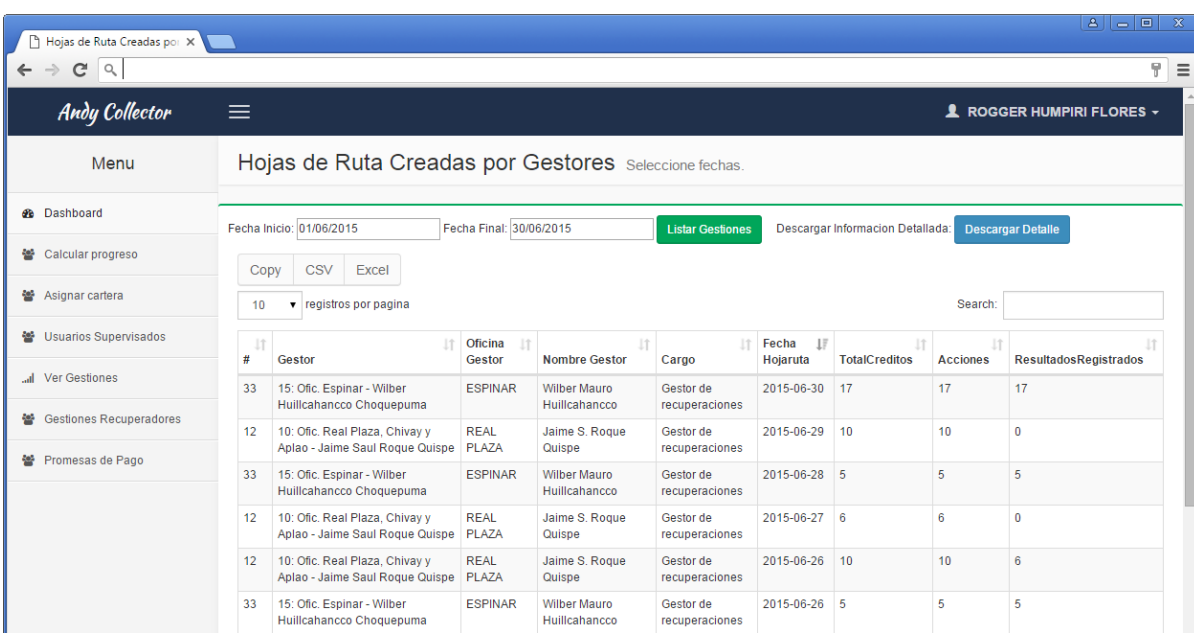

**Figura 44: Vista de hoja de ruta de gestor Elaboración:** Propia